This form is effective beginning with the January 1 to June 30, 2017 accounting period (2017/1) If you are filing for a prior accounting period, contact the Licensing Division for the correct form.

STATEMENT OF ACCOUNT

for Secondary Transmissions by

Cable Systems (Long Form)

General instructions are located in

the first tab of this workbook.

# SA3E Long Form

Return completed workbook by email to:

### coplicsoa@loc.gov

For additional information, contact the U.S. Copyright Office Licensing Division at: Tel: (202) 707-8150

| Α                                                                | AC                       | COUNTING PERIOD COVERED BY THIS STATEMENT:                                                                                                    |                                                                                 |                                                                                                    |                |        |
|------------------------------------------------------------------|--------------------------|----------------------------------------------------------------------------------------------------|---------------------------------------------------------------------------------|----------------------------------------------------------------------------------------------------|----------------|--------|
| Accounting<br>Period                                             |                          | 2021/1                                                                                                    |                                                                                 |                                                                                                    |                |        |
| B<br>Owner                                                       | rate                     | ructions:<br>Give the full legal name of the owner of the cable system. If the owner is a<br>title of the subsidiary, not that of the parent corporation.<br>List any other name or names under which the owner conducts the busine<br><i>If there were different owners during the accounting period, only the owner</i><br><i>ingle statement of account and royalty fee payment covering the entire accound</i><br>Check here if this is the system's first filing. If not, enter the system's ID | ss of the cable system<br>r on the last day of th<br>punting period.            | m.<br><i>e accounting period should su</i>                                                                   |                | 63034  |
|                                                                  | LE                       | GAL NAME OF OWNER/MAILING ADDRESS OF CABLE SYSTEM                                                                                                    |                                                                                 |                                                                                                    |                |        |
|                                                                  |                          | Southwestern Bell Telephone Company                                                                                                    |                                                                                 |                                                                                                    |                |        |
|                                                                  |                          |                                                                                                    |                                                                                 |                                                                                                    | 63034          | 420211 |
|                                                                  |                          |                                                                                                    |                                                                                 |                                                                                                    | 63034          | 2021/1 |
|                                                                  |                          |                                                                                                    |                                                                                 |                                                                                                    |                |        |
|                                                                  |                          | 2260 E Imperial Hwy Room 839<br>El Segundo, CA 90245                                                                                                    |                                                                                 |                                                                                                    |                |        |
|                                                                  |                          | TRUCTIONS: In line 1, give any business or trade names used to                                                                                                    | identify the busines                                                            | and anaration of the ave                                                                                     | tom unloss     | those  |
| С                                                                |                          | nes already appear in space B. In line 2, give the mailing address of                                                                                                    |                                                                                 |                                                                                                    |                |        |
| System                                                           | 1                        | IDENTIFICATION OF CABLE SYSTEM:                                                                                                    |                                                                                 |                                                                                                    |                |        |
|                                                                  |                          | MAILING ADDRESS OF CABLE SYSTEM:                                                                                                    |                                                                                 |                                                                                                    |                |        |
|                                                                  | 2                        | (Number, street, rural route, apartment, or suite number)                                                                                                    |                                                                                 |                                                                                                    |                |        |
|                                                                  |                          | (City, town, state, zip code)                                                                                                    |                                                                                 |                                                                                                    |                |        |
| D                                                                | Ins                      | tructions: For complete space D instructions, see page 1b. Identify                                                                                                    | y only the frst comr                                                            | nunity served below and re                                                                                   | elist on pag   | je 1b  |
| Area                                                             | wit                      | n all communities.                                                                                                    |                                                                                 |                                                                                                    |                |        |
| Served                                                           |                          | CITY OR TOWN                                                                                                    | STATE                                                                           |                                                                                                    |                |        |
| First                                                            |                          | Tulsa                                                                                                    | ок                                                                              |                                                                                                    |                |        |
| Community                                                        | В                        | elow is a sample for reporting communities if you report multiple ch                                                                                                    | · · ·                                                                           |                                                                                                    |                |        |
|                                                                  | Ald                      | CITY OR TOWN (SAMPLE)                                                                                                    | STATE<br>MD                                                                     | CH LINE UP                                                                                                   | SUB            | GRP#   |
| Sample                                                           |                          | a<br>ance                                                                                                    | MD                                                                              | A                                                                                                    |                | 2      |
|                                                                  | Ger                      |                                                                                                    | MD                                                                              | B                                                                                                    |                | 3      |
|                                                                  |                          |                                                                                                    |                                                                                 |                                                                                                    |                |        |
| form in order to pro<br>numbers. By provid<br>search reports pre | ocess<br>ding P<br>pared | tion 111 of title 17 of the United States Code authorizes the Copyright Offce to collect<br>your statement of account. PII is any personal information that can be used to identif<br>II, you are agreeing to the routine use of it to establish and maintain a public record,<br>for the public. The effect of not providing the PII requested is that it may delay proce-<br>ements of account, and it may affect the legal sufficiency of the fling, a determination                              | y or trace an individual,<br>which includes appearin<br>ssing of your statement | such as name, address and telep<br>ng in the Offce's public indexes ar<br>of account and its placement in th | ohone<br>nd in |        |

FOR COPYRIGHT OFFICE USE ONLY

\$

AMOUNT

ALLOCATION NUMBER

DATE RECEIVED

08/27/2021

| FORM | SA3E. PAGE 1b. |  |
|------|----------------|--|
|      |                |  |

| FORM SA3E. PAGE 1b.                                                                                                    |                                                               |                                                                | 0)/07=14 ·= "             |                           |  |
|----------------------------------------------------------------------------------------------------|---------------------------------------------------------------|----------------------------------------------------------------|---------------------------|---------------------------|--|
| LEGAL NAME OF OWNER OF CABLE SYSTEM:                                                                                                    |                                                               |                                                                | SYSTEM ID#                |                           |  |
| Southwestern Bell Telephone Company                                                                                                    |                                                               |                                                                | 63034                     |                           |  |
| Instructions: List each separate community served by the cable system. A "community" is the same as a "community unit" as defined<br>in FCC rules: "a separate and distinct community or municipal entity (including unincorporated communities within unincorporated<br>areas and including single, discrete unincorporated areas." 47 C.F.R. §76.5(dd). The frst community that you list will serve as a forn<br>of system identification hereafter known as the "first community." Please use it as the first community on all future filings<br>Note: Entities and properties such as hotels, apartments, condominiums, or mobile home parks should be reported in parentheses<br>below the identified city or town.<br>If all communities receive the same complement of television broadcast stations (i.e., one channel line-up for all), then either associate |                                                               |                                                                |                           |                           |  |
| If all communities receive the same complement of television broadcast stations (i.e., on<br>all communities with the channel line-up "A" in the appropriate column below or leave the<br>on a partially distant or partially permitted basis in the DSE Schedule, associate each rel<br>designated by a number (based on your reporting from Part 9)<br>When reporting the carriage of television broadcast stations on a community-by-commun<br>channel line-up designated by an alpha-letter(s) (based on your Space G reporting) and                                                                                                    | e column blank. If<br>levant community<br>nity basis, associa | you report any sta<br>with a subscriber o<br>te each community | tion<br>group<br>y with a |                           |  |
| (based on your reporting from Part 9 of the DSE Schedule) in the appropriate columns b                                                                                                    | elow<br>STATE                                                 | CH LINE UP                                                     | SUB GRP#                  | -                         |  |
|                                                                                                    |                                                               |                                                                |                           | -                         |  |
| Tulsa<br>Bartlesville                                                                                                    | OK                                                            | AA<br>AA                                                       | 1                         | First                     |  |
| Bixby                                                                                                    | OK<br>OK                                                      | AA<br>AA                                                       | 1                         | Community                 |  |
| Catoosa                                                                                                    | OK                                                            | AA                                                             | 1                         |                           |  |
| Claremore                                                                                                    | OK                                                            | AA                                                             | 1                         |                           |  |
| Collinsville                                                                                                    | OK                                                            | AA                                                             | 1                         | See instructions for      |  |
| Creek Unincorporated County                                                                                                    | OK                                                            | AA                                                             | 1                         | additional information    |  |
| Foyil                                                                                                    | OK                                                            | AA                                                             | 1                         | on alphabetization.       |  |
| Glenpool<br>Jenks                                                                                                    | OK<br>OK                                                      | AA<br>AA                                                       | 1                         |                           |  |
| Kiefer                                                                                                    | OK                                                            | AA                                                             | 1                         |                           |  |
| Muskogee                                                                                                    | OK                                                            | AA                                                             | 2                         |                           |  |
| Osage Unincorporated County                                                                                                    | OK                                                            | AA                                                             | 1                         |                           |  |
| Owasso                                                                                                    | OK                                                            | AA                                                             | 1                         |                           |  |
| Rogers Unincorporated County                                                                                                    | OK                                                            | AA                                                             | 1                         |                           |  |
| Sand Springs                                                                                                    | ОК                                                            | AA                                                             | 1                         |                           |  |
| Sapulpa                                                                                                    | OK                                                            | AA                                                             | 1                         |                           |  |
| Skiatook                                                                                                    | OK                                                            | AA                                                             | 1                         |                           |  |
| Sperry                                                                                                    | OK                                                            | AA                                                             | 1                         |                           |  |
| Tulsa Unincorporated County                                                                                                    | OK                                                            | AA                                                             | 1                         |                           |  |
| Verdigris                                                                                                    | OK                                                            | AA                                                             | 1                         |                           |  |
| Wagoner Unincorporated County                                                                                                    | OK                                                            | AA                                                             | 1                         |                           |  |
| Washington Unincorporated County                                                                                                    | OK                                                            | AA                                                             | 1                         |                           |  |
|                                                                                                    |                                                               |                                                                |                           |                           |  |
|                                                                                                    |                                                               |                                                                |                           |                           |  |
|                                                                                                    |                                                               |                                                                |                           |                           |  |
|                                                                                                    |                                                               |                                                                |                           |                           |  |
|                                                                                                    |                                                               |                                                                |                           |                           |  |
|                                                                                                    |                                                               |                                                                |                           |                           |  |
|                                                                                                    |                                                               |                                                                |                           |                           |  |
|                                                                                                    |                                                               |                                                                |                           |                           |  |
|                                                                                                    |                                                               |                                                                |                           |                           |  |
|                                                                                                    |                                                               |                                                                |                           |                           |  |
|                                                                                                    |                                                               |                                                                |                           |                           |  |
|                                                                                                    |                                                               |                                                                |                           |                           |  |
|                                                                                                    |                                                               |                                                                |                           |                           |  |
|                                                                                                    |                                                               |                                                                |                           |                           |  |
|                                                                                                    |                                                               |                                                                |                           |                           |  |
|                                                                                                    |                                                               |                                                                | Eorms                     | A3E Long Form (Rev. 05-17 |  |

| News                      | LEGAL NAME OF OWNER OF CABL                                                                                                    | E SYSTEM:                                                                                                    |                                        |                                                        |                                        |                                              |                               | S                                                   |                             |  |  |
|---------------------------|----------------------------------------------------------------------------------------------------|----------------------------------------------------------------------------------------------------|----------------------------------------|--------------------------------------------------------|----------------------------------------|----------------------------------------------|-------------------------------|-----------------------------------------------------|-----------------------------|--|--|
| Name                      | Southwestern Bell Tele                                                                                                    | phone Com                                                                                                    | pany                                   |                                                        |                                        |                                              |                               |                                                     | 63034                       |  |  |
|                           | SECONDARY TRANSMISSION                                                                                                    | I SERVICE: SL                                                                                                    | JBSCR                                  | IBERS AND R                                            | ATES                                   |                                              |                               |                                                     |                             |  |  |
| E                         | In General: The information in s                                                                                                    | •                                                                                                    |                                        | 0                                                      |                                        |                                              |                               |                                                     |                             |  |  |
| <u> </u>                  | system, that is, the retransmission                                                                                                    |                                                                                                    |                                        |                                                        |                                        |                                              |                               |                                                     |                             |  |  |
| Secondary<br>Transmission | about other services (including particular about other services (including particular about the accounting period                                                                                      | • • •                                                                                                    |                                        |                                                        | •                                      |                                              | hose exist                    | ing on the                                          |                             |  |  |
| Service: Sub-             |                                                                                                    |                                                                                                    |                                        |                                                        |                                        |                                              | ole system                    | , broken                                            |                             |  |  |
| scribers and              |                                                                                                    | <b>Number of Subscribers:</b> Both blocks in space E call for the number of subscribers to the cable system, broken down by categories of secondary transmission service. In general, you can compute the number of subscribers in |                                        |                                                        |                                        |                                              |                               |                                                     |                             |  |  |
| Rates                     | each category by counting the n                                                                                                    |                                                                                                    | -                                      |                                                        |                                        |                                              |                               | charged                                             |                             |  |  |
|                           | separately for the particular serv<br><b>Rate:</b> Give the standard rate of                                                                                                    |                                                                                                    |                                        |                                                        |                                        |                                              |                               | no and the                                          |                             |  |  |
|                           | unit in which it is generally billed                                                                                                    | -                                                                                                    | -                                      | -                                                      |                                        |                                              |                               |                                                     |                             |  |  |
|                           | category, but do not include disc                                                                                                    |                                                                                                    |                                        |                                                        |                                        |                                              | o mann a j                    |                                                     |                             |  |  |
|                           | Block 1: In the left-hand block                                                                                                    |                                                                                                    |                                        | -                                                      |                                        | •                                            |                               |                                                     |                             |  |  |
|                           | systems most commonly provide                                                                                                    |                                                                                                    |                                        |                                                        |                                        |                                              |                               |                                                     |                             |  |  |
|                           | that applies to your system. <b>Not</b> categories, that person or entity                                                                                                    |                                                                                                    |                                        | -                                                      |                                        | -                                            |                               |                                                     |                             |  |  |
|                           | subscriber who pays extra for ca                                                                                                    |                                                                                                    |                                        |                                                        | ••                                     |                                              | •                             |                                                     |                             |  |  |
|                           |                                                                                                    |                                                                                                    |                                        |                                                        |                                        |                                              |                               |                                                     |                             |  |  |
|                           | first set" and would be counted once again under "Service to additional set(s)."<br>Block 2: If your cable system has rate categories for secondary transmission service that are different from those |                                                                                                    |                                        |                                                        |                                        |                                              |                               |                                                     |                             |  |  |
|                           | printed in block 1 (for example, t<br>with the number of subscribers a                                                                                                    |                                                                                                    |                                        |                                                        |                                        | •                                            | ,                             | -                                                   |                             |  |  |
|                           | sufficient.                                                                                                    |                                                                                                    | e ngnt-i                               | Ianu Diock. A l                                        |                                        | e-word descripti                             |                               | Service is                                          |                             |  |  |
|                           | BL                                                                                                    | OCK 1<br>NO. OF                                                                                                    |                                        |                                                        |                                        |                                              | BLOC                          | CK 2<br>NO. OF                                      |                             |  |  |
|                           | CATEGORY OF SERVICE                                                                                                    | SUBSCRIB                                                                                                    |                                        | RATE                                                   | CAT                                    | EGORY OF SE                                  | RVICE                         | SUBSCRIBERS                                         | RATE                        |  |  |
|                           | Residential:                                                                                                    |                                                                                                    |                                        |                                                        |                                        |                                              |                               |                                                     |                             |  |  |
|                           | Service to first set                                                                                                    |                                                                                                    |                                        |                                                        |                                        | 5,224                                        | \$ 10.0                       |                                                     |                             |  |  |
|                           | Service to additional set(s)                                                                                                    |                                                                                                    |                                        |                                                        |                                        |                                              |                               | 8,153                                               | \$0-\$1                     |  |  |
|                           | • FM radio (if separate rate)<br>Motel, hotel                                                                                                    |                                                                                                    |                                        |                                                        | Broadcast TV Surcharge                 |                                              | 8,114                         | \$8.99-\$9.9                                        |                             |  |  |
|                           | Commercial                                                                                                    |                                                                                                    | 39                                     | \$ 20.00                                               |                                        |                                              |                               |                                                     |                             |  |  |
|                           | Converter                                                                                                    |                                                                                                    |                                        | Ψ                                                      |                                        |                                              |                               |                                                     |                             |  |  |
|                           | Residential                                                                                                    |                                                                                                    |                                        |                                                        |                                        |                                              |                               |                                                     |                             |  |  |
|                           | Non-residential                                                                                                    |                                                                                                    |                                        |                                                        |                                        |                                              |                               |                                                     |                             |  |  |
|                           |                                                                                                    |                                                                                                    |                                        |                                                        |                                        |                                              |                               |                                                     |                             |  |  |
|                           | SERVICES OTHER THAN SEC<br>In General: Space F calls for rai                                                                                                    |                                                                                                    |                                        |                                                        |                                        | ll vour cable sve                            | tem's serv                    | ices that were                                      |                             |  |  |
| F                         | not covered in space E, that is, t                                                                                                    |                                                                                                    | '                                      |                                                        | •                                      | , ,                                          |                               |                                                     |                             |  |  |
|                           | service for a single fee. There a                                                                                                    |                                                                                                    |                                        |                                                        |                                        |                                              |                               |                                                     |                             |  |  |
| Services                  | furnished at cost or (2) services                                                                                                    |                                                                                                    |                                        |                                                        |                                        |                                              |                               |                                                     |                             |  |  |
| Other Than<br>Secondary   | amount of the charge and the ur                                                                                                    |                                                                                                    | usually                                | / billed. If any r                                     | ates are ch                            | larged on a varia                            | able per-pr                   | rogram basis,                                       |                             |  |  |
| Fransmissions:            | enter only the letters "PP" in the rate column.<br>Block 1: Give the standard rate charged by the cable system for each of the applicable services listed.                                             |                                                                                                    |                                        |                                                        |                                        |                                              |                               |                                                     |                             |  |  |
| Rates                     | Block 2: List any services that your cable system furnished or offered during the accounting period that were not                                                                                      |                                                                                                    |                                        |                                                        |                                        |                                              |                               |                                                     |                             |  |  |
|                           | listed in block 1 and for which a separate charge was made or established. List these other services in the form of a                                                                                  |                                                                                                    |                                        |                                                        |                                        |                                              |                               |                                                     |                             |  |  |
|                           | brief (two- or three-word) descrip                                                                                                    |                                                                                                    |                                        | ate for each.                                          |                                        |                                              |                               |                                                     |                             |  |  |
|                           | CATEGORY OF SERVICE                                                                                                    | BLO<br>RATE                                                                                                    |                                        | GORY OF SEF                                            |                                        | RATE                                         | CATEC                         | BLOCK 2<br>ORY OF SERVICE                           | RATE                        |  |  |
|                           | Continuing Services:                                                                                                    | NATE                                                                                                    |                                        | ation: Non-re                                          |                                        | NATE                                         | CATEG                         | SKT OF SERVICE                                      | NATE                        |  |  |
|                           | Pay cable                                                                                                    |                                                                                                    |                                        | otel, hotel                                            | Juonna                                 |                                              | Video o                       | n Demand                                            | \$0-\$10                    |  |  |
|                           | • Pay cable—add'l channel                                                                                                    | \$5-\$199                                                                                                    |                                        | ommercial                                              |                                        |                                              |                               | Activation Fee                                      | \$0-\$3                     |  |  |
|                           | · Fire protection                                                                                                    |                                                                                                    | •Pa                                    | y cable                                                |                                        |                                              | Credit N                      | lanagement Fee                                      | \$0-\$44                    |  |  |
|                           | <ul> <li>Fire protection</li> </ul>                                                                                                    | 1                                                                                                    |                                        | y cable-add'l c                                        | hannel                                 |                                              |                               |                                                     | \$9                         |  |  |
|                           | Burglar protection                                                                                                    |                                                                                                    |                                        |                                                        |                                        | nnel Dispatch on Demand<br>Wireless Receiver |                               |                                                     | \$0 - \$4                   |  |  |
|                           |                                                                                                    |                                                                                                    | • Fir                                  | e protection                                           | ······································ |                                              |                               |                                                     | -ψ-υψ                       |  |  |
|                           | •Burglar protection                                                                                                    | \$0-\$199                                                                                                    |                                        | e protection<br>Irglar protectior                      | ı                                      |                                              |                               | nium Tier                                           | \$1                         |  |  |
|                           | •Burglar protection<br>Installation: Residential<br>• First set<br>• Additional set(s)                                                                                                    | \$0-\$199                                                                                                    | • Bu<br>Other                          | irglar protectior<br>services:                         | 1                                      |                                              | DVR Up                        | nium Tier<br>grade Fee                              | \$1<br>\$10                 |  |  |
|                           | •Burglar protection<br>Installation: Residential<br>• First set<br>• Additional set(s)<br>• FM radio (if separate rate)                                                                                | \$0-\$199                                                                                                    | • Bu<br>Other<br>• Re                  | irglar protectior<br>services:<br>econnect             | ı                                      | \$0-\$35                                     | DVR Up<br>Vacatio             | nium Tier<br>grade Fee<br>n Hold                    | \$1<br>\$10<br>\$           |  |  |
|                           | •Burglar protection<br>Installation: Residential<br>• First set<br>• Additional set(s)                                                                                                    | \$0-\$199                                                                                                    | • Bu<br>Other<br>• Re<br>• Dis         | irglar protection<br>services:<br>econnect<br>sconnect | 1                                      |                                              | DVR Up<br>Vacation<br>Progran | nium Tier<br>grade Fee<br>n Hold<br>n Downgrade Fee | \$1<br>\$10<br>\$<br>\$ 5.0 |  |  |
|                           | •Burglar protection<br>Installation: Residential<br>• First set<br>• Additional set(s)<br>• FM radio (if separate rate)                                                                                | \$0-\$199                                                                                                    | • Bu<br>Other<br>• Re<br>• Dis<br>• Ou | irglar protectior<br>services:<br>econnect             |                                        | \$0-\$35<br>\$0-\$55                         | DVR Up<br>Vacation<br>Progran | nium Tier<br>grade Fee<br>n Hold                    | \$1<br>\$10<br>\$           |  |  |

| FORM SA3E. PAGE 3.                                                                                                    |                                                                                                    | CTEM.                                                                                                    |                                                                                                    |                                                                                                    | SYSTEM ID#                                                                                                    |                                                |
|----------------------------------------------------------------------------------------------------|----------------------------------------------------------------------------------------------------|----------------------------------------------------------------------------------------------------|----------------------------------------------------------------------------------------------------|----------------------------------------------------------------------------------------------------|----------------------------------------------------------------------------------------------------|------------------------------------------------|
| Southwestern E                                                                                                    |                                                                                                    |                                                                                                    | anv                                                                                                    |                                                                                                    | 63034                                                                                                    | Namo                                           |
|                                                                                                    | •                                                                                                    |                                                                                                    | any                                                                                                    |                                                                                                    |                                                                                                    |                                                |
| carried by your cable s<br>FCC rules and regulation<br>76.59(d)(2) and (4), 76<br>substitute program base<br><b>Substitute Basis S</b><br>basis under specific FC<br>Do not list the station<br>station was carried<br>List the station here, a<br>basis. For further in<br>in the paper SA3 for<br><b>Column 1:</b> List eact<br>cach multicast stream<br>cast stream as "WETA<br>WETA-simulcast).<br><b>Column 2:</b> Give the<br>ts community of licens<br>on which your cable sy<br><b>Column 3:</b> Indicate<br>educational station, by | G, identify even<br>ystem during ti<br>ons in effect or<br>.61(e)(2) and (<br>.is, as explained<br>tations: With n<br>C rules, regula<br>here in space<br>only on a subs<br>and also in space<br>formation cond<br>rm.<br>h station's call<br>associated with<br>-2". Simulcast<br>e channel numi<br>e. For example<br>stem carried th<br>in each case we<br>entering the le | y television st<br>he accounting<br>n June 24, 19<br>4), or 76.63 (i<br>d in the next<br>respect to any<br>ations, or auth<br>G—but do lis<br>titute basis.<br>ace I, if the sta<br>cerning substi<br>sign. Do not i<br>h a station ac<br>streams must<br>ber the FCC h<br>e, WRC is Ch<br>he station.<br>whether the s<br>cut "N" (for n                                                        | g period, except<br>81, permitting ti<br>referring to 76.6<br>paragraph.<br>y distant station<br>norizations:<br>it it in space I (th<br>ation was carrie<br>tute basis static<br>report originatio<br>cording to its ov<br>t be reported in<br>mas assigned to<br>annel 4 in Wash<br>tation is a networ<br>retwork), "N-M" | t (1) stations carri<br>he carriage of cer<br>51(e)(2) and (4))];<br>s carried by your<br>he Special Staten<br>d both on a subst<br>ons, see page (v)<br>on program servic<br>ver-the-air design<br>column 1 (list eac<br>the television sta<br>hington, D.C. This<br>ork station, an ind<br>(for network multi | as and low power television stations)<br>ed only on a part-time basis under<br>tain network programs [sections<br>and (2) certain stations carried on a<br>cable system on a substitute program<br>nent and Program Log)—if the<br>titute basis and also on some other<br>of the general instructions located<br>es such as HBO, ESPN, etc. Identify<br>ation. For example, report multi-<br>ch stream separately; for example<br>titon for broadcasting over-the-air in<br>as may be different from the channel<br>dependent station, or a noncommercial<br>cast), "I" (for independent), "I-M"<br>commercial educational multicast). | G<br>Primary<br>Transmitters:<br>Television    |
| Delanation of local servio<br>Column 5: If you hat<br>cable system carried th<br>carried the distant stati<br>For the retransmission                                                                                                    | ce area, see pa<br>ave entered "Y<br>ne distant statio<br>on on a part-tin                                                                                                    | age (v) of the<br>es" in column<br>on during the<br>me basis beca                                                                                                    | general instruc<br>4, you must co<br>accounting peri<br>ause of lack of a                                                                                                    | tions located in th<br>mplete column 5,<br>iod. Indicate by er<br>activated channel                                                                                                    | , stating the basis on which your<br>ntering "LAC" if your cable system                                                                                                    |                                                |
| he cable system and a<br>ion "E" (exempt). For s<br>explanation of these th<br><b>Column 6:</b> Give the<br>FCC. For Mexican or C                                                                                                    | a primary trans<br>simulcasts, also<br>ree categories<br>e location of ea<br>Canadian statio                                                                                                    | mitter or an a<br>o enter "E". If<br>, see page (v<br>ch station. Fo<br>ns, if any, giv                                                                                                    | ssociation repre<br>you carried the<br>) of the general<br>or U.S. stations,<br>re the name of t                                                                                                    | etween a cable sy<br>esenting the prim<br>channel on any c<br>instructions locat<br>list the communi<br>he community with                                                                                                    | ystem or an association representing<br>ary transmitter, enter the designa-<br>other basis, enter "O." For a further<br>red in the paper SA3 form.<br>ty to which the station is licensed by the<br>th which the station is identifed.                                                                                                    |                                                |
| the cable system and a<br>tion "E" (exempt). For s<br>explanation of these th<br><b>Column 6:</b> Give the<br>FCC. For Mexican or C                                                                                                    | a primary trans<br>simulcasts, also<br>ree categories<br>e location of ea<br>Canadian statio                                                                                                    | mitter or an a<br>o enter "E". If<br>, see page (v<br>ch station. Fo<br>ns, if any, giv<br>nnel line-ups,                                                                                                    | ssociation repre<br>you carried the<br>) of the general<br>or U.S. stations,<br>re the name of t                                                                                                    | etween a cable sy<br>esenting the prime<br>channel on any of<br>instructions locat<br>list the communi<br>he community will<br>space G for each                                                                                                    | ystem or an association representing<br>ary transmitter, enter the designa-<br>other basis, enter "O." For a further<br>red in the paper SA3 form.<br>ty to which the station is licensed by the<br>th which the station is identifed.                                                                                                    |                                                |
| the cable system and a<br>tion "E" (exempt). For s<br>explanation of these th<br><b>Column 6:</b> Give the<br>FCC. For Mexican or C                                                                                                    | a primary trans<br>simulcasts, also<br>ree categories<br>e location of ea<br>Canadian statio<br>g multiple char<br>2. B'CAST<br>CHANNEL                                                                                                    | mitter or an a<br>p enter "E". If<br>, see page (v<br>ch station. Fo<br>ns, if any, giv<br>nnel line-ups,<br><b>CHANN</b><br>3. TYPE<br>OF                                                                                                    | ssociation repre-<br>you carried the<br>) of the general<br>or U.S. stations,<br>re the name of t<br>use a separate<br><b>EL LINE-UP</b><br>4. DISTANT?<br>(Yes or No)                                                                                                    | etween a cable sy<br>esenting the prime<br>channel on any of<br>instructions locat<br>list the communi<br>he community will<br>space G for each                                                                                                    | ystem or an association representing<br>ary transmitter, enter the designa-<br>other basis, enter "O." For a further<br>red in the paper SA3 form.<br>ty to which the station is licensed by the<br>th which the station is identifed.                                                                                                    |                                                |
| the cable system and a<br>tion "E" (exempt). For s<br>explanation of these th<br><b>Column 6:</b> Give the<br>FCC. For Mexican or C<br><b>Note:</b> If you are utilizin<br>1. CALL<br>SIGN                                                                                                    | a primary trans<br>simulcasts, also<br>ree categories<br>e location of ea<br>Canadian statio<br>g multiple char<br>2. B'CAST                                                                                                    | mitter or an a<br>p enter "E". If<br>, see page (v<br>ch station. Fc<br>ns, if any, giv<br>nnel line-ups,<br><b>CHANN</b><br>3. TYPE                                                                                                    | ssociation repre-<br>you carried the<br>) of the general<br>or U.S. stations,<br>re the name of t<br>use a separate<br><b>EL LINE-UP</b><br>4. DISTANT?<br>(Yes or No)                                                                                                    | etween a cable spesenting the prime<br>channel on any constructions locat<br>list the community with<br>space G for each<br>AA<br>5. BASIS OF<br>CARRIAGE                                                                                                    | ystem or an association representing<br>ary transmitter, enter the designa-<br>other basis, enter "O." For a further<br>ed in the paper SA3 form.<br>ty to which the station is licensed by the<br>th which the station is identifed.<br>In channel line-up.                                                                                                    | -                                              |
| the cable system and a<br>tion "E" (exempt). For s<br>explanation of these th<br><b>Column 6:</b> Give the<br>FCC. For Mexican or C<br><b>Note:</b> If you are utilizin<br>1. CALL<br>SIGN                                                                                                    | a primary trans<br>simulcasts, also<br>ree categories<br>a location of ea<br>Canadian statio<br>g multiple char<br>2. B'CAST<br>CHANNEL<br>NUMBER                                                                                                    | mitter or an a<br>p enter "E". If<br>, see page (v<br>ch station. Fc<br>ns, if any, giv<br>nnel line-ups,<br><b>CHANN</b><br>3. TYPE<br>OF<br>STATION                                                                                                    | ssociation repre-<br>you carried the<br>) of the general<br>or U.S. stations,<br>re the name of t<br>use a separate<br>EL LINE-UP<br>4. DISTANT?<br>(Yes or No)                                                                                                    | etween a cable spesenting the prime<br>channel on any constructions locat<br>list the community with<br>space G for each<br>AA<br>5. BASIS OF<br>CARRIAGE                                                                                                    | ystem or an association representing<br>ary transmitter, enter the designa-<br>other basis, enter "O." For a further<br>ted in the paper SA3 form.<br>ty to which the station is licensed by the<br>th which the station is identifed.<br>In channel line-up.<br>6. LOCATION OF STATION                                                                                                    | See instructions for                           |
| the cable system and a<br>tion "E" (exempt). For s<br>explanation of these th<br><b>Column 6:</b> Give the<br>FCC. For Mexican or C<br><b>Note:</b> If you are utilizin<br>1. CALL<br>SIGN<br><b>KDOR</b><br><b>KGEB/KGEBHD</b>                                                                                                    | a primary trans<br>simulcasts, also<br>ree categories<br>location of ea<br>Canadian statio<br>g multiple char<br>2. B'CAST<br>CHANNEL<br>NUMBER<br>17                                                                                                    | mitter or an a<br>p enter "E". If<br>, see page (v<br>ch station. Fc<br>ns, if any, giv<br>nnel line-ups,<br><b>CHANN</b><br>3. TYPE<br>OF<br>STATION                                                                                                    | ssociation repre-<br>you carried the<br>) of the general<br>or U.S. stations,<br>re the name of t<br>use a separate<br><b>EL LINE-UP</b><br>4. DISTANT?<br>(Yes or No)<br><b>No</b>                                                                                                    | etween a cable spesenting the prime<br>channel on any constructions locat<br>list the community with<br>space G for each<br>AA<br>5. BASIS OF<br>CARRIAGE                                                                                                    | ystem or an association representing<br>ary transmitter, enter the designa-<br>other basis, enter "O." For a further<br>red in the paper SA3 form.<br>ty to which the station is licensed by the<br>th which the station is identifed.<br>In channel line-up.<br>6. LOCATION OF STATION<br>Bartlesville, OK<br>Tulsa, OK                                                                                                    | See instructions for<br>additional information |
| the cable system and a<br>tion "E" (exempt). For s<br>explanation of these th<br><b>Column 6:</b> Give the<br>FCC. For Mexican or C<br>Note: If you are utilizin<br>1. CALL<br>SIGN<br>KDOR<br>KGEB/KGEBHD<br>KJRH/KJRHHD                                                                                                    | a primary trans<br>simulcasts, also<br>ree categories<br>e location of ea<br>canadian statio<br>g multiple char<br>2. B'CAST<br>CHANNEL<br>NUMBER<br>17<br>53/1053<br>2/1002                                                                                                    | mitter or an a<br>p enter "E". If<br>, see page (v<br>ch station. Fc<br>ns, if any, giv<br>nnel line-ups,<br><b>CHANN</b><br>3. TYPE<br>OF<br>STATION<br>I                                                                                                    | ssociation repre-<br>you carried the<br>) of the general<br>or U.S. stations,<br>re the name of t<br>use a separate<br><b>EL LINE-UP</b><br>4. DISTANT?<br>(Yes or No)<br><b>No</b><br><b>No</b><br><b>No</b>                                                                                                    | etween a cable spesenting the prime<br>channel on any constructions locat<br>list the community with<br>space G for each<br>AA<br>5. BASIS OF<br>CARRIAGE                                                                                                    | ystem or an association representing<br>ary transmitter, enter the designa-<br>other basis, enter "O." For a further<br>red in the paper SA3 form.<br>ty to which the station is licensed by the<br>th which the station is identifed.<br>In channel line-up.<br>6. LOCATION OF STATION<br>Bartlesville, OK<br>Tulsa, OK<br>Tulsa, OK                                                                                                    |                                                |
| the cable system and a<br>tion "E" (exempt). For s<br>explanation of these th<br><b>Column 6:</b> Give the<br>FCC. For Mexican or C<br>Note: If you are utilizin<br>1. CALL<br>SIGN<br>KDOR<br>KGEB/KGEBHD<br>KJRH/KJRHHD<br>KMYT/KMYTHD                                                                                                    | a primary trans<br>simulcasts, also<br>ree categories<br>a location of ea<br>Canadian statio<br>g multiple char<br>2. B'CAST<br>CHANNEL<br>NUMBER<br>17<br>53/1053<br>2/1002<br>41/1041                                                                                                    | mitter or an a<br>p enter "E". If<br>, see page (v<br>ch station. Fc<br>ns, if any, giv<br>anel line-ups,<br><b>CHANN</b><br>3. TYPE<br>OF<br>STATION<br>I<br>I<br>N                                                                                                    | ssociation repre-<br>you carried the<br>) of the general<br>or U.S. stations,<br>re the name of t<br>use a separate<br><b>EL LINE-UP</b><br>4. DISTANT?<br>(Yes or No)<br>No<br>No<br>No<br>No                                                                                                    | etween a cable spesenting the prime<br>channel on any constructions locat<br>list the community with<br>space G for each<br>AA<br>5. BASIS OF<br>CARRIAGE                                                                                                    | ystem or an association representing<br>ary transmitter, enter the designa-<br>other basis, enter "O." For a further<br>ed in the paper SA3 form.<br>ty to which the station is licensed by the<br>th which the station is identifed.<br>In channel line-up.<br>6. LOCATION OF STATION<br>Bartlesville, OK<br>Tulsa, OK<br>Tulsa, OK                                                                                                    | additional information                         |
| the cable system and a<br>tion "E" (exempt). For s<br>explanation of these th<br><b>Column 6:</b> Give the<br>FCC. For Mexican or C<br>Note: If you are utilizin<br>1. CALL<br>SIGN<br>KDOR<br>KGEB/KGEBHD<br>KJRH/KJRHHD<br>KMYT/KMYTHD<br>KOED/KOEDHD                                                                                                    | a primary trans<br>simulcasts, also<br>ree categories<br>a location of ea<br>canadian statio<br>g multiple char<br>2. B'CAST<br>CHANNEL<br>NUMBER<br>17<br>53/1053<br>2/1002<br>41/1041<br>11/1011                                                                                                    | mitter or an a<br>p enter "E". If<br>, see page (v<br>ch station. Fc<br>ns, if any, giv<br>nnel line-ups,<br>CHANN<br>3. TYPE<br>OF<br>STATION<br>I<br>I<br>E                                                                                                    | ssociation repre-<br>you carried the<br>) of the general<br>or U.S. stations,<br>we the name of t<br>use a separate<br><b>EL LINE-UP</b><br>4. DISTANT?<br>(Yes or No)<br><b>No</b><br><b>No</b><br><b>No</b><br><b>No</b><br><b>No</b>                                                                                     | etween a cable spesenting the prime<br>channel on any constructions locat<br>list the community with<br>space G for each<br>AA<br>5. BASIS OF<br>CARRIAGE                                                                                                    | ystem or an association representing<br>ary transmitter, enter the designa-<br>other basis, enter "O." For a further<br>red in the paper SA3 form.<br>ty to which the station is licensed by the<br>th which the station is identifed.<br>In channel line-up.<br>6. LOCATION OF STATION<br>6. LOCATION OF STATION<br>Bartlesville, OK<br>Tulsa, OK<br>Tulsa, OK<br>Tulsa, OK                                                                                                    | additional information                         |
| the cable system and a<br>tion "E" (exempt). For s<br>explanation of these th<br><b>Column 6:</b> Give the<br>FCC. For Mexican or C<br>Note: If you are utilizin<br>1. CALL<br>SIGN<br>KDOR<br>KGEB/KGEBHD<br>KJRH/KJRHHD<br>KMYT/KMYTHD<br>KOED/KOEDHD<br>KOKI/KOKIHD                                                                                                    | a primary trans<br>simulcasts, also<br>ree categories<br>a location of ea<br>Canadian statio<br>g multiple char<br>2. B'CAST<br>CHANNEL<br>NUMBER<br>17<br>53/1053<br>2/1002<br>41/1041<br>11/1011<br>23/1023                                                                                                    | mitter or an a<br>p enter "E". If<br>, see page (v<br>ch station. Fo<br>ns, if any, giv<br>nnel line-ups,<br>CHANN<br>3. TYPE<br>OF<br>STATION<br>I<br>I<br>I<br>E<br>I                                                                                                    | ssociation repre-<br>you carried the<br>) of the general<br>or U.S. stations,<br>re the name of t<br>use a separate<br><b>EL LINE-UP</b><br>4. DISTANT?<br>(Yes or No)<br><b>NO</b><br><b>NO</b><br><b>NO</b><br><b>NO</b><br><b>NO</b><br><b>NO</b><br><b>NO</b>                                                           | etween a cable spesenting the prime<br>channel on any constructions locat<br>list the community with<br>space G for each<br>AA<br>5. BASIS OF<br>CARRIAGE                                                                                                    | ystem or an association representing<br>ary transmitter, enter the designa-<br>other basis, enter "O." For a further<br>red in the paper SA3 form.<br>ty to which the station is licensed by the<br>th which the station is identifed.<br>In channel line-up.<br>6. LOCATION OF STATION<br>Bartlesville, OK<br>Tulsa, OK<br>Tulsa, OK<br>Tulsa, OK<br>Tulsa, OK<br>Tulsa, OK                                                                                                    | additional informatio                          |
| the cable system and a<br>tion "E" (exempt). For s<br>explanation of these th<br><b>Column 6:</b> Give the<br>FCC. For Mexican or C<br>Note: If you are utilizin<br>1. CALL<br>SIGN<br>KDOR<br>KGEB/KGEBHD<br>KJRH/KJRHHD<br>KMYT/KMYTHD<br>KOED/KOEDHD<br>KOKI/KOKIHD<br>KOTV/KOTVHD                                                                                                    | a primary trans<br>simulcasts, also<br>ree categories<br>a location of ea<br>canadian statio<br>g multiple char<br>2. B'CAST<br>CHANNEL<br>NUMBER<br>17<br>53/1053<br>2/1002<br>41/1041<br>11/1011<br>23/1023<br>6/1006                                                                                                    | mitter or an a<br>p enter "E". If<br>, see page (v<br>ch station. Fc<br>ns, if any, giv<br>nnel line-ups,<br>CHANN<br>3. TYPE<br>OF<br>STATION<br>I<br>I<br>I<br>E<br>I<br>N                                                                                                    | ssociation representations representations representations of the general or U.S. stations, we the name of to use a separate <b>EL LINE-UP</b> 4. DISTANT? (Yes or No)  NO NO NO NO NO NO NO NO NO NO NO NO NO                                                                                                    | etween a cable spesenting the prime<br>channel on any constructions locat<br>list the community with<br>space G for each<br>AA<br>5. BASIS OF<br>CARRIAGE                                                                                                    | ystem or an association representing<br>ary transmitter, enter the designa-<br>other basis, enter "O." For a further<br>red in the paper SA3 form.<br>ty to which the station is licensed by the<br>th which the station is identifed.<br>In channel line-up.<br>6. LOCATION OF STATION<br>6. LOCATION OF STATION<br>Bartlesville, OK<br>Tulsa, OK<br>Tulsa, OK<br>Tulsa, OK<br>Tulsa, OK<br>Tulsa, OK<br>Tulsa, OK                                                                                                    | additional informatio                          |
| the cable system and a<br>tion "E" (exempt). For s<br>explanation of these th<br><b>Column 6:</b> Give the<br>FCC. For Mexican or C<br>Note: If you are utilizin<br>1. CALL<br>SIGN<br>KDOR<br>KGEB/KGEBHD<br>KJRH/KJRHHD<br>KOED/KOEDHD<br>KOKI/KOKIHD<br>KOCKI/KOTVHD<br>KQCW/KQCWHD                                                                                                    | a primary trans<br>simulcasts, also<br>ree categories<br>clocation of ea<br>canadian statio<br>g multiple char<br>2. B'CAST<br>CHANNEL<br>NUMBER<br>17<br>53/1053<br>2/1002<br>41/1041<br>11/1011<br>23/1023<br>6/1006<br>19/1019                                                                                                    | mitter or an a<br>p enter "E". If<br>, see page (v<br>ch station. Fo<br>nns, if any, giv<br>nnel line-ups,<br>CHANN<br>3. TYPE<br>OF<br>STATION<br>I<br>I<br>I<br>N<br>I<br>I<br>N<br>I<br>I<br>I<br>I<br>I                                                                                                    | ssociation representations representations representations of the general or U.S. stations, rethe name of the use a separate <b>EL LINE-UP</b> 4. DISTANT? (Yes or No)  NO NO NO NO NO NO NO NO NO NO NO NO NO                                                                                                    | etween a cable spesenting the prime<br>channel on any of<br>instructions locat<br>list the community will<br>space G for each<br>AA<br>5. BASIS OF<br>CARRIAGE<br>(If Distant)                                                                                                    | ystem or an association representing<br>ary transmitter, enter the designa-<br>other basis, enter "O." For a further<br>red in the paper SA3 form.<br>ty to which the station is licensed by the<br>th which the station is identifed.<br>In channel line-up.<br>6. LOCATION OF STATION<br>6. LOCATION OF STATION<br>Bartlesville, OK<br>Tulsa, OK<br>Tulsa, OK<br>Tulsa, OK<br>Tulsa, OK<br>Tulsa, OK<br>Tulsa, OK<br>Tulsa, OK                                                                                                    | additional informatio                          |
| the cable system and a<br>tion "E" (exempt). For s<br>explanation of these th<br>Column 6: Give the<br>FCC. For Mexican or C<br>Note: If you are utilizin<br>1. CALL<br>SIGN<br>KDOR<br>KGEB/KGEBHD<br>KJRH/KJRHHD<br>KMYT/KMYTHD<br>KOED/KOEDHD<br>KOED/KOEDHD<br>KOKI/KOKIHD<br>KOCV/KOTVHD<br>KQCW/KQCWHD<br>KRSU                                                                                                    | a primary trans<br>simulcasts, also<br>ree categories<br>a location of ea<br>canadian statio<br>g multiple char<br>2. B'CAST<br>CHANNEL<br>NUMBER<br>17<br>53/1053<br>2/1002<br>41/1041<br>11/1011<br>23/1023<br>6/1006<br>19/1019<br>35                                                                                                    | mitter or an a penter "E". If<br>, see page (v<br>ch station. Fc<br>ns, if any, giv<br>nnel line-ups,<br>CHANN<br>3. TYPE<br>OF<br>STATION<br>I<br>I<br>E<br>I<br>N<br>I<br>E<br>I<br>N                                                                                                    | ssociation representation representation representation representation representation of the general or U.S. stations, we the name of to use a separate <b>EL LINE-UP</b> 4. DISTANT? (Yes or No)  No No No No No No No No No No No No No                                                                                   | etween a cable spesenting the prime<br>channel on any constructions locat<br>list the community with<br>space G for each<br>AA<br>5. BASIS OF<br>CARRIAGE                                                                                                    | ystem or an association representing<br>ary transmitter, enter the designa-<br>other basis, enter "O." For a further<br>ed in the paper SA3 form.<br>ty to which the station is licensed by the<br>th which the station is identifed.<br>In channel line-up.<br>6. LOCATION OF STATION<br>6. LOCATION OF STATION<br>6. LOCATION OF STATION<br>Bartlesville, OK<br>Tulsa, OK<br>Tulsa, OK<br>Tulsa, OK<br>Tulsa, OK<br>Tulsa, OK<br>Tulsa, OK<br>Muskogee, OK<br>Claremore, OK                                                                                                    | additional information                         |
| the cable system and a<br>tion "E" (exempt). For s<br>explanation of these th<br><b>Column 6:</b> Give the<br>FCC. For Mexican or C<br>Note: If you are utilizin<br>1. CALL<br>SIGN<br>KDOR<br>KGEB/KGEBHD<br>KJRH/KJRHHD<br>KOED/KOEDHD<br>KOED/KOEDHD<br>KOKI/KOKIHD<br>KOCK/KOCVHD<br>KQCW/KQCWHD<br>KRSU<br>KRSU                                                                                                    | a primary trans<br>simulcasts, also<br>ree categories<br>a location of ea<br>canadian statio<br>g multiple char<br>2. B'CAST<br>CHANNEL<br>NUMBER<br>17<br>53/1053<br>2/1002<br>41/1041<br>11/1011<br>23/1023<br>6/1006<br>19/1019<br>35<br>44/1044                                                                                                    | mitter or an a penter "E". If<br>, see page (v<br>ch station. For<br>ns, if any, giv<br>nnel line-ups,<br>CHANN<br>3. TYPE<br>OF<br>STATION<br>I<br>I<br>E<br>I<br>N<br>I<br>E<br>I<br>I<br>E<br>I<br>I<br>E<br>I<br>I<br>E<br>I<br>I<br>E<br>I<br>I<br>E<br>I<br>I<br>E<br>I<br>I<br>E<br>I<br>I<br>I<br>E<br>I<br>I<br>I<br>E<br>I<br>I<br>I<br>I<br>I<br>I<br>I<br>I<br>I<br>I<br>I<br>I<br>I | ssociation representations representations representations of the general or U.S. stations, rethe name of to use a separate <b>EL LINE-UP</b> 4. DISTANT? (Yes or No)  NO NO NO NO NO NO NO NO NO NO NO NO NO                                                                                                    | etween a cable spesenting the prime<br>channel on any of<br>instructions locat<br>list the community will<br>space G for each<br>AA<br>5. BASIS OF<br>CARRIAGE<br>(If Distant)                                                                                                    | ystem or an association representing<br>ary transmitter, enter the designa-<br>other basis, enter "O." For a further<br>red in the paper SA3 form.<br>ty to which the station is licensed by the<br>th which the station is identifed.<br>In channel line-up.<br>6. LOCATION OF STATION<br>6. LOCATION OF STATION<br>6. LOCATION OF STATION<br>6. LOCATION OF STATION<br>7 Tulsa, OK<br>7 Tulsa, OK<br>7 Tulsa, OK<br>7 Tulsa, OK<br>7 Tulsa, OK<br>7 Tulsa, OK<br>7 Tulsa, OK<br>7 Tulsa, OK<br>7 Tulsa, OK<br>7 Tulsa, OK<br>7 Tulsa, OK<br>7 Tulsa, OK<br>7 Tulsa, OK<br>7 Tulsa, OK                                                | additional information                         |
| the cable system and a<br>tion "E" (exempt). For s<br>explanation of these th<br><b>Column 6</b> : Give the<br>FCC. For Mexican or C<br>Note: If you are utilizin<br>1. CALL<br>SIGN<br>KDOR<br>KGEB/KGEBHD<br>KJRH/KJRHHD<br>KOED/KOEDHD<br>KOKI/KOKIHD<br>KOED/KOEDHD<br>KOTV/KOTVHD<br>KQCW/KQCWHD<br>KRSU<br>KTPX/KTPXHD<br>KTUL/KTULHD                                                                                                    | a primary trans<br>simulcasts, also<br>ree categories<br>a location of ea<br>canadian statio<br>g multiple char<br>2. B'CAST<br>CHANNEL<br>NUMBER<br>17<br>53/1053<br>2/1002<br>41/1041<br>11/1011<br>23/1023<br>6/1006<br>19/1019<br>35<br>44/1044<br>8/1008                                                                                                    | mitter or an a penter "E". If<br>, see page (v<br>ch station. Fc<br>ns, if any, giv<br>nnel line-ups,<br>CHANN<br>3. TYPE<br>OF<br>STATION<br>I<br>I<br>E<br>I<br>N<br>I<br>E<br>I<br>N                                                                                                    | ssociation representation representation representation representation representation of the general or U.S. stations, rethe name of the use a separate <b>EL LINE-UP</b> 4. DISTANT? (Yes or No)  NO NO NO NO NO NO NO NO NO NO NO NO NO                                                                                   | etween a cable spesenting the prime<br>channel on any of<br>instructions locat<br>list the community will<br>space G for each<br>AA<br>5. BASIS OF<br>CARRIAGE<br>(If Distant)                                                                                                    | ystem or an association representing<br>ary transmitter, enter the designa-<br>other basis, enter "O." For a further<br>red in the paper SA3 form.<br>ty to which the station is licensed by the<br>th which the station is identifed.<br>In channel line-up.<br>6. LOCATION OF STATION<br>6. LOCATION OF STATION<br>6. LOCATION OF STATION<br>Bartlesville, OK<br>Tulsa, OK<br>Tulsa, OK<br>Tulsa, OK<br>Tulsa, OK<br>Tulsa, OK<br>Claremore, OK<br>Okmulgee, OK<br>Tulsa, OK                                                                                                    | additional informatio                          |
| the cable system and a<br>tion "E" (exempt). For s<br>explanation of these th<br>Column 6: Give the<br>FCC. For Mexican or C<br>Note: If you are utilizin<br>1. CALL<br>SIGN<br>KDOR<br>KGEB/KGEBHD<br>KJRH/KJRHHD<br>KOED/KOEDHD<br>KOKI/KOKIHD<br>KOED/KOEDHD<br>KOKI/KOKIHD<br>KOTV/KOTVHD<br>KQCW/KQCWHD<br>KRSU<br>KTPX/KTPXHD<br>KTUL/KTULHD                                                                                                    | a primary trans<br>simulcasts, also<br>ree categories<br>a location of ea<br>canadian statio<br>g multiple char<br>2. B'CAST<br>CHANNEL<br>NUMBER<br>17<br>53/1053<br>2/1002<br>41/1041<br>11/1011<br>23/1023<br>6/1006<br>19/1019<br>35<br>44/1044                                                                                                    | mitter or an a penter "E". If<br>, see page (v<br>ch station. For<br>ns, if any, giv<br>nnel line-ups,<br>CHANN<br>3. TYPE<br>OF<br>STATION<br>I<br>I<br>E<br>I<br>N<br>I<br>E<br>I<br>I<br>E<br>I<br>I<br>E<br>I<br>I<br>E<br>I<br>I<br>E<br>I<br>I<br>E<br>I<br>I<br>E<br>I<br>I<br>E<br>I<br>I<br>I<br>E<br>I<br>I<br>I<br>E<br>I<br>I<br>I<br>I<br>I<br>I<br>I<br>I<br>I<br>I<br>I<br>I<br>I | ssociation representations representations representations of the general or U.S. stations, rethe name of to use a separate <b>EL LINE-UP</b> 4. DISTANT? (Yes or No)  NO NO NO NO NO NO NO NO NO NO NO NO NO                                                                                                    | etween a cable spesenting the prime<br>channel on any of<br>instructions locat<br>list the community will<br>space G for each<br>AA<br>5. BASIS OF<br>CARRIAGE<br>(If Distant)                                                                                                    | ystem or an association representing<br>ary transmitter, enter the designa-<br>other basis, enter "O." For a further<br>red in the paper SA3 form.<br>ty to which the station is licensed by the<br>th which the station is identifed.<br>In channel line-up.<br>6. LOCATION OF STATION<br>6. LOCATION OF STATION<br>6. LOCATION OF STATION<br>6. LOCATION OF STATION<br>7 Tulsa, OK<br>7 Tulsa, OK<br>7 Tulsa, OK<br>7 Tulsa, OK<br>7 Tulsa, OK<br>7 Tulsa, OK<br>7 Tulsa, OK<br>7 Tulsa, OK<br>7 Tulsa, OK<br>7 Tulsa, OK<br>7 Tulsa, OK<br>7 Tulsa, OK<br>7 Tulsa, OK<br>7 Tulsa, OK                                                | additional information                         |
| the cable system and a<br>tion "E" (exempt). For s<br>explanation of these th<br><b>Column 6:</b> Give the<br>FCC. For Mexican or C<br>Note: If you are utilizin<br>1. CALL<br>SIGN<br>KDOR<br>KGEB/KGEBHD<br>KJRH/KJRHHD<br>KMYT/KMYTHD<br>KOED/KOEDHD<br>KOKI/KOKIHD<br>KOV/KOTVHD<br>KQCW/KQCWHD                                                                                                    | a primary trans<br>simulcasts, also<br>ree categories<br>a location of ea<br>Canadian statio<br>g multiple char<br>2. B'CAST<br>CHANNEL<br>NUMBER<br>17<br>53/1053<br>2/1002<br>41/1041<br>11/1011<br>23/1023<br>6/1006<br>19/1019<br>35<br>44/1044<br>8/1008                                                                                                    | mitter or an a penter "E". If<br>, see page (v<br>ch station. For<br>ns, if any, giv<br>nnel line-ups,<br>CHANN<br>3. TYPE<br>OF<br>STATION<br>I<br>I<br>E<br>I<br>N<br>I<br>E<br>I<br>I<br>E<br>I<br>I<br>E<br>I<br>I<br>E<br>I<br>I<br>E<br>I<br>I<br>E<br>I<br>I<br>E<br>I<br>I<br>E<br>I<br>I<br>I<br>E<br>I<br>I<br>I<br>E<br>I<br>I<br>I<br>I<br>I<br>I<br>I<br>I<br>I<br>I<br>I<br>I<br>I | ssociation representation representation representation representation representation of the general or U.S. stations, rethe name of the use a separate <b>EL LINE-UP</b> 4. DISTANT? (Yes or No)  NO NO NO NO NO NO NO NO NO NO NO NO NO                                                                                   | etween a cable spesenting the prime<br>channel on any of<br>instructions locat<br>list the community will<br>space G for each<br>AA<br>5. BASIS OF<br>CARRIAGE<br>(If Distant)                                                                                                    | ystem or an association representing<br>ary transmitter, enter the designa-<br>other basis, enter "O." For a further<br>red in the paper SA3 form.<br>ty to which the station is licensed by the<br>th which the station is identifed.<br>In channel line-up.<br>6. LOCATION OF STATION<br>6. LOCATION OF STATION<br>6. LOCATION OF STATION<br>Bartlesville, OK<br>Tulsa, OK<br>Tulsa, OK<br>Tulsa, OK<br>Tulsa, OK<br>Tulsa, OK<br>Claremore, OK<br>Okmulgee, OK<br>Tulsa, OK                                                                                                    | additional information                         |

| FORM SA3E. PAGE 3. |    |
|--------------------|----|
|                    | 6) |

| Southweste                                                                                                    | OWNER OF CABLE SY                                                                                                    | YSTEM:                                                                                                    |                                                                                                    |                                                                                                    | SYSTEM ID#                                                                                                    | Namo                                        |
|----------------------------------------------------------------------------------------------------|----------------------------------------------------------------------------------------------------|----------------------------------------------------------------------------------------------------|----------------------------------------------------------------------------------------------------|----------------------------------------------------------------------------------------------------|----------------------------------------------------------------------------------------------------|---------------------------------------------|
| SouthWeste                                                                                                    | rn Bell Telepho                                                                                                    | one Compa                                                                                                    | any                                                                                                    |                                                                                                    | 63034                                                                                                    | Name                                        |
|                                                                                                    | AITTERS: TELEVISIO                                                                                                    | ON                                                                                                    |                                                                                                    |                                                                                                    |                                                                                                    |                                             |
| PRIMARY TRANSM<br>In General: In spa<br>carried by your ca<br>FCC rules and reg<br>76.59(d)(2) and (4<br>substitute progran<br>Substitute progran<br>Substitute Basis<br>basis under specif<br>• Do not list the sta<br>station was car<br>• List the station h<br>basis. For furth<br>in the paper SA<br>Column 1: List<br>each multicast stra<br>cast stream as "W<br>WETA-simulcast).<br>Column 2: Giv<br>its community of li<br>on which your cab<br>Column 3: Ind<br>educational station<br>(for independent m<br>For the meaning of<br>Column 5: If yy<br>cable system carri<br>carried the distant<br>For the retrans<br>of a written agreer<br>the cable system a<br>tion "E" (exempt).<br>explanation of the<br>Column 6: Giv | AITTERS: TELEVISION<br>ace G, identify ever<br>ble system during to<br>gulations in effect or<br>-), 76.61(e)(2) and (-<br>n basis, as explained<br>sis Stations: With<br>fc FCC rules, regula-<br>ation here in space<br>ried only on a subs-<br>ere, and also in spa-<br>ere information cond<br>A3 form.<br>t each station's call<br>earn associated wit<br>(ETA-2". Simulcast<br>re the channel num<br>cense. For example<br>les system carried to<br>icate in each case or<br>n, by entering the la<br>nulticast), "E" (for no<br>of these terms, see<br>the station is outside<br>service area, see p<br>ou have entered "Y<br>ied the distant stati-<br>station on a part-ti<br>mission of a distan<br>ment entered into or<br>and a primary trans<br>For simulcasts, als<br>se three categories<br>re the location of earner | DN<br>y television st<br>he accounting<br>n June 24, 19<br>(4), or 76.63 (i<br>di n the next<br>respect to any<br>ations, or auth<br>G—but do lis<br>stitute basis.<br>acc I, if the station<br>acc I, if the station acc<br>streams must<br>ber the FCC I<br>e, WRC is Ch<br>he station.<br>whether the s<br>ster "N" (for n<br>oncommercia<br>page (v) of the<br>the local ser<br>age (v) of the<br>es" in column<br>on during the<br>me basis beca<br>t multicast stream<br>n or before Ju<br>mitter or an a<br>o enter "E". If<br>a, see page (v) | ation (including<br>g period, except<br>81, permitting th<br>referring to 76.6<br>paragraph.<br>y distant stations<br>iorizations:<br>it it in space I (th<br>ation was carried<br>tute basis station<br>report origination<br>cording to its ow<br>t be reported in<br>mas assigned to<br>annel 4 in Wash<br>tation is a networ<br>etwork), "N-M" (<br>al educational), c<br>e general instruct<br>4, you must co<br>accounting peri-<br>ause of lack of a<br>eam that is not s<br>une 30, 2009, be<br>ssociation repre-<br>you carried the<br>) of the general | (1) stations carrie<br>the carriage of cert<br>(1(e)(2) and (4))]; a<br>s carried by your of<br>the Special Statem<br>d both on a substi-<br>ns, see page (v) of<br>n program service<br>ver-the-air designal<br>column 1 (list each<br>the television stat<br>hington, D.C. This<br>ork station, an inde<br>(for network multic<br>or "E-M" (for nonco<br>ctions located in the<br>mplete column 5,<br>od. Indicate by en<br>activated channel<br>subject to a royalty<br>etween a cable sy-<br>senting the prima<br>channel on any of<br>instructions located | and low power television stations)<br>d only on a part-time basis under<br>ain network programs [sections<br>and (2) certain stations carried on a<br>sable system on a substitute program<br>ent and Program Log)—if the<br>tute basis and also on some other<br>if the general instructions located<br>s such as HBO, ESPN, etc. Identify<br>tion. For example, report multi-<br>n stream separately; for example<br>ion for broadcasting over-the-air in<br>may be different from the channel<br>ependent station, or a noncommercial<br>ast), "I" (for independent), "I-M"<br>momercial educational multicast).<br>he paper SA3 form.<br>es". If not, enter "No". For an ex-<br>e paper SA3 form.<br>stating the basis on which your<br>tering "LAC" if your cable system<br>capacity.<br>/ payment because it is the subject<br>stem or an association representing<br>ry transmitter, enter the designa-<br>ther basis, enter "O." For a further | G<br>Primary<br>Transmitters:<br>Television |
|                                                                                                    | i or Canadian static<br>tilizing multiple cha                                                                                                    | ons, if any, giv                                                                                                    | e the name of t                                                                                                    | he community with                                                                                                    | y to which the station is licensed by the<br>which the station is identifed.                                                                                                    |                                             |
|                                                                                                    |                                                                                                    | ons, if any, giv<br>nnel line-ups,                                                                                                    | e the name of t                                                                                                    | he community with<br>space G for each                                                                                                    | y to which the station is licensed by the<br>which the station is identifed.                                                                                                    |                                             |
|                                                                                                    |                                                                                                    | ons, if any, giv<br>nnel line-ups,                                                                                                    | e the name of the use a separate <b>EL LINE-UP</b><br>4. DISTANT?<br>(Yes or No)                                                                                                    | he community with<br>space G for each                                                                                                    | y to which the station is licensed by the<br>which the station is identifed.                                                                                                    |                                             |
| Note: If you are ut                                                                                                    | tilizing multiple cha<br>2. B'CAST<br>CHANNEL                                                                                                    | ons, if any, giv<br>nnel line-ups,<br>CHANN<br>3. TYPE<br>OF                                                                                                    | e the name of the use a separate <b>EL LINE-UP</b><br>4. DISTANT?<br>(Yes or No)                                                                                                    | he community with<br>space G for each<br>AB<br>5. BASIS OF<br>CARRIAGE                                                                                                    | / to which the station is licensed by the<br>n which the station is identifed.<br>channel line-up.                                                                                                    |                                             |
| Note: If you are ut                                                                                                    | tilizing multiple cha<br>2. B'CAST<br>CHANNEL                                                                                                    | ons, if any, giv<br>nnel line-ups,<br>CHANN<br>3. TYPE<br>OF                                                                                                    | e the name of the use a separate <b>EL LINE-UP</b><br>4. DISTANT?<br>(Yes or No)                                                                                                    | he community with<br>space G for each<br>AB<br>5. BASIS OF<br>CARRIAGE                                                                                                    | / to which the station is licensed by the<br>n which the station is identifed.<br>channel line-up.                                                                                                    |                                             |
| Note: If you are ut                                                                                                    | tilizing multiple cha<br>2. B'CAST<br>CHANNEL                                                                                                    | ons, if any, giv<br>nnel line-ups,<br>CHANN<br>3. TYPE<br>OF                                                                                                    | e the name of the use a separate <b>EL LINE-UP</b><br>4. DISTANT?<br>(Yes or No)                                                                                                    | he community with<br>space G for each<br>AB<br>5. BASIS OF<br>CARRIAGE                                                                                                    | / to which the station is licensed by the<br>n which the station is identifed.<br>channel line-up.                                                                                                    |                                             |
| Note: If you are ut                                                                                                    | tilizing multiple cha<br>2. B'CAST<br>CHANNEL                                                                                                    | ons, if any, giv<br>nnel line-ups,<br>CHANN<br>3. TYPE<br>OF                                                                                                    | e the name of the use a separate <b>EL LINE-UP</b><br>4. DISTANT?<br>(Yes or No)                                                                                                    | he community with<br>space G for each<br>AB<br>5. BASIS OF<br>CARRIAGE                                                                                                    | / to which the station is licensed by the<br>n which the station is identifed.<br>channel line-up.                                                                                                    |                                             |
| Note: If you are ut                                                                                                    | tilizing multiple cha<br>2. B'CAST<br>CHANNEL                                                                                                    | ons, if any, giv<br>nnel line-ups,<br>CHANN<br>3. TYPE<br>OF                                                                                                    | e the name of the use a separate <b>EL LINE-UP</b><br>4. DISTANT?<br>(Yes or No)                                                                                                    | he community with<br>space G for each<br>AB<br>5. BASIS OF<br>CARRIAGE                                                                                                    | / to which the station is licensed by the<br>n which the station is identifed.<br>channel line-up.                                                                                                    |                                             |
| Note: If you are ut                                                                                                    | tilizing multiple cha<br>2. B'CAST<br>CHANNEL                                                                                                    | ons, if any, giv<br>nnel line-ups,<br>CHANN<br>3. TYPE<br>OF                                                                                                    | e the name of the use a separate <b>EL LINE-UP</b><br>4. DISTANT?<br>(Yes or No)                                                                                                    | he community with<br>space G for each<br>AB<br>5. BASIS OF<br>CARRIAGE                                                                                                    | / to which the station is licensed by the<br>n which the station is identifed.<br>channel line-up.                                                                                                    |                                             |
| Note: If you are ut                                                                                                    | tilizing multiple cha<br>2. B'CAST<br>CHANNEL                                                                                                    | ons, if any, giv<br>nnel line-ups,<br>CHANN<br>3. TYPE<br>OF                                                                                                    | e the name of the use a separate EL LINE-UP 4. DISTANT? (Yes or No)                                                                                                    | he community with<br>space G for each<br>AB<br>5. BASIS OF<br>CARRIAGE                                                                                                    | / to which the station is licensed by the<br>n which the station is identifed.<br>channel line-up.                                                                                                    |                                             |
| Note: If you are ut                                                                                                    | tilizing multiple cha<br>2. B'CAST<br>CHANNEL                                                                                                    | ons, if any, giv<br>nnel line-ups,<br>CHANN<br>3. TYPE<br>OF                                                                                                    | e the name of the use a separate EL LINE-UP 4. DISTANT? (Yes or No)                                                                                                    | he community with<br>space G for each<br>AB<br>5. BASIS OF<br>CARRIAGE                                                                                                    | / to which the station is licensed by the<br>n which the station is identifed.<br>channel line-up.                                                                                                    |                                             |
| Note: If you are ut                                                                                                    | tilizing multiple cha<br>2. B'CAST<br>CHANNEL                                                                                                    | ons, if any, giv<br>nnel line-ups,<br>CHANN<br>3. TYPE<br>OF                                                                                                    | e the name of the use a separate EL LINE-UP 4. DISTANT? (Yes or No)                                                                                                    | he community with<br>space G for each<br>AB<br>5. BASIS OF<br>CARRIAGE                                                                                                    | / to which the station is licensed by the<br>n which the station is identifed.<br>channel line-up.                                                                                                    |                                             |

|                                                                                                    | SA3E. PAGE 7.                                                                                                    |                             |                                                               |
|----------------------------------------------------------------------------------------------------|----------------------------------------------------------------------------------------------------|-----------------------------|---------------------------------------------------------------|
|                                                                                                    |                                                                                                    | SYSTEM ID#<br>63034         | Name                                                          |
| 50                                                                                                   | Ithwestern Bell Telephone Company                                                                                                    | 83034                       |                                                               |
| Inst<br>all a<br>(as<br>pag                                                                          | <b>DSS RECEIPTS</b><br><b>ructions</b> : The figure you give in this space determines the form you fle and the amount<br>mounts (gross receipts) paid to your cable system by subscribers for the system's second<br>dentifed in space E) during the accounting period. For a further explanation of how to c<br>e (vii) of the general instructions.<br>Gross receipts from subscribers for secondary transmission service(s)<br>during the accounting period.<br><b>ORTANT:</b> You must complete a statement in space P concerning gross receipts.                                                                              | ondary transmission service | K<br>Gross Receipts                                           |
|                                                                                                    |                                                                                                    |                             |                                                               |
| <ul> <li>Instru</li> <li>Con</li> <li>Con</li> <li>If you</li> <li>If you</li> <li>If you</li> </ul> | <b>'RIGHT ROYALTY FEE</b><br><b>ctions</b> : Use the blocks in this space L to determine the royalty fee you owe:<br>uplete block 1, showing your minimum fee.<br>uplete block 2, showing whether your system carried any distant television stations.<br>ur system did not carry any distant television stations, leave block 3 blank. Enter the ar<br>from block 1 on line 1 of block 4, and calculate the total royalty fee.<br>ur system did carry any distant television stations, you must complete the applicable pa<br>ompanying this form and attach the schedule to your statement of account.                           |                             | L<br>Copyright<br>Royalty Fee                                 |
|                                                                                                    | rt 8 or part 9, block A, of the DSE schedule was completed, the base rate fee should be k 3 below.                                                                                                    | e entered on line 1 of      |                                                               |
| • •                                                                                                  | rt 6 of the DSE schedule was completed, the amount from line 7 of block C should be e<br>low.                                                                                                    | entered on line 2 in block  |                                                               |
| ▶ If pa                                                                                              | rt 7 or part 9, block B, of the DSE schedule was completed, the surcharge amount sho<br>block 4 below.                                                                                                    | ould be entered on line     |                                                               |
| Block<br>1                                                                                           | <b>MINIMUM FEE:</b> All cable systems with semiannual gross receipts of \$527,600 or more least the minimum fee, regardless of whether they carried any distant stations. This fee system's gross receipts for the accounting period.                                                                                                    |                             |                                                               |
|                                                                                                    | Line 1. Enter the amount of gross receipts from space K<br>Line 2. Multiply the amount in line 1 by 0.01064                                                                                                    | \$ 3,476,614.71             |                                                               |
|                                                                                                    | Enter the result here.                                                                                                    | \$ 36,991.18                |                                                               |
|                                                                                                    | This is your minimum fee.                                                                                                    | \$ 30,991.10                |                                                               |
| Block<br>2<br>Block<br>3                                                                             | <ul> <li>DISTANT TELEVISION STATIONS CARRIED: Your answer here must agree with the space G. If, in space G, you identifed any stations as "distant" by stating "Yes" in colum "Yes" in this block.</li> <li>Did your cable system carry any distant television stations during the accounting period X Yes—Complete the DSE schedule. No—Leave block 3 below blank and c</li> <li>Line 1. BASE RATE FEE: Enter the base rate fee from either part 8, section 3 or 4, or part 9, block A of the DSE schedule. If none, enter zero</li> <li>Line 2. 3.75 Fee: Enter the total fee from line 7, block C, part 6 of the DSE</li> </ul> | nn 4, you must check<br>od? |                                                               |
|                                                                                                    | schedule. If none, enter zero                                                                                                    | 0.00                        |                                                               |
|                                                                                                    | Line 3. Add lines 1 and 2 and enter here                                                                                                    | \$ 128.51                   |                                                               |
| Block<br>4                                                                                           | <ul> <li>Line 1. BASE RATE FEE/3.75 FEE or MINIMUM FEE: Enter either the minimum fee from block 1 or the sum of the base rate fee / 3.75 fee from block 3, line 3, whichever is larger</li> <li>Line 2. SYNDICATED EXCLUSIVITY SURCHARGE: Enter the fee from either part 7</li> </ul>                                                                                                    | \$ 36,991.18                | Cable systems submitting                                      |
|                                                                                                    | (block D, section 3 or 4) or part 9 (block B) of the DSE schedule. If none, enter zero.                                                                                                    |                             | additional<br>deposits under                                  |
|                                                                                                    | Line 3. Line 3. INTEREST CHARGE: Enter the amount from line 4, space Q, page 9<br>(Interest Worksheet)                                                                                                    | 0.00                        | Section 111(d)(7)<br>should contact<br>the Licensing          |
|                                                                                                    | Line 4. FILING FEE                                                                                                    | \$ 725.00                   | additional fees.<br>Division for the                          |
|                                                                                                    | TOTAL ROYALTY AND FILING FEES DUE FOR ACCOUNTING PERIOD.         Add Lines 1, 2 and 3 of block 4 and enter total here                                                                                                    | \$ 37,716.18                | appropriate<br>form for<br>submitting the<br>additional fees. |
|                                                                                                    | Remit this amount via <i>electronic payment</i> payable to Register of Copyrights. (<br>general instructions located in the paper SA3 form for more information.)                                                                                                    | See page (i) of the         |                                                               |

| ACCOUNTING PERIO                                                   | -                                                                              |                                    |                                                                       |                                                                               |                                                                 |                                                                                                    | FORM SAS                                                                         |                   |
|--------------------------------------------------------------------|--------------------------------------------------------------------------------|------------------------------------|-----------------------------------------------------------------------|-------------------------------------------------------------------------------|-----------------------------------------------------------------|----------------------------------------------------------------------------------------------------|----------------------------------------------------------------------------------|-------------------|
| Name                                                               | LEGAL NAME OF OWNE                                                             |                                    |                                                                       |                                                                               |                                                                 |                                                                                                    | SY                                                                               | STEM ID:<br>63034 |
|                                                                    |                                                                                | en reiepi                          | ione company                                                          | y                                                                             |                                                                 |                                                                                                    |                                                                                  |                   |
| <b>M</b><br>Channels                                               |                                                                                | -                                  |                                                                       |                                                                               | -                                                               | m carried television broadca<br>uring the accounting period.                                                                              | st stations                                                                      | _                 |
|                                                                    | 1. Enter the total r                                                           |                                    |                                                                       | ch the cable                                                                  |                                                                 |                                                                                                    | 21                                                                               |                   |
|                                                                    | system camed to                                                                |                                    |                                                                       |                                                                               |                                                                 |                                                                                                    |                                                                                  |                   |
|                                                                    | 2. Enter the total r<br>on which the cat<br>and nonbroadca                     | ole system                         | carried televisior                                                    | ls<br>n broadcast stations                                                    |                                                                 |                                                                                                    | 608                                                                              | ]                 |
| N<br>Individual to                                                 | INDIVIDUAL TO B<br>we can contact ab                                           |                                    |                                                                       | HER INFORMATION                                                               | IS NEEDED: (Id                                                  | dentify an individual                                                                                                    |                                                                                  |                   |
| Be Contacted<br>for Further<br>Information                         | Name <b>Myria</b>                                                              | ım Nassi                           | if                                                                    |                                                                               |                                                                 | Telepho                                                                                                    | ne <b>310-964-1930</b>                                                           |                   |
|                                                                    | Address 2260<br>(Number                                                        | E Imperi                           | ial Hwy Rooi<br>route, apartment, or                                  | m 839<br>r suite number)                                                      |                                                                 |                                                                                                    |                                                                                  |                   |
|                                                                    |                                                                                | <b>gundo, (</b><br>vn, state, zip) | CA 90245                                                              |                                                                               |                                                                 |                                                                                                    |                                                                                  |                   |
|                                                                    | Email                                                                          | mn11                               | 2s@att.com                                                            |                                                                               |                                                                 | Fax (optional)                                                                                                    |                                                                                  |                   |
| _                                                                  | CERTIFICATION (1                                                               | This statem                        | ent of account m                                                      | nust be certifed and s                                                        | signed in accord                                                | ance with Copyright Office re                                                                                                    | egulations.)                                                                     |                   |
| O<br>Certifcation                                                  | • I, the undersigned                                                           | i, hereby ce                       | rtify that (Check c                                                   | one, <i>but only one</i> , of t                                               | he boxes.)                                                      |                                                                                                    |                                                                                  |                   |
|                                                                    | Owner other the                                                                | an corpora                         | ation or partners                                                     | <b>ship)</b> I am the owner o                                                 | of the cable syste                                              | m as identifed in line 1 of spac                                                                                                    | ce B; or                                                                         |                   |
|                                                                    | in line 1 of s                                                                 | space B and                        | that the owner is                                                     | s not a corporation or                                                        | partnership; or                                                 | agent of the owner of the cab                                                                                                    |                                                                                  |                   |
|                                                                    | in line 1 of s                                                                 | space B.                           |                                                                       |                                                                               |                                                                 | of the legal entity identifed as                                                                                                    |                                                                                  |                   |
|                                                                    |                                                                                | and correct                        | t to the best of my                                                   |                                                                               |                                                                 | at all statements of fact conta<br>nd are made in good faith.                                                                             | inea nerein                                                                      |                   |
|                                                                    |                                                                                |                                    |                                                                       |                                                                               |                                                                 |                                                                                                    |                                                                                  |                   |
|                                                                    |                                                                                | Х                                  | /s/ Michael                                                           | Santogrossi                                                                   |                                                                 |                                                                                                    |                                                                                  |                   |
|                                                                    |                                                                                | (e.g., /s/                         | / John Smith). Be                                                     | fore entering the first f                                                     | orward slash of the                                             | ature to certify this statement.<br>e /s/ signature, place your curse<br>avoid enabling Excel's Lotus co                                  |                                                                                  | 2"                |
|                                                                    |                                                                                | Typed                              | or printed name                                                       | e: Michael Sant                                                               | ogrossi                                                         |                                                                                                    |                                                                                  |                   |
|                                                                    |                                                                                | Title:                             |                                                                       | dent – Finance                                                                | n or partnership)                                               |                                                                                                    |                                                                                  |                   |
|                                                                    |                                                                                | Date:                              | August 24, 202                                                        | 21                                                                            |                                                                 |                                                                                                    |                                                                                  |                   |
| Privacy Act Notice                                                 | : Section 111 of title 1                                                       | 7 of the Unit                      | ed States Code au                                                     | uthorizes the Copyriah                                                        | t Offce to collect th                                           | ne personally identifying information                                                                                                    | ation (PII) requested on th                                                      |                   |
| form in order to proc<br>numbers. By provid<br>search reports prep | cess your statement of<br>ing PII, you are agreeir<br>ared for the public. The | account. Pling to the rou          | I is any personal in<br>utine use of it to es<br>ot providing the PII | nformation that can be<br>stablish and maintain a<br>I requested is that it m | used to identify of<br>public record, whi<br>ay delay processir | r trace an individual, such as na<br>ch includes appearing in the O<br>ig of your statement of account<br>t would be made by a court of I | ame, address and telephor<br>ffce's public indexes anc<br>and its placement in t |                   |

U.S. Copyright Office

| FORM SA3E | . PAGE9 |
|-----------|---------|
|-----------|---------|

|                                                                                                    | 63034                                  | Name                                      |
|----------------------------------------------------------------------------------------------------|----------------------------------------|-------------------------------------------|
| SPECIAL STATEMENT CONCERNING GROSS RECEIPTS EXCLUSIONS<br>The Satellite Home Viewer Act of 1988 amended Title 17, section 111(d)(1)(A), of the Copyright Act by<br>lowing sentence:<br>"In determining the total number of subscribers and the gross amounts paid to the cable system<br>service of providing secondary transmissions of primary broadcast transmitters, the system sha<br>scribers and amounts collected from subscribers receiving secondary transmissions pursuant to | n for the basic<br>Il not include sub- | P<br>Special<br>Statement                 |
| For more information on when to exclude these amounts, see the note on page (vii) of the general inst<br>paper SA3 form.<br>During the accounting period did the cable system exclude any amounts of gross receipts for secondar                                                                                                    |                                        | Concerning<br>Gross Receipts<br>Exclusion |
| made by satellite carriers to satellite dish owners?                                                                                                    | y tanomiosiono                         |                                           |
| YES. Enter the total here and list the satellite carrier(s) below                                                                                                    |                                        |                                           |
| Name Name Mailing Address                                                                                                    |                                        |                                           |
|                                                                                                    |                                        |                                           |
| You must complete this worksheet for those royalty payments submitted as a result of a late payment of For an explanation of interest assessment, see page (viii) of the general instructions in the paper SA3                                                                                                    |                                        | Q                                         |
| Line 1 Enter the amount of late payment or underpayment                                                                                                    |                                        | Interest<br>Assessment                    |
| Line 2 Multiply line 1 by the interest rate* and enter the sum here                                                                                                    |                                        |                                           |
| x                                                                                                    | days<br><br>x 0.00274                  |                                           |
| Line 4 Multiply line 3 by 0.00274** enter here and on line 3, block 4, space L, (page 7)                                                                                                    | -                                      |                                           |
| * To view the interest rate chart click on www.copyright.gov/licensing/interest-rate.pdf. For further a contact the Licensing Division at (202) 707-8150 or licensing@loc.gov.                                                                                                    | (interest charge)<br>assistance please |                                           |
| ** This is the decimal equivalent of 1/365, which is the interest assessment for one day late.                                                                                                    |                                        |                                           |
| NOTE: If you are filing this worksheet covering a statement of account already submitted to the Copyri<br>please list below the owner, address, first community served, accounting period, and ID number as giv<br>filing.                                                                                                    |                                        |                                           |
| Owner<br>Address                                                                                                    |                                        |                                           |
| First community served<br>Accounting period                                                                                                    |                                        |                                           |
| ID number                                                                                                    |                                        |                                           |

form in order to process your statement of account. PII is any personal information that can be used to identify or trace an individual, such as name, address and telephone numbers. By providing PII, you are agreeing to the routine use of it to establish and maintain a public record, which includes appearing in the Office's public indexes and in search reports prepared for the public. The effect of not providing the PII requested is that it may delay processing of your statement of account and its placement in the completed record of statements of account, and it may affect the legal sufficiency of the fling, a determination that would be made by a court of law.

# INSTRUCTIONS FOR DSE SCHEDULE WHAT IS A "DSE"

The term "distant signal equivalent" (DSE) generally refers to the numerical value given by the Copyright Act to each distant television station carried by a cable system during an accounting period. Your system's total number of DSEs determines the royalty you owe. For the full definition, see page (v) of the General Instructions in the paper SA3 form.

#### FORMULAS FOR COMPUTING A STATION'S DSE

There are two different formulas for computing DSEs: (1) a basic formula for all distant stations listed in space G (page 3), and (2) a special formula for those stations carried on a substitute basis and listed in space I (page 5). (Note that if a particular station is listed in both space G and space I, a DSE must be computed twice for that station: once under the basic formula and again under the special formula. However, a station's total DSE is not to exceed its full type-value. If this happens, contact the Licensing Division.)

#### BASIC FORMULA: FOR ALL DISTANT STATIONS LISTED IN SPACE G OF SA3E (LONG FORM)

**Step 1**: Determine the station's type-value. For purposes of computing DSEs, the Copyright Act gives different values to distant stations depending upon their type. If, as shown in space G of your statement of account (page 3), a distant station is:

| • Independent: its type-value is             | 1.00 |
|----------------------------------------------|------|
| Network: its type-value is                   | 0.25 |
| Noncommercial educational: its type-value is | 0.25 |

Note that local stations are not counted at all in computing DSEs.

**Step 2:** Calculate the station's basis of carriage value: The DSE of a station also depends on its basis of carriage. If, as shown in space G of your Form SA3E, the station was carried part time because of lack of activated channel capacity, its basis of carriage value is determined by (1) calculating the number of hours the cable system carried the station during the accounting period, and (2) dividing that number by the total number of hours the station listed in space G is 1.0.

**Step 3:** Multiply the result of step 1 by the result of step 2. This gives you the particular station's DSE for the accounting period. (Note that for stations other than those carried on a part-time basis due to lack of activated channel capacity, actual multiplication is not necessary since the DSE will always be the same as the type value.)

#### SPECIAL FORMULA FOR STATIONS LISTED IN SPACE I OF SA3E (LONG FORM)

Step 1: For each station, calculate the number of programs that, during the accounting period, were broadcast live by the station and were substituted for programs deleted at the option of the cable system.

(These are programs for which you have entered "Yes" in column 2 and "P" in column 7 of space I.)

Step 2: Divide the result of step 1 by the total number of days in the calendar year (365—or 366 in a leap year). This gives you the particular station's DSE for the accounting period.

#### TOTAL OF DSEs

In part 5 of this schedule you are asked to add up the DSEs for all of the distant television stations your cable system carried during the accounting period. This is the total sum of all DSEs computed by the basic formula and by the special formula.

#### THE ROYALTY FEE

The total royalty fee is determined by calculating the minimum fee and the base rate fee. In addition, cable systems located within certain television market areas may be required to calculate the 3.75 fee and/or the Syndicated Exclusivity Surcharge. Note: Distant multicast streams are not subject to the 3.75 fee or the Syndicated Exclusivity Surcharge. Distant simulcast streams are not subject to any royalty payment.

The 3.75 Fee. If a cable system located in whole or in part within a television market added stations after June 24, 1981, that would not have been permitted under FCC rules, regulations, and authorizations (hereafter referred to as "the former FCC rules") in effect on June 24, 1981, the system must compute the 3.75 fee using a formula based on the number of DSEs added. These DSEs used in computing the 3.75 fee will not be used in computing the base rate fee and Syndicated Exclusivity Surcharge.

The Syndicated Exclusivity Surcharge. Cable systems located in whole or in part within a major television market, as defined by FCC rules and regulations, must calculate a Syndicated Exclusivity Surcharge for the carriage of any commercial VHF station that places a grade B contour, in whole or in part, over the cable system that would have been subject to the FCC's syndicated exclusivity rules in effect on June 24, 1981.

**The Minimum FeeBase Rate Fee/3.75 Percent Fee.** All cable systems fling SA3E (Long Form) must pay at least the minimum fee, which is 1.064 percent of gross receipts. The cable system pays either the minimum fee or the sum of the base rate fee and the 3.75 percent fee, whichever is larger, and a Syndicated Exclusivity Surcharge, as applicable.

What is a "Permitted" Station? A permitted station refers to a distant station whose carriage is not subject to the 3.75 percent rate but is subject to the base rate and, where applicable, the Syndicated Exclusivity Surcharge. A permitted station would include the following:

1) A station actually carried within any portion of a cable system prior to June 25, 1981, pursuant to the former FCC rules.

2) A station first carried after June 24, 1981, which could have been carried under FCC rules in effect on June 24, 1981, if such carriage would not have exceeded the market quota imposed for the importation of distant stations under those rules.

3) A station of the same type substituted for a carried network, noncommercial educational, or regular independent station for which a quota was or would have been imposed under FCC rules (47 CFR 76.59 (b),(c), 76.61 (b),(c),(d), and 767.63 (a) [referring to 76.61 (b),(d)]) in effect on June 24, 1981.

4) A station carried pursuant to an individual waiver granted between April 16, 1976, and June 25, 1981, under the FCC rules and regulations in effect on April 15, 1976.

5) In the case of a station carried prior to June 25, 1981, on a part-time and/or substitute basis only, that fraction of the current DSE represented by prior carriage.

NOTE: If your cable system carried a station that you believe qualifies as a permitted station but does not fall into one of the above categories, please attach written documentation to the statement of account detailing the basis for its classification.

Substitution of Grandfathered Stations. Under section 76.65 of the former FCC rules, a cable system was not required to delete any station that it was authorized to carry or was lawfully carrying prior to March 31, 1972, even if the total number of distant stations carried exceeded the market quota imposed for the importation of distant stations. Carriage of these grandfathered stations is not subject to the 3.75 percent rate, but is subject to the Base Rate, and where applicable, the Syndicated Exclusivity Surcharge. The Copyright Royalty Tribunal has stated its view that, since section 76.65 of the former FCC rules would not have permitted substitution of a grandfathered station, the 3.75 percent Rate applies to a station substituted for a grandfathered station if carriage of the station exceeds the market quota imposed for the importation of distant stations.

# COMPUTING THE 3.75 PERCENT RATE—PART 6 OF THE DSE SCHEDULE

- Determine which distant stations were carried by the system pursuant to former FCC rules in effect on June 24, 1981.
- Identify any station carried prior to June 25, 198I, on a substitute and/or part-time basis only and complete the log to determine the portion of the DSE exempt from the 3.75 percent rate.
- Subtract the number of DSEs resulting from this carriage from the number of DSEs reported in part 5 of the DSE Schedule. This is the total number of DSEs subject to the 3.75 percent rate. Multiply these DSEs by gross receipts by .0375. This is the 3.75 fee.

#### COMPUTING THE SYNDICATED EXCLUSIVITY SURCHARGE— PART 7 OF THE DSE SCHEDULE

- Determine if any portion of the cable system is located within a top 100 major television market as defined by the FCC rules and regulations in effect on June 24, 1981. If no portion of the cable system is located in a major television market, part 7 does not have to be completed.
- Determine which station(s) reported in block B, part 6 are commercial VHF stations and place a grade B contour, in whole, or in part, over the cable system. If none of these stations are carried, part 7 does not have to be completed.
- Determine which of those stations reported in block b, part 7 of the DSE Schedule were carried before March 31,1972. These stations are exempt from the FCC's syndicated exclusivity rules in effect on June 24, 1981. If you qualify to calculate the royalty fee based upon the carriage of partially-distant stations, and you elect to do so, you must compute the surcharge in part 9 of this schedule.
- Subtract the exempt DSEs from the number of DSEs determined in block B of part 7. This is the total number of DSEs subject to the Syndicated Exclusivity Surcharge.
- Compute the Syndicated Exclusivity Surcharge based upon these DSEs and the appropriate formula for the system's market position.

#### DSE SCHEDULE. PAGE 11.

## COMPUTING THE BASE RATE FEE-PART 8 OF THE DSE SCHEDULE

Determine whether any of the stations you carried were partially distantthat is, whether you retransmitted the signal of one or more stations to subscribers located within the station's local service area and, at the same time, to other subscribers located outside that area.

· If none of the stations were partially distant, calculate your base rate fee according to the following rates-for the system's permitted DSEs as reported in block B, part 6 or from part 5, whichever is applicable. First DSE 1.064% of gross receipts

Each of the second, third, and fourth DSEs 0.701% of gross receipts The fifth and each additional DSE 0.330% of gross receipts

PARTIALLY DISTANT STATIONS—PART 9 OF THE DSE SCHEDULE

· If any of the stations were partially distant:

1. Divide all of your subscribers into subscriber groups depending on their location. A particular subscriber group consists of all subscribers who are distant with respect to exactly the same complement of stations.

2. Identify the communities/areas represented by each subscriber group.

3. For each subscriber group, calculate the total number of DSEs of that group's complement of stations.

If your system is located wholly outside all major and smaller television markets, give each station's DSEs as you gave them in parts 2, 3, and 4 of the schedule: or

If any portion of your system is located in a major or smaller television market, give each station's DSE as you gave it in block B, part 6 of this schedule.

4. Determine the portion of the total gross receipts you reported in space K (page 7) that is attributable to each subscriber group.

Distant Stations Carried

5. Calculate a separate base rate fee for each subscriber group, using (1) the rates given above; (2) the total number of DSEs for that group's complement of stations; and (3) the amount of gross receipts attributable to that group.

6. Add together the base rate fees for each subscriber group to determine the system's total base rate fee.

7. If any portion of the cable system is located in whole or in part within a major television market, you may also need to complete part 9, block B of the Schedule to determine the Syndicated Exclusivity Surcharge.

What to Do If You Need More Space on the DSE Schedule. There are no printed continuation sheets for the schedule. In most cases, the blanks provided should be large enough for the necessary information. If you need more space in a particular part, make a photocopy of the page in question (identifying it as a continuation sheet), enter the additional information on that copy, and attach it to the DSE schedule.

Rounding Off DSEs. In computing DSEs on the DSE schedule, you may round off to no less than the third decimal point. If you round off a DSE in any case, you must round off DSEs throughout the schedule as follows:

- When the fourth decimal point is 1, 2, 3, or 4, the third decimal remains unchanged (example: .34647 is rounded to .346).
- When the fourth decimal point is 5, 6, 7, 8, or 9, the third decimal is rounded up (example: .34651 is rounded to .347).

The example below is intended to supplement the instructions for calculating only the base rate fee for partially distant stations. The cable system would also be subject to the Syndicated Exclusivity Surcharge for partially distant stations, if any portion is located within a major television market.

## EXAMPLE: COMPUTATION OF COPYRIGHT ROYALTY FEE FOR CABLE SYSTEM CARRYING PARTIALLY DISTANT STATIONS

In most cases under current FCC rules all of Fairvale would be with the local service area of both stations A and C and all of Rapid City and Bo dega Bay would be within the local service areas of stations B, D, and E

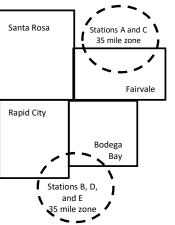

|     | STATION                      | DSE          | CITY             | OUTSIDE LO     | CAL          | GRO                         | SS RECEIPTS  |
|-----|------------------------------|--------------|------------------|----------------|--------------|-----------------------------|--------------|
| nin | A (independent)              | 1.0          |                  | SERVICE AR     | EA OF        | FROM S                      | UBSCRIBERS   |
| s   | B (independent)              | 1.0          | Santa Rosa       | Stations A, B, | C, D ,E      |                             | \$310,000.00 |
| )-  | C (part-time)                | 0.083        | Rapid City       | Stations A an  | d C          |                             | 100,000.00   |
|     | D (part-time)                | 0.139        | Bodega Bay       | Stations A an  | d C          |                             | 70,000.00    |
|     | E (network)                  | <u>0.25</u>  | Fairvale         | Stations B, D  | and E        |                             | 120,000.00   |
|     | TOTAL DSEs                   | 2.472        |                  | TOTAL GRO      | SS RECEIPTS  |                             | \$600,000.00 |
|     | Minimum Fee Total Gross      | Receipts     |                  | \$600,000.00   |              |                             |              |
|     |                              |              |                  | x .01064       |              |                             |              |
| L   |                              |              |                  | \$6,384.00     |              |                             |              |
|     | First Subscriber Group       |              | Second Subso     | riber Group    |              | Third Subscriber Group      |              |
|     | (Santa Rosa)                 |              | (Rapid City and  | l Bodega Bay)  |              | (Fairvale)                  |              |
|     | Gross receipts               | \$310,000.00 | Gross receipts   |                | \$170,000.00 | Gross receipts              | \$120,000.00 |
|     | DSEs                         | 2.472        | DSEs             |                | 1.083        | DSEs                        | 1.389        |
|     | Base rate fee                | \$6,497.20   | Base rate fee    |                | \$1,907.71   | Base rate fee               | \$1,604.03   |
|     | \$310,000 x .01064 x 1.0 =   | 3,298.40     | \$170,000 x .010 | 64 x 1.0 =     | 1,808.80     | \$120,000 x .01064 x 1.0 =  | 1,276.80     |
|     | \$310,000 x .00701 x 1.472 = | 3,198.80     | \$170,000 x .007 | 01 x .083 =    | 98.91        | \$120,000 x .00701 x .389 = | 327.23       |
|     | Base rate fee                | \$6,497.20   | Base rate fee    | -              | \$1,907.71   | Base rate fee               | \$1,604.03   |

Identification of Subscriber Groups

## DSE SCHEDULE. PAGE 11. (CONTINUED)

|                      | LEGAL NAME OF OWNER OF CABL                                                              | E SYSTEM:          |                                   |                 | S                          | STEM ID#                                |  |  |  |
|----------------------|------------------------------------------------------------------------------------------|--------------------|-----------------------------------|-----------------|----------------------------|-----------------------------------------|--|--|--|
| 1                    | Southwestern Bell Tele                                                                   | phone Comp         | any                               |                 | 63034                      |                                         |  |  |  |
|                      | SUM OF DSEs OF CATEGOR                                                                   |                    |                                   |                 |                            |                                         |  |  |  |
|                      | <ul> <li>Add the DSEs of each station</li> <li>Enter the sum here and in line</li> </ul> |                    | s schedule                        |                 | 0.25                       |                                         |  |  |  |
|                      |                                                                                          | i ol part o ol an  |                                   |                 |                            |                                         |  |  |  |
|                      | Instructions:<br>In the column headed "Call \$                                           | Sign": list the ca | Ill signs of all distant stations | s identified by | the letter "O" in column 5 |                                         |  |  |  |
|                      | of space G (page 3).                                                                     |                    |                                   |                 |                            |                                         |  |  |  |
|                      | In the column headed "DSE' mercial educational station, give                             |                    |                                   | E as "1.0"; for | each network or noncom-    |                                         |  |  |  |
| Category "O"         | mercial educational station, gr                                                          |                    | Z3.<br>CATEGORY "O" STATION       | IS: DSFs        |                            |                                         |  |  |  |
| Stations             | CALL SIGN                                                                                | DSE                | CALL SIGN                         | DSE             | CALL SIGN                  | DSE                                     |  |  |  |
|                      | KRSU                                                                                     | 0.250              |                                   |                 |                            |                                         |  |  |  |
|                      |                                                                                          |                    |                                   |                 |                            |                                         |  |  |  |
|                      |                                                                                          |                    |                                   |                 |                            |                                         |  |  |  |
|                      |                                                                                          |                    |                                   |                 |                            |                                         |  |  |  |
| Add rows as          |                                                                                          |                    |                                   |                 |                            |                                         |  |  |  |
| necessary.           |                                                                                          |                    |                                   |                 |                            |                                         |  |  |  |
| Remember to copy all |                                                                                          |                    |                                   |                 |                            | ,,,,,,,,,,,,,,,,,,,,,,,,,,,,,,,,,,,,,,, |  |  |  |
| formula into new     |                                                                                          |                    |                                   |                 |                            |                                         |  |  |  |
| rows.                |                                                                                          |                    |                                   |                 |                            |                                         |  |  |  |
|                      |                                                                                          |                    |                                   |                 |                            |                                         |  |  |  |
|                      |                                                                                          |                    |                                   |                 |                            |                                         |  |  |  |
|                      |                                                                                          |                    |                                   |                 |                            |                                         |  |  |  |
|                      |                                                                                          |                    |                                   |                 |                            |                                         |  |  |  |
|                      |                                                                                          |                    |                                   |                 |                            |                                         |  |  |  |
|                      |                                                                                          |                    |                                   |                 |                            |                                         |  |  |  |
|                      |                                                                                          |                    |                                   |                 |                            |                                         |  |  |  |
|                      |                                                                                          |                    |                                   |                 |                            |                                         |  |  |  |
|                      |                                                                                          |                    |                                   |                 |                            |                                         |  |  |  |
|                      |                                                                                          |                    |                                   |                 |                            |                                         |  |  |  |
|                      |                                                                                          |                    |                                   |                 |                            |                                         |  |  |  |
|                      |                                                                                          |                    |                                   |                 |                            |                                         |  |  |  |
|                      |                                                                                          |                    |                                   |                 |                            |                                         |  |  |  |
|                      |                                                                                          |                    |                                   |                 |                            |                                         |  |  |  |
|                      |                                                                                          |                    |                                   |                 |                            |                                         |  |  |  |
|                      |                                                                                          |                    |                                   |                 |                            |                                         |  |  |  |
|                      |                                                                                          |                    |                                   |                 |                            |                                         |  |  |  |
|                      |                                                                                          |                    |                                   |                 |                            |                                         |  |  |  |
|                      |                                                                                          |                    |                                   |                 |                            |                                         |  |  |  |
|                      |                                                                                          |                    |                                   |                 |                            |                                         |  |  |  |
|                      |                                                                                          |                    |                                   |                 |                            |                                         |  |  |  |
|                      |                                                                                          |                    |                                   |                 |                            |                                         |  |  |  |
|                      |                                                                                          |                    |                                   |                 |                            |                                         |  |  |  |
|                      |                                                                                          |                    |                                   |                 |                            |                                         |  |  |  |
|                      |                                                                                          |                    |                                   |                 |                            |                                         |  |  |  |
|                      |                                                                                          |                    |                                   |                 |                            |                                         |  |  |  |
|                      |                                                                                          |                    |                                   | 8               | Ind                        |                                         |  |  |  |

|                                                                                                    | LEGAL NAME OF                                                                                                    |                                                                                                    |                                                                                                    |                                                                                                    |                                                                                                    |                                                                                                    |                                                                                                    |                                                                                                    |                                                                                                    | SYSTEM ID |
|----------------------------------------------------------------------------------------------------|----------------------------------------------------------------------------------------------------|----------------------------------------------------------------------------------------------------|----------------------------------------------------------------------------------------------------|----------------------------------------------------------------------------------------------------|----------------------------------------------------------------------------------------------------|----------------------------------------------------------------------------------------------------|----------------------------------------------------------------------------------------------------|----------------------------------------------------------------------------------------------------|----------------------------------------------------------------------------------------------------|-----------|
| Name                                                                                                    |                                                                                                    | ern Bell Telep                                                                                                    |                                                                                                    | npany                                                                                                    |                                                                                                    |                                                                                                    |                                                                                                    |                                                                                                    |                                                                                                    | 6303      |
| <b>S</b><br>Computation<br>of DSEs for<br>Stations<br>Carried Part<br>Time Due to<br>Lack of<br>Activated<br>Channel<br>Capacity | Instructions<br>Column 1: L<br>Column<br>figure should<br>Column<br>be carried ou<br>Column<br>give the type<br>Column<br>third decimal<br>SA3 form.                                                                                                    | : CAPACITY<br>ist the call sign<br>2: For each sta<br>correspond wi<br>3: For each sta<br>4: Divide the fig<br>tt at least to the<br>5: For each ind<br>-value as ".25."<br>6: Multiply the f<br>point. This is th                                                                                                    | n of all distant<br>ation, give the<br>ith the informa<br>ation, give the<br>gure in colum<br>e third decima<br>dependent sta<br>"<br>figure in colum<br>the station's D<br>CA<br>2. NUMBER                                                                                                    | stations ide<br>e number of<br>ation given i<br>e total numb<br>an 2 by the fi<br>al point. This<br>ation, give th<br>mn 4 by the<br>DSE. (For m                                                                                | entified by "LAC" in co<br>hours your cable syst<br>in space J. Calculate of<br>er of hours that the sta<br>igure in column 3, and<br>s is the "basis of carria<br>ne "type-value" as "1.0<br>figure in column 5, ar<br>ore information on rou<br><u>CLAC STATIONS</u><br>3. NUMBER                                                                         | em carried the sta<br>only one DSE for<br>ation broadcast ou<br>give the result in<br>ge value" for the<br>"For each netwo<br>ad give the result in<br>anding, see page<br>COMPUTATI<br>4. BASIS OF               | ation during the each station.<br>ver the air during the air during the station.<br>ork or noncom ork or noncom in column 6. I<br>(viii) of the generation of the generation of the gen | ring the acco<br>column 4. Th<br>mercial educ<br>Round to no<br>eneral instruc<br>SEs<br>5. TYPE                                                                                            | unting period.<br>is figure must<br>cational station,<br>less than the<br>tions in the paper                                    |           |
|                                                                                                    | SIGN                                                                                                    |                                                                                                    | OF HOUR<br>CARRIED<br>SYSTEM                                                                                                    |                                                                                                    | OF HOURS<br>STATION<br>ON AIR                                                                                                    | CARRIAG<br>VALUE                                                                                                    | θE                                                                                                    | VALUE                                                                                                    |                                                                                                    |           |
|                                                                                                    |                                                                                                    |                                                                                                    | OTOTEM                                                                                                    | ÷                                                                                                    | ONTAIN                                                                                                    | =                                                                                                    | x                                                                                                    |                                                                                                    | =                                                                                                    |           |
|                                                                                                    |                                                                                                    |                                                                                                    |                                                                                                    | ÷                                                                                                    |                                                                                                    | =                                                                                                    | x                                                                                                    |                                                                                                    | =                                                                                                    |           |
|                                                                                                    |                                                                                                    |                                                                                                    |                                                                                                    | ÷                                                                                                    |                                                                                                    | =                                                                                                    | ×                                                                                                    |                                                                                                    | =                                                                                                    |           |
|                                                                                                    |                                                                                                    |                                                                                                    |                                                                                                    |                                                                                                    |                                                                                                    | -                                                                                                    | X                                                                                                    |                                                                                                    | =                                                                                                    |           |
|                                                                                                    |                                                                                                    |                                                                                                    |                                                                                                    | ÷                                                                                                    |                                                                                                    |                                                                                                    | x<br>x                                                                                                    |                                                                                                    |                                                                                                    |           |
|                                                                                                    |                                                                                                    |                                                                                                    |                                                                                                    | ÷                                                                                                    |                                                                                                    | =                                                                                                    | x<br>x                                                                                                    |                                                                                                    | =                                                                                                    |           |
|                                                                                                    |                                                                                                    |                                                                                                    |                                                                                                    | ÷                                                                                                    |                                                                                                    | =                                                                                                    | x                                                                                                    |                                                                                                    | =                                                                                                    |           |
| 4                                                                                                    | Add the DSEs<br>Enter the s<br>Instructions:<br>Column 1: Gir<br>• Was carrie                                                                                                    | ve the call sign<br>d by your syste                                                                                                    | n.<br>n line 2 of part<br>n of each stati<br>em in substitu                                                                                                    | t 5 of this so<br>ion listed in a                                                                                                    | space I (page 5, the L                                                                                                    | og of Substitute F<br>m was permitted                                                                                                    | to delete und                                                                                                    |                                                                                                    | and regular-                                                                                                    |           |
| Computation<br>of DSEs for<br>Substitute-                                                                                        | Add the DSEs<br>Enter the s<br>Column 1: Gir<br>• Was carrie<br>tions in eff<br>• Broadcast<br>space I).<br>Column 2:<br>at your option.<br>Column 3:<br>Column 4:                                                                                                    | ve the call sign<br>d by your syste<br>ect on October<br>one or more liv<br>For each static<br>This figure sho<br>Enter the num<br>Divide the figu                                                                                                    | n.<br>n line 2 of part<br>of each stati<br>em in substitu<br>r 19, 1976 (as<br>ve, nonnetworl<br>on give the nu<br>ould corresp<br>nber of days ir<br>ure in column                                                                                                    | t 5 of this so<br>ton listed in a<br>ution for a pr<br>s shown by f<br>k programs o<br>umber of liv<br>ond with the<br>n the calend<br>2 by the fig                                                                             | space I (page 5, the L                                                                                                    | og of Substitute F<br>m was permitted<br>n 7 of space I); an<br>riage (as shown by<br>ms carried in subs<br>I.<br>n a leap year.<br>give the result in c                                                          | to delete und<br>id<br>y the word "Ye<br>stitution for pr<br>column 4. Rou                                                                                                    | nat station:<br>er FCC rules<br>s" in column 2<br>ograms that<br>und to no less                                                                                                    | 2 of<br>were deleted<br>s than the third                                                                                        | orm).     |
| Computation<br>of DSEs for                                                                                                    | Add the DSEs<br>Enter the s<br>Column 1: Gir<br>• Was carrie<br>tions in eff<br>• Broadcast<br>space I).<br>Column 2:<br>at your option.<br>Column 3:<br>Column 4:                                                                                                    | ve the call sign<br>d by your syste<br>ect on October<br>one or more liv<br>For each static<br>This figure sho<br>Enter the num<br>Divide the figu                                                                                                    | n.<br>n line 2 of part<br>of each stati<br>em in substitu<br>r 19, 1976 (as<br>ve, nonnetworl<br>on give the nu<br>ould corresp<br>nber of days ir<br>ure in column<br>tion's DSE (F                                                                                                    | t 5 of this so<br>ion listed in a<br>tition for a pr<br>s shown by t<br>k programs of<br>umber of livi-<br>ond with the<br>n the calend<br>o the figure<br>or more info                                                         | space I (page 5, the L<br>ogram that your syste<br>the letter "P" in column<br>during that optional can<br>e, nonnetwork program<br>a information in space<br>lar year: 365, except in<br>ure in column 3, and g<br>ormation on rounding,                                                                                                    | og of Substitute F<br>m was permitted<br>n 7 of space I); an<br>rriage (as shown by<br>ms carried in subs<br>I.<br>n a leap year.<br>jive the result in c<br>see page (viii) of                                   | to delete und<br>id<br>y the word "Ye<br>stitution for pr<br>column 4. Rou<br>the general in                                                                                                    | nat station:<br>er FCC rules<br>s" in column 2<br>ograms that<br>und to no less<br>nstructions in                                                                                           | 2 of<br>were deleted<br>s than the third                                                                                        | prm).     |
| Computation<br>of DSEs for<br>Substitute-                                                                                        | Add the DSEs<br>Enter the s<br>Column 1: Gir<br>• Was carrie<br>tions in eff<br>• Broadcast<br>space I).<br>Column 2:<br>at your option.<br>Column 3:<br>Column 4:                                                                                                    | ve the call sign<br>d by your syste<br>ect on October<br>one or more liv<br>For each static<br>This figure sho<br>Enter the num<br>Divide the figu                                                                                                    | n.<br>n line 2 of part<br>of each stati<br>em in substitu<br>r 19, 1976 (as<br>ve, nonnetworl<br>on give the nu<br>ould corresp<br>ber of days ir<br>ure in column<br>tion's DSE (F                                                                                                    | t 5 of this so<br>ion listed in a<br>tition for a pr<br>s shown by t<br>k programs of<br>umber of livi-<br>ond with the<br>n the calend<br>o the figure<br>or more info                                                         | space I (page 5, the L<br>ogram that your syste<br>the letter "P" in column<br>during that optional can<br>e, nonnetwork program<br>b information in space<br>tar year: 365, except i<br>ure in column 3, and g<br>ormation on rounding,<br>BASIS STATION                                                                                                   | og of Substitute F<br>m was permitted<br>n 7 of space I); an<br>rriage (as shown by<br>ms carried in subs<br>I.<br>n a leap year.<br>jive the result in c<br>see page (viii) of                                   | to delete und<br>id<br>y the word "Ye<br>stitution for pr<br>column 4. Rou<br>the general in                                                                                                    | nat station:<br>er FCC rules<br>s" in column 2<br>ograms that<br>und to no less<br>nstructions in<br>DSEs                                                                                   | 2 of<br>were deleted<br>s than the third                                                                                        |           |
| Computation<br>of DSEs for<br>Substitute-                                                                                        | Add the DSEs<br>Enter the s<br>Instructions:<br>Column 1: Gir<br>• Was carrie<br>tions in eff<br>• Broadcast<br>space I).<br>Column 2:<br>at your option.<br>Column 3:<br>Column 4:<br>decimal point.                                                                                                    | ve the call sign<br>d by your syste<br>ect on October<br>one or more liv<br>For each static<br>Enter the num<br>Divide the figu<br>This is the stat<br>QF                                                                                                    | n.<br>n line 2 of part<br>of each stati<br>em in substitu<br>r 19, 1976 (as<br>ve, nonnetworf<br>on give the nu<br>ould corresponder<br>ber of days in<br>the column<br>tion's DSE (F<br>SUBS<br>R                                                                                                    | t 5 of this so<br>ion listed in a<br>tion for a pr<br>s shown by f<br>k programs o<br>umber of livio<br>ond with the<br>2 by the fig<br>or more info<br><u>STITUTE</u> -<br>3. NUMBI<br>OF DAN                                  | space I (page 5, the L<br>ogram that your syste<br>the letter "P" in column<br>during that optional can<br>a information in space<br>dar year: 365, except i<br>ure in column 3, and g<br>ormation on rounding,<br>-BASIS STATION<br>ER 4. DSE                                                                                                    | og of Substitute F<br>m was permitted<br>n 7 of space I); an<br>riage (as shown by<br>ns carried in subs<br>I.<br>n a leap year.<br>give the result in c<br>see page (viii) of<br>IS: COMPUTA                     | to delete und<br>d<br>y the word "Ye<br>stitution for pr<br>column 4. Rou<br>the general in<br>ATION OF<br>2. NUM<br>OF                                                                                                    | nat station:<br>er FCC rules<br>ograms that<br>ind to no less<br>instructions in<br>DSEs<br>IBER                                                                                            | 2 of<br>were deleted<br>s than the third<br>the paper SA3 for<br>3. NUMBER<br>OF DAYS                                           |           |
| Computation<br>of DSEs for<br>Substitute-                                                                                        | Add the DSEs<br>Enter the s<br>Instructions:<br>Column 1: Gir<br>• Was carrie<br>tions in eff<br>• Broadcast<br>space I).<br>Column 2:<br>at your option.<br>Column 3:<br>Column 4:<br>decimal point.                                                                                                    | ve the call sign<br>d by your syste<br>ect on October<br>one or more liv<br>For each static<br>Divide the figu<br>This is the stat<br>2. NUMBEF<br>OF<br>PROGRA                                                                                                    | n.<br>n line 2 of part<br>of each stati<br>em in substitu<br>r 19, 1976 (as<br>ve, nonnetworl<br>on give the nu<br>ould corresp<br>ober of days ir<br>are in column<br>tion's DSE (F<br>SUBS<br>R<br>AMS                                                                                                    | t 5 of this so<br>ion listed in<br>ition for a pr<br>s shown by t<br>k programs of<br>umber of live<br>ond with the<br>n the calend<br>2 by the fig<br>ior more info<br>STITUTE-<br>3. NUMBI<br>OF DAN<br>IN YEA                | space I (page 5, the L<br>ogram that your syste<br>the letter "P" in column<br>during that optional can<br>e, nonnetwork program<br>e information in space<br>lar year: 365, except in<br>ure in column 3, and g<br>ormation on rounding,<br>-BASIS STATION<br>ER 4. DSE<br>YS R                                                                            | og of Substitute F<br>m was permitted<br>n 7 of space I); an<br>rriage (as shown by<br>ms carried in subs<br>I.<br>n a leap year.<br>give the result in c<br>see page (viii) of<br>IS: COMPUTA<br>SIGN            | to delete und<br>d<br>y the word "Ye<br>stitution for pr<br>column 4. Rou<br>the general in<br>ATION OF<br>2. NUM<br>OF                                                                                                    | nat station:<br>er FCC rules<br>s" in column 2<br>ograms that<br>und to no less<br>nstructions in<br>DSEs                                                                                   | 2 of<br>were deleted<br>s than the third<br>the paper SA3 fo<br>3. NUMBER                                                       |           |
| Computation<br>of DSEs for<br>Substitute-                                                                                        | Add the DSEs<br>Enter the s<br>Instructions:<br>Column 1: Gir<br>• Was carrie<br>tions in eff<br>• Broadcast<br>space I).<br>Column 2:<br>at your option.<br>Column 3:<br>Column 4:<br>decimal point.                                                                                                    | ve the call sign<br>d by your syste<br>ect on October<br>one or more liv<br>For each static<br>Divide the figu<br>This is the stat<br>2. NUMBEF<br>OF<br>PROGRA                                                                                                    | n.<br>n line 2 of part<br>of each stati<br>em in substitu<br>r 19, 1976 (as<br>ve, nonnetworl<br>on give the nu<br>ould corresponder<br>of days ir<br>ure in column<br>tion's DSE (F<br>SUBS<br>R<br>AMS                                                                                                    | t 5 of this so<br>ion listed in<br>ition for a pr<br>s shown by t<br>k programs of<br>umber of live<br>ond with the<br>n the calend<br>2 by the fig<br>ior more info<br>STITUTE-<br>3. NUMBI<br>OF DAN<br>IN YEA                | space I (page 5, the L<br>ogram that your syste<br>the letter "P" in column<br>during that optional can<br>e, nonnetwork program<br>e information in space<br>lar year: 365, except in<br>ure in column 3, and g<br>ormation on rounding,<br>-BASIS STATION<br>ER 4. DSE<br>YS R                                                                            | og of Substitute F<br>m was permitted<br>n 7 of space I); an<br>riage (as shown by<br>ns carried in subs<br>I.<br>n a leap year.<br>give the result in c<br>see page (viii) of<br>IS: COMPUTA                     | to delete und<br>d<br>y the word "Ye<br>stitution for pr<br>column 4. Rou<br>the general in<br>ATION OF<br>2. NUM<br>OF                                                                                                    | nat station:<br>er FCC rules<br>ograms that<br>ind to no less<br>instructions in<br>DSEs<br>IBER<br>GRAMS                                                                                   | 2 of<br>were deleted<br>s than the third<br>the paper SA3 for<br>3. NUMBER<br>OF DAYS                                           | 4. DSE    |
| Computation<br>of DSEs for<br>Substitute-                                                                                        | Add the DSEs<br>Enter the s<br>Instructions:<br>Column 1: Gir<br>• Was carrie<br>tions in eff<br>• Broadcast<br>space I).<br>Column 2:<br>at your option.<br>Column 3:<br>Column 4:<br>decimal point.                                                                                                    | ve the call sign<br>d by your syste<br>ect on October<br>one or more liv<br>For each static<br>Divide the figu<br>This is the stat<br>2. NUMBEF<br>OF<br>PROGRA                                                                                                    | n.<br>n line 2 of part<br>of each stati<br>em in substitu<br>r 19, 1976 (as<br>ve, nonnetworl<br>on give the nu<br>ould corresp<br>ober of days ir<br>are in column<br>tion's DSE (F<br>SUBS<br>R<br>AMS                                                                                                    | t 5 of this so<br>ion listed in<br>ition for a pr<br>s shown by t<br>k programs of<br>umber of live<br>ond with the<br>n the calend<br>2 by the fig<br>ior more info<br>STITUTE-<br>3. NUMBI<br>OF DAN<br>IN YEA                | space I (page 5, the L<br>ogram that your syste<br>the letter "P" in column<br>during that optional can<br>e, nonnetwork program<br>e information in space<br>lar year: 365, except in<br>ure in column 3, and g<br>ormation on rounding,<br>-BASIS STATION<br>ER 4. DSE<br>YS R                                                                            | og of Substitute F<br>m was permitted<br>n 7 of space I); an<br>rriage (as shown by<br>ms carried in subs<br>I.<br>n a leap year.<br>give the result in c<br>see page (viii) of<br>IS: COMPUTA<br>SIGN            | to delete und<br>d<br>y the word "Ye<br>stitution for pr<br>column 4. Rou<br>the general in<br>ATION OF<br>2. NUM<br>OF                                                                                                    | nat station:<br>er FCC rules<br>ograms that<br>ind to no less<br>instructions in<br>DSEs<br>IBER<br>GRAMS                                                                                   | 2 of<br>were deleted<br>s than the third<br>the paper SA3 for<br>3. NUMBER<br>OF DAYS                                           | 4. DSE    |
| Computation<br>of DSEs for<br>Substitute-                                                                                        | Add the DSEs<br>Enter the s<br>Instructions:<br>Column 1: Gir<br>• Was carrie<br>tions in eff<br>• Broadcast<br>space I).<br>Column 2:<br>at your option.<br>Column 3:<br>Column 4:<br>decimal point.                                                                                                    | ve the call sign<br>d by your syste<br>ect on October<br>one or more liv<br>For each static<br>This figure she<br>Enter the num<br>Divide the figu<br>This is the stat                                                                                                    | n.<br>n line 2 of part<br>of each stati<br>em in substitu<br>r 19, 1976 (as<br>ve, nonnetworl<br>on give the nu<br>ould corresp<br>nber of days in<br>ure in column<br>tion's DSE (F<br>SUBS<br>R<br>AMS<br>÷<br>÷                                                                                                    | t 5 of this so<br>ion listed in a<br>shown by t<br>k programs of<br>umber of live<br>ond with the<br>n the calend<br>2 by the fig<br>or more info<br>STITUTE-<br>3. NUMBI<br>OF DAN<br>IN YEA                                   | space I (page 5, the L<br>ogram that your syste<br>the letter "P" in column<br>during that optional car<br>e, nonnetwork program<br>e information in space<br>lar year: 365, except in<br>ure in column 3, and g<br>ormation on rounding,<br>-BASIS STATION<br>ER 4. DSE<br>R 4. DSE                                                                        | og of Substitute F<br>m was permitted<br>n 7 of space I); an<br>rriage (as shown by<br>ms carried in subs<br>I.<br>n a leap year.<br>give the result in c<br>see page (viii) of<br>IS: COMPUTA<br>SIGN            | to delete und<br>d<br>y the word "Ye<br>stitution for pr<br>column 4. Rou<br>the general in<br>ATION OF<br>2. NUM<br>OF                                                                                                    | nat station:<br>er FCC rules<br>ograms that<br>ind to no less<br>instructions in<br>DSEs<br>IBER<br>GRAMS                                                                                   | 2 of<br>were deleted<br>s than the third<br>the paper SA3 for<br>3. NUMBER<br>OF DAYS                                           | 4. DSE    |
| Computation<br>of DSEs for<br>Substitute-                                                                                        | Add the DSEs<br>Enter the s<br>Instructions:<br>Column 1: Gir<br>• Was carrie<br>tions in eff<br>• Broadcast<br>space I).<br>Column 2:<br>at your option.<br>Column 3:<br>Column 4:<br>decimal point.                                                                                                    | ve the call sign<br>d by your syste<br>ect on October<br>one or more liv<br>For each static<br>This figure she<br>Enter the num<br>Divide the figu<br>This is the stat                                                                                                    | n.<br>n line 2 of part<br>of each stati<br>em in substitu<br>r 19, 1976 (as<br>ve, nonnetworl<br>on give the nu<br>ould corresp<br>nber of days in<br>ure in column<br>tion's DSE (F<br>SUBS<br>R<br>AMS<br>÷<br>÷                                                                                                    | t 5 of this so<br>ion listed in a<br>shown by t<br>k programs of<br>umber of live<br>ond with the<br>n the calend<br>2 by the fig<br>or more info<br>STITUTE-<br>3. NUMBI<br>OF DAN<br>IN YEA                                   | space I (page 5, the L<br>ogram that your syste<br>the letter "P" in column<br>during that optional can<br>e, nonnetwork program<br>e information in space<br>lar year: 365, except in<br>ure in column 3, and g<br>ormation on rounding,<br>-BASIS STATION<br>ER 4. DSE<br>YS R                                                                            | og of Substitute F<br>m was permitted<br>n 7 of space I); an<br>rriage (as shown by<br>ms carried in subs<br>I.<br>n a leap year.<br>give the result in c<br>see page (viii) of<br>IS: COMPUTA<br>SIGN            | to delete und<br>d<br>y the word "Ye<br>stitution for pr<br>column 4. Rou<br>the general in<br>ATION OF<br>2. NUM<br>OF                                                                                                    | nat station:<br>er FCC rules<br>ograms that<br>und to no less<br>nstructions in<br>DSES<br>IBER<br>GRAMS<br>+<br>+<br>+                                                                     | 2 of<br>were deleted<br>s than the third<br>the paper SA3 for<br>3. NUMBER<br>OF DAYS                                           | 4. DSI    |
| Computation<br>of DSEs for<br>Substitute-                                                                                        | Add the DSEs<br>Enter the s<br>Column 1: Gir<br>• Was carrie<br>tions in eff<br>• Broadcast<br>space I).<br>Column 2:<br>at your option.<br>Column 3:<br>Column 4:<br>decimal point.                                                                                                    | s of each statior<br>um here and in<br>d by your syste<br>ect on October<br>one or more liv<br>For each statiot<br>This figure shot<br>Enter the num<br>Divide the figu<br>This is the stat<br>2. NUMBEF<br>OF<br>PROGRA<br>S OF SUBSTIT                                                                                                    | n.<br>n line 2 of part<br>on of each statiu<br>em in substitu<br>r 19, 1976 (as<br>ve, nonnetworf<br>on give the nu<br>ould corresponder<br>ould corresponder<br>ould coresponder<br>ould | t 5 of this so<br>ion listed in a<br>tition for a pr<br>s shown by f<br>k programs of<br>umber of livio<br>ond with the<br>ond with the<br>ond with the<br>of more info<br>STITUTE-<br>3. NUMBI<br>OF DAN<br>IN YEA<br>STATIONS | space I (page 5, the L<br>ogram that your syste<br>the letter "P" in column<br>during that optional car<br>e, nonnetwork program<br>e information in space<br>lar year: 365, except i<br>ure in column 3, and g<br>ormation on rounding,<br>-BASIS STATION<br>ER 4. DSE<br>R 4. DSE<br>R =<br>=<br>=<br>=<br>=<br>=<br>=                                    | og of Substitute F<br>m was permitted<br>n 7 of space I); an<br>rriage (as shown by<br>ms carried in subs<br>I.<br>n a leap year.<br>give the result in c<br>see page (viii) of<br>IS: COMPUTA<br>1. CALL<br>SIGN | to delete und<br>d<br>y the word "Ye<br>stitution for pr<br>column 4. Rou<br>the general in<br>ATION OF<br>2. NUM<br>OF                                                                                                    | nat station:<br>er FCC rules<br>ograms that<br>und to no less<br>nstructions in<br>DSES<br>IBER<br>GRAMS<br>+<br>+<br>+                                                                     | 2 of<br>were deleted<br>s than the third<br>the paper SA3 for<br>3. NUMBER<br>OF DAYS                                           | 4. DSI    |
| Computation<br>of DSEs for<br>Substitute-                                                                                        | Add the DSEs<br>Enter the s<br>Column 1: Gir<br>• Was carrie<br>tions in eff<br>• Broadcast<br>space I).<br>Column 2:<br>at your option.<br>Column 3:<br>Column 4:<br>decimal point.                                                                                                    | <ul> <li>of each statior<br/>um here and in</li> <li>ve the call sign<br/>d by your syste<br/>ect on October<br/>one or more liv</li> <li>For each station</li> <li>This figure shot</li> <li>Enter the num</li> <li>Divide the figu</li> <li>This is the stat</li> </ul> 2. NUMBEF OF PROGRA S OF SUBSTIT s of each statior um here and in                                                                                     | n.<br>n line 2 of part<br>of each stati<br>em in substitu<br>r 19, 1976 (as<br>ve, nonnetworf<br>on give the nu<br>ould corresp<br>her of days in<br>tion's DSE (F<br>SUBS<br>R<br>AMS<br>+<br>+<br>+<br>+<br>+<br>+<br>+<br>TUTE-BASIS<br>n.<br>n line 3 of part<br>Give the amou                                                                                                    | t 5 of this so<br>on listed in a<br>tion for a pr<br>s shown by t<br>where of live<br>ond with the<br>n the calend<br>2 by the fig<br>for more info<br>STITUTE-<br>3. NUMBI<br>OF DAN<br>IN YEA<br>STATIONS<br>t 5 of this so   | space I (page 5, the L<br>ogram that your syste<br>the letter "P" in column<br>during that optional car<br>e, nonnetwork program<br>e information in space<br>lar year: 365, except i<br>ure in column 3, and g<br>ormation on rounding,<br>-BASIS STATION<br>ER<br>R<br>4. DSE<br>R<br>=<br>=<br>=<br>=<br>=<br>=<br>=                                     | og of Substitute F<br>m was permitted<br>n 7 of space I); an<br>rriage (as shown by<br>ns carried in subs<br>I.<br>n a leap year.<br>jive the result in c<br>see page (viii) of<br>IS: COMPUTA<br>1. CALL<br>SIGN | to delete und<br>d y the word "Ye<br>stitution for pr<br>column 4. Rou<br>the general in<br>ATION OF<br>2. NUM<br>OF<br>PRO                                                                                                    | nat station:<br>er FCC rules<br>s" in column 2<br>ograms that<br>und to no less<br>nstructions in<br>DSEs<br>IBER<br>GRAMS<br>+<br>+<br>+<br>+<br>+<br>+<br>+<br>+<br>+<br>+<br>+<br>+<br>+ | 2 of<br>were deleted<br>s than the third<br>the paper SA3 for<br>3. NUMBER<br>OF DAYS<br>IN YEAR                                | 4. DSI    |
| Computation<br>of DSEs for<br>Substitute-<br>Basis Stations                                                                      | Add the DSEs<br>Enter the s<br>Column 1: Gi<br>• Was carrie<br>tions in eff<br>• Broadcast<br>space I).<br>Column 2:<br>at your option.<br>Column 3:<br>Column 4:<br>decimal point.<br>1. CALL<br>SIGN<br>1. CALL<br>SIGN<br>SUM OF DSE<br>Add the DSEs<br>Enter the s<br>TOTAL NUMB<br>number of DSE                                        | <ul> <li>of each statior<br/>um here and in</li> <li>ve the call sign<br/>d by your syste<br/>ect on October<br/>one or more liv</li> <li>For each static</li> <li>This figure she<br/>Enter the num</li> <li>Divide the figure<br/>This is the stat</li> <li>2. NUMBEF<br/>OF</li> <li>PROGRA</li> <li>S OF SUBSTIT</li> <li>of each statior<br/>um here and in</li> <li>ER OF DSEs: OF</li> <li>Es applicable to p</li> </ul> | n.<br>n line 2 of part<br>on of each stati<br>em in substitu<br>r 19, 1976 (as<br>ve, nonnetwork<br>on give the nu<br>ould correspi-<br>nber of days ir<br>rare in column<br>tion's DSE (F<br>SUBS<br>R<br>AMS<br>÷<br>÷<br>÷<br>†<br>†<br>†<br>TUTE-BASIS<br>n.<br>n line 3 of part<br>Give the amou<br>your system.                                                                                                    | t 5 of this so<br>on listed in a<br>tion for a pr<br>s shown by t<br>where of live<br>ond with the<br>n the calend<br>2 by the fig<br>for more info<br>STITUTE-<br>3. NUMBI<br>OF DAN<br>IN YEA<br>STATIONS<br>t 5 of this so   | space I (page 5, the L<br>ogram that your syste<br>the letter "P" in column<br>during that optional car<br>e, nonnetwork program<br>e information in space<br>tar year: 365, except i<br>ure in column 3, and g<br>ormation on rounding,<br>-BASIS STATION<br>ER<br>YS<br>R<br>=<br>=<br>=<br>=<br>=<br>=<br>=<br>=<br>=<br>=<br>=<br>=<br>=<br>=<br>=<br>= | og of Substitute F<br>m was permitted<br>n 7 of space I); an<br>rriage (as shown by<br>ns carried in subs<br>I.<br>n a leap year.<br>jive the result in c<br>see page (viii) of<br>IS: COMPUTA<br>1. CALL<br>SIGN | to delete und<br>d y the word "Ye<br>stitution for pr<br>column 4. Rou<br>the general in<br>ATION OF<br>2. NUM<br>OF<br>PRO                                                                                                    | nat station:<br>er FCC rules<br>s" in column 2<br>ograms that<br>und to no less<br>nstructions in<br>DSEs<br>IBER<br>GRAMS<br>+<br>+<br>+<br>+<br>+<br>+<br>+<br>+<br>+<br>+<br>+<br>+<br>+ | 2 of<br>were deleted<br>s than the third<br>the paper SA3 for<br>3. NUMBER<br>OF DAYS<br>IN YEAR                                | 4. DSI    |
| Computation<br>of DSEs for<br>Substitute-<br>Basis Stations                                                                      | Add the DSEs<br>Enter the s<br>Column 1: Gi<br>• Was carrie<br>tions in eff<br>• Broadcast<br>space I).<br>Column 2:<br>at your option.<br>Column 3:<br>Column 4:<br>decimal point.<br>1. CALL<br>SIGN<br>1. CALL<br>SIGN<br>SUM OF DSE<br>Add the DSEs<br>Enter the s<br>TOTAL NUMB<br>number of DSE<br>1. Number of                        | ve the call sign<br>d by your syste<br>ect on October<br>one or more liv<br>For each static<br>This figure sho<br>Enter the num<br>Divide the figu<br>This is the stat<br>2. NUMBER<br>OF<br>PROGRA<br>S OF SUBSTIT<br>of each statior<br>um here and in<br>ER OF DSEs: O<br>Es applicable to<br>of DSEs from pa                                                                                                    | n.<br>n line 2 of part<br>n of each stati<br>em in substitu<br>r 19, 1976 (as<br>ve, nonnetwork<br>on give the nu-<br>ould correspi-<br>bler of days ir<br>ure in column<br>tion's DSE (F<br>SUBS<br>R<br>AMS<br>+<br>+<br>+<br>+<br>+<br>+<br>+<br>TUTE-BASIS<br>n.<br>n line 3 of part<br>Give the amou<br>your system.<br>art 2 ●                                                                                                    | t 5 of this so<br>on listed in a<br>tion for a pr<br>s shown by t<br>where of live<br>ond with the<br>n the calend<br>2 by the fig<br>for more info<br>STITUTE-<br>3. NUMBI<br>OF DAN<br>IN YEA<br>STATIONS<br>t 5 of this so   | space I (page 5, the L<br>ogram that your syste<br>the letter "P" in column<br>during that optional car<br>e, nonnetwork program<br>e information in space<br>tar year: 365, except i<br>ure in column 3, and g<br>ormation on rounding,<br>-BASIS STATION<br>ER<br>YS<br>R<br>=<br>=<br>=<br>=<br>=<br>=<br>=<br>=<br>=<br>=<br>=<br>=<br>=<br>=<br>=<br>= | og of Substitute F<br>m was permitted<br>n 7 of space I); an<br>rriage (as shown by<br>ns carried in subs<br>I.<br>n a leap year.<br>jive the result in c<br>see page (viii) of<br>IS: COMPUTA<br>1. CALL<br>SIGN | to delete und<br>d y the word "Ye<br>stitution for pr<br>column 4. Rou<br>the general in<br>ATION OF<br>2. NUM<br>OF<br>PRO                                                                                                    | nat station:<br>er FCC rules<br>s" in column 2<br>ograms that<br>und to no less<br>nstructions in<br>DSEs<br>IBER<br>GRAMS<br>+<br>+<br>+<br>+<br>+<br>+<br>+<br>+<br>+<br>+<br>+<br>+<br>+ | 2 of<br>were deleted<br>s than the third<br>the paper SA3 for<br>3. NUMBER<br>OF DAYS<br>IN YEAR<br>the total<br>0.25           | 4. DSI    |
| Computation<br>of DSEs for<br>Substitute-<br>basis Stations                                                                      | Add the DSEs<br>Enter the s<br>Instructions:<br>Column 1: Gir<br>• Was carrie<br>tions in eff<br>• Broadcast<br>space I).<br>Column 2:<br>at your option.<br>Column 3:<br>Column 4:<br>decimal point.<br>1. CALL<br>SIGN<br>SIGN<br>SUM OF DSE<br>Add the DSEs<br>Enter the s<br>TOTAL NUMB<br>number of DSE<br>1. Number of<br>2. Number of | to f each station<br>um here and in<br>ve the call sign<br>d by your syste<br>ect on October<br>one or more liv<br>For each station<br>Enter the num<br>Divide the figu<br>This is the stat<br>2. NUMBEF<br>OF<br>PROGRA<br>S OF SUBSTIT<br>of each station<br>um here and in<br>ER OF DSEs: C<br>Es applicable to p<br>of DSEs from pa<br>of DSEs from pa                                                                      | n.<br>n line 2 of part<br>of each stati<br>em in substitu<br>r 19, 1976 (as<br>ve, nonnetworl<br>on give the nu<br>ould corresponder<br>ber of days in<br>ure in column<br>tion's DSE (F<br>SUBS<br>R<br>AMS<br>+<br>+<br>+<br>+<br>+<br>+<br>+<br>+<br>+<br>+<br>+<br>+<br>+                                                                                                    | t 5 of this so<br>on listed in a<br>tion for a pr<br>s shown by t<br>where of live<br>ond with the<br>n the calend<br>2 by the fig<br>for more info<br>STITUTE-<br>3. NUMBI<br>OF DAN<br>IN YEA<br>STATIONS<br>t 5 of this so   | space I (page 5, the L<br>ogram that your syste<br>the letter "P" in column<br>during that optional car<br>e, nonnetwork program<br>e information in space<br>tar year: 365, except i<br>ure in column 3, and g<br>ormation on rounding,<br>-BASIS STATION<br>ER<br>YS<br>R<br>=<br>=<br>=<br>=<br>=<br>=<br>=<br>=<br>=<br>=<br>=<br>=<br>=<br>=<br>=<br>= | og of Substitute F<br>m was permitted<br>n 7 of space I); an<br>rriage (as shown by<br>ns carried in subs<br>I.<br>n a leap year.<br>jive the result in c<br>see page (viii) of<br>IS: COMPUTA<br>1. CALL<br>SIGN | to delete und<br>d y the word "Ye<br>stitution for pr<br>column 4. Rou<br>the general in<br>ATION OF<br>2. NUM<br>OF<br>PRO                                                                                                    | nat station:<br>er FCC rules<br>s" in column 2<br>ograms that<br>und to no less<br>nstructions in<br>DSEs<br>IBER<br>GRAMS<br>+<br>+<br>+<br>+<br>+<br>+<br>+<br>+<br>+<br>+<br>+<br>+<br>+ | 2 of<br>were deleted<br>a than the third<br>a the paper SA3 for<br>3. NUMBER<br>OF DAYS<br>IN YEAR<br>the total<br>0.25<br>0.00 | 4. DSI    |
| Computation<br>of DSEs for<br>Substitute-<br>Basis Stations                                                                      | Add the DSEs<br>Enter the s<br>Instructions:<br>Column 1: Gir<br>• Was carrie<br>tions in eff<br>• Broadcast<br>space I).<br>Column 2:<br>at your option.<br>Column 3:<br>Column 4:<br>decimal point.<br>1. CALL<br>SIGN<br>SIGN<br>SUM OF DSE<br>Add the DSEs<br>Enter the s<br>TOTAL NUMB<br>number of DSE<br>1. Number of<br>2. Number of | ve the call sign<br>d by your syste<br>ect on October<br>one or more liv<br>For each static<br>This figure sho<br>Enter the num<br>Divide the figu<br>This is the stat<br>2. NUMBER<br>OF<br>PROGRA<br>S OF SUBSTIT<br>of each statior<br>um here and in<br>ER OF DSEs: O<br>Es applicable to<br>of DSEs from pa                                                                                                    | n.<br>n line 2 of part<br>of each stati<br>em in substitu<br>r 19, 1976 (as<br>ve, nonnetworl<br>on give the nu<br>ould corresponder<br>ber of days in<br>ure in column<br>tion's DSE (F<br>SUBS<br>R<br>AMS<br>+<br>+<br>+<br>+<br>+<br>+<br>+<br>+<br>+<br>+<br>+<br>+<br>+                                                                                                    | t 5 of this so<br>on listed in a<br>tion for a pr<br>s shown by t<br>where of live<br>ond with the<br>n the calend<br>2 by the fig<br>for more info<br>STITUTE-<br>3. NUMBI<br>OF DAN<br>IN YEA<br>STATIONS<br>t 5 of this so   | space I (page 5, the L<br>ogram that your syste<br>the letter "P" in column<br>during that optional car<br>e, nonnetwork program<br>e information in space<br>tar year: 365, except i<br>ure in column 3, and g<br>ormation on rounding,<br>-BASIS STATION<br>ER<br>YS<br>R<br>=<br>=<br>=<br>=<br>=<br>=<br>=<br>=<br>=<br>=<br>=<br>=<br>=<br>=<br>=<br>= | og of Substitute F<br>m was permitted<br>n 7 of space I); an<br>rriage (as shown by<br>ns carried in subs<br>I.<br>n a leap year.<br>jive the result in c<br>see page (viii) of<br>IS: COMPUTA<br>1. CALL<br>SIGN | to delete und<br>d y the word "Ye<br>stitution for pr<br>column 4. Rou<br>the general in<br>ATION OF<br>2. NUM<br>OF<br>PRO                                                                                                    | nat station:<br>er FCC rules<br>s" in column 2<br>ograms that<br>und to no less<br>nstructions in<br>DSEs<br>IBER<br>GRAMS<br>+<br>+<br>+<br>+<br>+<br>+<br>+<br>+<br>+<br>+<br>+<br>+      | 2 of<br>were deleted<br>s than the third<br>the paper SA3 for<br>3. NUMBER<br>OF DAYS<br>IN YEAR<br>the total<br>0.25           | 4. DSI    |

| DSE SCHEDULE. P                                | AGE 13.                                                                                                    |                                                                                                    |                                                                                                    |                                                                                                    |                                                                                                    |                                                                                        |                                                     | ACCOUNTIN          | IG PERIOD: 2021/1                                   |
|------------------------------------------------|----------------------------------------------------------------------------------------------------|----------------------------------------------------------------------------------------------------|----------------------------------------------------------------------------------------------------|----------------------------------------------------------------------------------------------------|----------------------------------------------------------------------------------------------------|----------------------------------------------------------------------------------------|-----------------------------------------------------|--------------------|-----------------------------------------------------|
| LEGAL NAME OF C                                | WNER OF CABLE S<br>Bell Telephon                                                                                                    |                                                                                                    | у                                                                                                    |                                                                                                    |                                                                                                    |                                                                                        | S                                                   | YSTEM ID#<br>63034 | Nomo                                                |
| Instructions: Blog                             | ck A must be comp                                                                                                    | -<br>leted                                                                                                    | -                                                                                                    |                                                                                                    |                                                                                                    |                                                                                        |                                                     |                    |                                                     |
| In block A:                                    |                                                                                                    |                                                                                                    |                                                                                                    |                                                                                                    |                                                                                                    |                                                                                        |                                                     |                    | 6                                                   |
| schedule.                                      |                                                                                                    |                                                                                                    |                                                                                                    | 7 of the DSE sched                                                                                                    | luie blank and                                                                                               | i complete par                                                                         | t 8, (page 16) of th                                | e                  | 0                                                   |
| <ul> <li>If your answer if</li> </ul>          | "No," complete blo                                                                                                    |                                                                                                    |                                                                                                    | TELEVISION M                                                                                                    | ADVETS                                                                                                    |                                                                                        |                                                     |                    | Computation of                                      |
| Is the cable system                            | n located wholly or                                                                                                    |                                                                                                    |                                                                                                    | ler markets as defir                                                                                                    |                                                                                                    | tion 76.5 of F                                                                         | CC rules and requ                                   | lations in         | 3.75 Fee                                            |
| effect on June 24,                             |                                                                                                    |                                                                                                    | lajor and oma                                                                                                    |                                                                                                    |                                                                                                    |                                                                                        | oo raico ana rega                                   |                    |                                                     |
| Yes—Com                                        | plete part 8 of the                                                                                                    | schedule—D                                                                                                    | O NOT COMF                                                                                                    | PLETE THE REMAI                                                                                                    | INDER OF PA                                                                                                  | ART 6 AND 7.                                                                           |                                                     |                    |                                                     |
| X No—Comp                                      | olete blocks B and                                                                                                    | C below.                                                                                                    |                                                                                                    |                                                                                                    |                                                                                                    |                                                                                        |                                                     |                    |                                                     |
|                                                |                                                                                                    | BLOC                                                                                                    | CK B: CARF                                                                                                    |                                                                                                    | MITTED DS                                                                                                    | Es                                                                                     |                                                     |                    |                                                     |
| Column 1:<br>CALL SIGN                         | under FCC rules                                                                                                    | and regulatio<br>e DSE Scheo                                                                                                    | ons prior to Jur<br>dule. (Note: Th                                                                                                    | part 2, 3, and 4 of t<br>ne 25, 1981. For fur<br>ne letter M below re<br>Act of 2010.)                                                   | ther explanat                                                                                                | ion of permitte                                                                        | d stations, see the                                 | )                  |                                                     |
| Column 2:<br>BASIS OF<br>PERMITTED<br>CARRIAGE | Enter the appropri<br>(Note the FCC ru<br>A Stations carrie<br>76.61(b)(c)]<br>B Specialty static<br>C Noncommerica<br>D Grandfathered<br>instructions fo<br>E Carried pursua<br>*F A station prev | riate letter inc<br>les and regul<br>ed pursuant to<br>on as defined<br>al educationa<br>I station (76.6<br>r DSE schedu<br>ant to individu<br>viously carrie | dicating the ba<br>lations cited be<br>o the FCC ma<br>l in 76.5(kk) (7<br>ll station [76.5<br>(see parag<br>ule).<br>ual waiver of Fi<br>d on a part-tim                                                                                                    | sis on which you ca<br>elow pertain to thos<br>rket quota rules [76<br>6.59(d)(1), 76.61(e<br>9(c), 76.61(d), 76.6<br>raph regarding sub | e in effect on<br>5.57, 76.59(b),<br>)(1), 76.63(a)<br>3(a) referring<br>stitution of gra<br>is prior to Jun | June 24, 1981<br>, 76.61(b)(c), 7<br>referring to 76<br>to 76.61(d)]<br>andfathered st | 76.63(a) referring t<br>8.61(e)(1)<br>ations in the |                    |                                                     |
| Column 3:                                      | *( <b>Note:</b> For those<br>this schedule to c                                                                                                    | e stations ider                                                                                                    | ntified by the less of the less of the les | 2. PERMITTED                                                                                                    |                                                                                                    | omplete the wo                                                                         | 2. PERMITTED                                        | 1                  |                                                     |
| SIGN<br>KRSU                                   | BASIS<br>C                                                                                                    | 0.25                                                                                                    | SIGN                                                                                                    | BASIS                                                                                                    |                                                                                                    | SIGN                                                                                   | BASIS                                               |                    |                                                     |
|                                                |                                                                                                    | 0.20                                                                                                    |                                                                                                    |                                                                                                    |                                                                                                    |                                                                                        |                                                     |                    |                                                     |
|                                                |                                                                                                    |                                                                                                    |                                                                                                    |                                                                                                    |                                                                                                    |                                                                                        |                                                     |                    |                                                     |
|                                                |                                                                                                    |                                                                                                    |                                                                                                    |                                                                                                    |                                                                                                    |                                                                                        |                                                     |                    |                                                     |
|                                                |                                                                                                    |                                                                                                    |                                                                                                    |                                                                                                    |                                                                                                    |                                                                                        |                                                     |                    |                                                     |
|                                                |                                                                                                    |                                                                                                    |                                                                                                    | <u>1</u>                                                                                                    |                                                                                                    | 1                                                                                      |                                                     | 0.25               |                                                     |
|                                                |                                                                                                    | F                                                                                                    |                                                                                                    | MPUTATION OF                                                                                                    | 3 75 FFF                                                                                                    |                                                                                        |                                                     |                    |                                                     |
| Line 1: Enter the                              | total number of I                                                                                                    |                                                                                                    |                                                                                                    |                                                                                                    | 0.101 22                                                                                                    |                                                                                        |                                                     |                    |                                                     |
| Line 2: Enter the                              |                                                                                                    |                                                                                                    |                                                                                                    |                                                                                                    |                                                                                                    |                                                                                        |                                                     |                    |                                                     |
|                                                |                                                                                                    |                                                                                                    |                                                                                                    | of DSEs subject<br>7 of this schedule                                                                                                    |                                                                                                    | ate.                                                                                   |                                                     |                    |                                                     |
| Line 4: Enter gro                              | ss receipts from                                                                                                    | space K (pa                                                                                                    | age 7)                                                                                                    |                                                                                                    |                                                                                                    |                                                                                        | x 0.03                                              | 375                | Do any of the<br>DSEs represent<br>partially        |
| Line 5: Multiply l                             | ne 4 by 0.0375 a                                                                                                    | nd enter su                                                                                                    | m here                                                                                                    |                                                                                                    |                                                                                                    |                                                                                        | X                                                   |                    | permited/<br>partially<br>nonpermitted<br>carriage? |
| Line 6: Enter tota                             | al number of DSE                                                                                                    | s from line                                                                                                    | 3                                                                                                    |                                                                                                    |                                                                                                    |                                                                                        |                                                     |                    | If yes, see part<br>9 instructions.                 |
| Line 7: Multiply I                             | ine 6 by line 5 an                                                                                                    | d enter here                                                                                                    | e and on line                                                                                                    | 2, block 3, space                                                                                                    | L (page 7)                                                                                                   |                                                                                        |                                                     | 0.00               |                                                     |

L

| DSE SCHEDULE. | PAGE | 13. | (CONTINUED) |
|---------------|------|-----|-------------|
|               |      |     |             |

| Name                   | YSTEM ID#<br>63034 | SY                    |      |                       | ıy              | WNER OF CABLE<br>Bell Telephon |                 |      |
|------------------------|--------------------|-----------------------|------|-----------------------|-----------------|--------------------------------|-----------------|------|
|                        |                    |                       | UED) | ION MARKETS           |                 |                                |                 |      |
| 6                      | 3. DSE             | 2. PERMITTED<br>BASIS |      | 2. PERMITTED<br>BASIS | 1. CALL<br>SIGN | 2. PERMITTED<br>BASIS          | 1. CALL<br>SIGN |      |
| Computatio<br>3.75 Fee |                    |                       |      | <br>                  |                 |                                |                 |      |
|                        |                    |                       |      |                       |                 |                                |                 |      |
|                        |                    |                       |      | <br>                  |                 | <br>                           |                 |      |
|                        |                    |                       |      | <br>                  |                 | <br>                           |                 |      |
|                        |                    |                       |      | <br>                  |                 |                                |                 |      |
|                        |                    |                       |      | <br>                  |                 | <br>                           |                 |      |
|                        |                    |                       |      | <br>                  |                 | <br>                           |                 |      |
|                        |                    |                       |      |                       |                 |                                |                 |      |
|                        |                    |                       |      | <br>                  |                 | <br>                           |                 |      |
|                        |                    |                       |      |                       |                 | <br>                           |                 |      |
|                        |                    |                       |      | <br>                  |                 | <br>                           |                 |      |
|                        |                    |                       |      | <br>                  |                 | <br>                           |                 |      |
|                        |                    |                       |      | <br>                  |                 | <br>                           |                 |      |
|                        |                    |                       |      | <br>                  |                 | <br>                           |                 |      |
|                        |                    |                       |      |                       |                 | <br>                           |                 |      |
|                        |                    |                       |      |                       |                 | <br>                           |                 |      |
|                        |                    |                       |      | <br>                  |                 | <br>                           |                 |      |
|                        |                    |                       |      | <br>                  |                 | <br>                           |                 |      |
|                        |                    |                       |      | <br>                  |                 | <br>                           |                 |      |
|                        |                    |                       |      | <br>                  |                 | <br>                           |                 |      |
|                        |                    |                       |      |                       |                 | <br>                           |                 |      |
|                        |                    |                       |      |                       |                 | <br>                           |                 |      |
|                        |                    |                       |      |                       |                 |                                |                 |      |
|                        |                    |                       |      | <br>                  |                 | <br>                           |                 |      |
|                        |                    |                       |      | <br>                  |                 | <br>                           |                 | •••• |
|                        |                    |                       |      |                       |                 |                                |                 |      |
|                        |                    |                       |      |                       |                 | <br>                           |                 |      |
|                        |                    |                       |      |                       |                 |                                |                 |      |
|                        |                    |                       |      |                       |                 |                                |                 |      |
|                        |                    |                       |      | <br>                  |                 | <br>                           |                 |      |
|                        |                    |                       |      | <br>                  |                 | <br>                           |                 |      |
|                        |                    |                       |      | <br>                  |                 | <br>                           |                 |      |
|                        |                    |                       |      |                       |                 | <br>                           |                 |      |
|                        |                    |                       |      |                       |                 |                                |                 |      |
|                        |                    |                       |      |                       |                 | <br>                           |                 |      |
|                        |                    |                       |      | <br>                  |                 | <br>                           |                 |      |
|                        |                    |                       |      | <br>                  |                 | <br>                           |                 |      |
|                        |                    |                       |      | <br>                  |                 | <br>                           |                 |      |
|                        |                    |                       |      |                       |                 |                                |                 |      |
|                        |                    |                       |      |                       |                 |                                |                 |      |
|                        |                    |                       |      |                       |                 | <br>                           |                 |      |
|                        |                    |                       |      | <br>                  |                 | <br>                           |                 |      |
|                        |                    |                       |      | <br>                  |                 | <br>                           |                 |      |
| 1                      | 1 '                | , I                   | 1    | 1                     | 1               | 1                              |                 |      |

| Name                                                                                                    |                                                                                                    |                                                                                                    |                                                                                                    |                                                                                                    |                                                                                                    |                                                                                                    |                                                                                                    |                                                                                                    | SY                                                           | STEM ID#          |  |
|----------------------------------------------------------------------------------------------------|----------------------------------------------------------------------------------------------------|----------------------------------------------------------------------------------------------------|----------------------------------------------------------------------------------------------------|----------------------------------------------------------------------------------------------------|----------------------------------------------------------------------------------------------------|----------------------------------------------------------------------------------------------------|----------------------------------------------------------------------------------------------------|----------------------------------------------------------------------------------------------------|--------------------------------------------------------------|-------------------|--|
|                                                                                                    | Southwestern                                                                                                    | Bell Teleph                                                                                                    | ione Company                                                                                                    |                                                                                                    |                                                                                                    |                                                                                                    |                                                                                                    |                                                                                                    |                                                              | 63034             |  |
| Worksheet for<br>Computating<br>the DSE<br>Schedule for<br>Permitted<br>Part-Time and<br>Substitute<br>Carriage | stations carried prior<br>Column 1: List the<br>Column 2: Indicate<br>Column 3: Indicate<br>Column 4: Indicate<br>(Note that the Fr<br>A—Part-time sp<br>76.59)<br>B—Late-night pi<br>76.61<br>S—Substitute ca<br>gener<br>Column 5: Indicate<br>Column 6: Compar<br>in block | or to June 25,<br>call sign for ea<br>the DSE for th<br>the accountin<br>the basis of c<br>CC rules and<br>ecialty program<br>(d)(1),76.61(e<br>rogramming: C<br>(e)(3)).<br>arriage under<br>rail instructions<br>the station's I<br>e the DSE figu<br>(S, column 3) | 1981, under forme<br>ach distant station<br>his station for a sin<br>ig period and year<br>arriage on which th<br>regulations cited b<br>mming: Carriage, o<br>e)(1), or 76.63 (refe<br>Carriage under FCC<br>certain FCC rules,<br>s in the paper SA3<br>DSE for the current<br>ures listed in colum<br>of part 6 for this sta | rr FCC rules go<br>identifed by the<br>gle accounting<br>in which the ca<br>ne station was of<br>elow pertain to<br>on a part-time b<br>erring to 76.61(e<br>C rules, section<br>regulations, or<br>form.<br>t accounting pe<br>nus 2 and 5 and<br>ation. | ver<br>pe<br>rria<br>car<br>tho<br>bas<br>e)(1<br>au<br>erio<br>d lis                                                                                              | 76.59(d)(3), 76.61(e)(3<br>thorizations. For furth<br>d as computed in part<br>st the smaller of the tw | bstitute car<br>part 6 of th<br>en January<br>I (e.g., 198<br>he following<br>24, 1981.)<br>mming und<br>3), or 76.63<br>er explanat<br>s 2, 3, and<br>ro figures h | riage.)<br>the DSE schedule<br>1, 1978 and Jur<br>1/1).<br>g letters:<br>er FCC rules, se<br>(referring to<br>tion, see page (\<br>4 of this schedu<br>ere. This figure s | e.<br>ne 30, 19<br>ections<br>/i) of the<br>ile.<br>should b | 981.<br>e entered |  |
|                                                                                                    | IMPORTANT: The<br>statement of accou                                                                                                    |                                                                                                    | •                                                                                                    |                                                                                                    | stk                                                                                                    | be accurate and is sub                                                                                  | oject to veri                                                                                                    | fcation from the                                                                                                    | designat                                                     | ted               |  |
|                                                                                                    |                                                                                                    | DEDMITT                                                                                                    |                                                                                                    |                                                                                                    |                                                                                                    |                                                                                                    |                                                                                                    |                                                                                                    |                                                              |                   |  |
|                                                                                                    | 1. CALL                                                                                                    | 2. PRIC                                                                                                    |                                                                                                    | COUNTING                                                                                                    | =D                                                                                                    | ON A PART-TIME AN<br>4. BASIS OF                                                                        | 1                                                                                                    | RESENT                                                                                                    | 6. PE                                                        | RMITTED           |  |
|                                                                                                    | SIGN                                                                                                    | DSE                                                                                                    | PI                                                                                                    | ERIOD                                                                                                    |                                                                                                    | CARRIAGE                                                                                                |                                                                                                    | DSE                                                                                                    |                                                              | DSE               |  |
|                                                                                                    |                                                                                                    |                                                                                                    |                                                                                                    |                                                                                                    |                                                                                                    |                                                                                                    |                                                                                                    |                                                                                                    |                                                              |                   |  |
|                                                                                                    |                                                                                                    |                                                                                                    |                                                                                                    |                                                                                                    |                                                                                                    |                                                                                                    |                                                                                                    |                                                                                                    |                                                              |                   |  |
|                                                                                                    |                                                                                                    |                                                                                                    |                                                                                                    |                                                                                                    |                                                                                                    |                                                                                                    |                                                                                                    |                                                                                                    |                                                              |                   |  |
|                                                                                                    |                                                                                                    |                                                                                                    |                                                                                                    |                                                                                                    |                                                                                                    |                                                                                                    |                                                                                                    |                                                                                                    |                                                              |                   |  |
|                                                                                                    |                                                                                                    |                                                                                                    |                                                                                                    |                                                                                                    |                                                                                                    |                                                                                                    |                                                                                                    |                                                                                                    |                                                              |                   |  |
|                                                                                                    |                                                                                                    |                                                                                                    |                                                                                                    |                                                                                                    |                                                                                                    |                                                                                                    |                                                                                                    |                                                                                                    |                                                              |                   |  |
|                                                                                                    |                                                                                                    |                                                                                                    |                                                                                                    |                                                                                                    |                                                                                                    |                                                                                                    |                                                                                                    |                                                                                                    |                                                              |                   |  |
|                                                                                                    |                                                                                                    |                                                                                                    |                                                                                                    |                                                                                                    |                                                                                                    |                                                                                                    |                                                                                                    |                                                                                                    |                                                              |                   |  |
|                                                                                                    |                                                                                                    |                                                                                                    |                                                                                                    |                                                                                                    |                                                                                                    |                                                                                                    |                                                                                                    |                                                                                                    |                                                              |                   |  |
| 7<br>Computation<br>of the                                                                                      | Instructions: Block A must be completed.<br>In block A:<br>If your answer is "Yes," complete blocks B and C, below.<br>If your answer is "No," leave blocks B and C blank and complete part 8 of the DSE schedule.                                                            |                                                                                                    |                                                                                                    |                                                                                                    |                                                                                                    |                                                                                                    |                                                                                                    |                                                                                                    |                                                              |                   |  |
| Syndicated                                                                                                    |                                                                                                    |                                                                                                    | BLOCK                                                                                                    | ( A: MAJOR                                                                                                    | TE                                                                                                    | ELEVISION MARK                                                                                          | ΈT                                                                                                    |                                                                                                    |                                                              |                   |  |
| Exclusivity<br>Surcharge                                                                                        | <ul> <li>Is any portion of the</li> </ul>                                                                                                    | cable system v                                                                                                    | vithin a top 100 mai                                                                                                    | or television ma                                                                                                    | rke                                                                                                    | t as defned by section                                                                                  | 76.5 of FC0                                                                                                    | C rules in effect J                                                                                                    | une 24, 1                                                    | 1981?             |  |
| -                                                                                                    | X Yes—Complete                                                                                                    | e blocks B and                                                                                                    | IC.                                                                                                    |                                                                                                    |                                                                                                    | No—Proceed to                                                                                           | part 8                                                                                                    |                                                                                                    |                                                              |                   |  |
|                                                                                                    | BLOCK B: Ca                                                                                                    | arriage of VHF                                                                                                    | -/Grade B Contour                                                                                                    | Stations                                                                                                    |                                                                                                    | BLOCK                                                                                                   | K C: Compu                                                                                                    | utation of Exemp                                                                                                    | ot DSEs                                                      |                   |  |
|                                                                                                    | Is any station listed ir<br>commercial VHF stat<br>or in part, over the ca                                                                                                    | tion that places<br>able system?                                                                                                    | s a grade B contou                                                                                                    | ır, in whole                                                                                                    | Was any station listed in block B of part 7 carried in any commu-<br>nity served by the cable system prior to March 31, 1972? (refer<br>to former FCC rule 76.159) |                                                                                                    |                                                                                                    |                                                                                                    |                                                              |                   |  |
|                                                                                                    | Yes—List each s                                                                                                    |                                                                                                    | th its appropriate per<br>part 8.                                                                                                    | Yes—List each station below with its appropriate permitted DSE X No—Enter zero and proceed to part 8.                                                                                                    |                                                                                                    |                                                                                                    |                                                                                                    | ed DSE                                                                                                    |                                                              |                   |  |
|                                                                                                    | CALL SIGN                                                                                                    | DSE                                                                                                    | CALL SIGN                                                                                                    | DSE                                                                                                    |                                                                                                    | CALL SIGN                                                                                               | DSE                                                                                                    | CALL SIGN                                                                                                    | N                                                            | DSE               |  |
|                                                                                                    |                                                                                                    |                                                                                                    |                                                                                                    |                                                                                                    |                                                                                                    |                                                                                                    |                                                                                                    |                                                                                                    |                                                              |                   |  |
|                                                                                                    |                                                                                                    |                                                                                                    |                                                                                                    |                                                                                                    |                                                                                                    |                                                                                                    |                                                                                                    |                                                                                                    |                                                              |                   |  |
|                                                                                                    |                                                                                                    |                                                                                                    |                                                                                                    |                                                                                                    |                                                                                                    |                                                                                                    |                                                                                                    |                                                                                                    |                                                              |                   |  |
|                                                                                                    |                                                                                                    |                                                                                                    |                                                                                                    |                                                                                                    |                                                                                                    |                                                                                                    |                                                                                                    |                                                                                                    |                                                              |                   |  |
|                                                                                                    |                                                                                                    |                                                                                                    |                                                                                                    |                                                                                                    |                                                                                                    |                                                                                                    |                                                                                                    | -                                                                                                    |                                                              |                   |  |
|                                                                                                    |                                                                                                    |                                                                                                    |                                                                                                    |                                                                                                    |                                                                                                    |                                                                                                    |                                                                                                    |                                                                                                    |                                                              |                   |  |
|                                                                                                    |                                                                                                    |                                                                                                    | TOTAL DSEs                                                                                                    | 0.00                                                                                                    |                                                                                                    |                                                                                                    |                                                                                                    | TOTAL DSE                                                                                                    | s                                                            | 0.00              |  |

DSE SCHEDULE. PAGE 14.

| DSE SCHEDUL | .E. PAGE15. |
|-------------|-------------|
|-------------|-------------|

| B. Enter the total number of exempt DSEs from block C of part 7                                                                                                    | 7<br>of the<br>yndicated<br>xclusivity<br>surcharge |
|----------------------------------------------------------------------------------------------------|-----------------------------------------------------|
| 1       Enter the amount of gross receipts from space K (page 7)       \$ \$ 3,476,614,77         Section       2       A. Enter the total DSEs from block B of part 7       0.00       0         9       B. Enter the total number of exempt DSEs from block C of part 7       0.00       0.00       0         0       B. Enter the total number of exempt DSEs from block C of part 7       0.00       0.00       0         0       Subject to the surcharge computation. If zero, proceed to part 8.       1       1       0.00       0         • Is any portion of the cable system within a top 50 television market as defined by the FCC?       1       Yes—Complete section 3 below.       1       No—Complete section 4 below.         Section 3         3 bit your cable system retransmit the signals of any partially distant television stations during the accounting period?         3/a       1       Yes—Complete aret of this schedule.       1       No—Complete the applicable section 4 below.         Section         3 bit your cable system retransmit the signals of any partially distant television stations during the accounting period?         3/a       10       yes—Complete aret of this schedule.       1       No—Complete aretion ablew.         Section         3 bit your cable system retransmit the signals of any partially distant te                                                                                                    | of the<br>yndicated<br>xclusivity                   |
| 2       A. Enter the total DSEs from block B of part 7                                                                                                    | of the<br>yndicated<br>xclusivity                   |
| B. Enter the total number of exempt DSEs from block C of part 7                                                                                                    | yndicated<br>xclusivity                             |
| Subtract line B from line A and enter here. This is the total number of DSEs subject to the surcharge computation. If zero, proceed to part 8                                                                                                    | -                                                   |
| Image: Section in the section 3 below.       Image: Section in the section 4 below.         Section 3a       • Did your cable system retransmit the signals of any partially distant television stations during the accounting period?         3a       Image: Section 1 below.       Image: No-Complete the applicable section 2 below.         If the figure in section 2, line C is 4.000 or less, compute your surcharge here and leave section 3b blank. NOTE: If the DSE is 1.0 or less, multiply the gross receipts (the amount in section 1)       Image: Section 3b blank. NOTE: If the DSE is 1.0 or less, multiply the gross receipts (the amount in section 1)         A Enter 0.00377 of gross receipts (the amount in section 1)       Image: Section 3b blank. NOTE: If the DSE is 1.0 or less, and there here         B. Enter 0.00377 of gross receipts (the amount in section 1)       Image: Section 3b blank. NOTE: If the DSE is 1.0 or less, and there here         D. Multiply line B by line C and enter here       Image: Section 3b blank. NOTE: If the DSE is 1.0 or less, and 0.1 this is your surcharge.         E. Add lines A and D. This is your surcharge.       Image: Section 2) and enter here         Section 3b       If the figure in section 2, line C is more than 4.000, compute your surcharge here and leave section 3a blank.         A. Enter 0.00599 of gross receipts (the amount in section 1)       Image: Section 3a blank.         A. Enter 0.00599 of gross receipts (the amount in section 1)       Image: Section 3a blank.         A. Enter 0.00599 of gross receipts (the amount in section 1)       Image: Section |                                                     |
| Section 3a       • Did your cable system retransmit the signals of any partially distant television stations during the accounting period?         Image: Section 3a       Image: Section 2, line C is 4.000 or less, compute your surcharge here and leave section 3b blank. NOTE: If the DSE is 1.0 or less, multiply the gross receipts by .00599 by the DSE. Enter the result on line A below.         If the figure in section 2, line C is 4.000 or less, compute your surcharge here and leave section 3b blank. NOTE: If the DSE is 1.0 or less, multiply the gross receipts (the amount in section 1)                                                                                                    |                                                     |
| 3a       Image: Yes_Complete part 9 of this schedule.       No_Complete the applicable section below.         If the figure in section 2, line C is 4.000 or less, compute your surcharge here and leave section 3b blank. NOTE: If the DSE is 1.0 or less, multiply the gross receipts by .00599 by the DSE. Enter the result on line A below.         A. Enter 0.00377 of gross receipts (the amount in section 1)       •         B. Enter 0.00377 of gross receipts (the amount in section 1)       •         C. Subtract 1.000 from total permitted DSEs (the figure on line C in section 2) and enter here       •         D. Multiply line B by line C and enter here       •         E. Add lines A and D. This is your surcharge.       •         Enter here and on line 2 of block 4 in space L (page 7)       •         Syndicated Exclusivity Surcharge       •         B. Enter 0.00377 of gross receipts (the amount in section 1)       •         B. Enter 0.00377 of gross receipts (the amount in section 1)       •         Section       If the figure in section 2, line C is more than 4.000, compute your surcharge here and leave section 3a blank.         A. Enter 0.00377 of gross receipts (the amount in section 1)       •         Section       If the figure B by 3.000 and enter here         B. Enter 0.00377 of gross receipts (the amount in section 1)       •         Section       E. Subtract 4.000 from total DSEs (the figure on line C in section 2) and enter here   <                                                                                                    |                                                     |
| is 1.0 or less, multiply the gross receipts by .00599 by the DSE. Enter the result on line A below.         A. Enter 0.00599 of gross receipts (the amount in section1)         B. Enter 0.00377 of gross receipts (the amount in section.1)         Subtract 1.000 from total permitted DSEs (the figure on line C in section 2) and enter here         D. Multiply line B by line C and enter here         E. Add lines A and D. This is your surcharge.         Enter here and on line 2 of block 4 in space L (page 7)         Syndicated Exclusivity Surcharge         Section 3b         If the figure in section 2, line C is more than 4.000, compute your surcharge here and leave section 3a blank.         A. Enter 0.00599 of gross receipts (the amount in section 1)         Section 3b         If the figure in section 2, line C is more than 4.000, compute your surcharge here and leave section 3a blank.         A. Enter 0.00599 of gross receipts (the amount in section 1)         Section 3b         Is Enter 0.00377 of gross receipts (the amount in section 1)         Section 3b         Is Enter 0.00377 of gross receipts (the amount in section 1)         Section 3b         Is Enter 0.00377 of gross receipts (the amount in section 1)         Section 3b         Is Enter 0.00377 of gross receipts (the amount in section 1)         Section 3b         Is Enter 0.00178 of gross receipts (the amount in section 1)                                                                                                    |                                                     |
| B. Enter 0.00377 of gross receipts (the amount in section 1)                                                                                                    |                                                     |
| C. Subtract 1.000 from total permitted DSEs (the figure on<br>line C in section 2) and enter here                                                                                                    |                                                     |
| line C in section 2) and enter here                                                                                                    |                                                     |
| D. Multiply line B by line C and enter here       •         E. Add lines A and D. This is your surcharge.       Enter here and on line 2 of block 4 in space L (page 7)         Syndicated Exclusivity Surcharge       •         Section 3b       If the figure in section 2, line C is more than 4.000, compute your surcharge here and leave section 3a blank.         A. Enter 0.00599 of gross receipts (the amount in section 1)       •         B. Enter 0.00377 of gross receipts (the amount in section 1)       •         C. Multiply line B by 3.000 and enter here       •         D. Enter 0.00178 of gross receipts (the amount in section 1)       •         Section 1       •         Section 2       •         B. Enter 0.00377 of gross receipts (the amount in section 1)       •         Section 2       •         Section 3       •         B. Enter 0.00178 of gross receipts (the amount in section 1)       •         Section 2       •         Section 3       •         Section 4.000 from total DSEs (the fgure on line C in section 2) and enter here       •                                                                                                    |                                                     |
| E. Add lines A and D. This is your surcharge.<br>Enter here and on line 2 of block 4 in space L (page 7)         Syndicated Exclusivity Surcharge         Section<br>3b         If the figure in section 2, line C is more than 4.000, compute your surcharge here and leave section 3a blank.         A. Enter 0.00599 of gross receipts (the amount in section 1)         B. Enter 0.00377 of gross receipts (the amount in section 1)         C. Multiply line B by 3.000 and enter here         D. Enter 0.00178 of gross receipts (the amount in section 1)         Section 1         A. Enter 0.00178 of gross receipts (the amount in section 1)         Section 2) and enter here                                                                                                    |                                                     |
| 3b       If the lighter in section 2, line C is indicating the and reave section 3a blank.         A. Enter 0.00599 of gross receipts (the amount in section 1)                                                                                                    |                                                     |
| B. Enter 0.00377 of gross receipts (the amount in section 1)                                                                                                    |                                                     |
| C. Multiply line B by 3.000 and enter here                                                                                                    |                                                     |
| D. Enter 0.00178 of gross receipts (the amount in section 1)                                                                                                    |                                                     |
| E. Subtract 4.000 from total DSEs (the fgure on line C in section 2) and enter here                                                                                                    |                                                     |
|                                                                                                    |                                                     |
| F. Multiply line D by line E and enter here                                                                                                    |                                                     |
|                                                                                                    |                                                     |
| G. Add lines A, C, and F. This is your surcharge.<br>Enter here and on line 2 of block 4 in space L (page 7)<br>Syndicated Exclusivity Surcharge                                                                                                    |                                                     |
| SECTION 4: SECOND 50 TELEVISION MARKET                                                                                                    |                                                     |
| Did your cable system retransmit the signals of any partially distant television stations during the accounting period?                                                                                                    |                                                     |
| Section<br>4a X Yes—Complete part 9 of this schedule. No—Complete the applicable section below.                                                                                                    |                                                     |
| If the figure in section 2, line C is 4.000 or less, compute your surcharge here and leave section 4b blank. NOTE: If the DSE is 1.0 or less, multiply the gross receipts by 0.003 by the DSE. Enter the result on line A below.         A. Enter 0.00300 of gross receipts (the amount in section 1)                                                                                                    |                                                     |
| B. Enter 0.00189 of gross receipts (the amount in section 1)                                                                                                    |                                                     |
| C.Subtract 1.000 from total permitted DSEs (the fgure on line C in section 2)<br>and enter here                                                                                                    |                                                     |
| D. Multiply line B by line C and enter here                                                                                                    |                                                     |
| E. Add lines A and D. This is your surcharge.<br>Enter here and on line 2 of block 4 in space L (page 7)<br>Syndicated Exclusivity Surcharge                                                                                                    |                                                     |

| ACCOUNTING PERIOD:                                      | 2021/1                                                                     | DSE SCHEDULE. PAGE 16                                                                                                    |
|---------------------------------------------------------|----------------------------------------------------------------------------|----------------------------------------------------------------------------------------------------|
| Name                                                    | LEGAL NAM                                                                  | IE OF OWNER OF CABLE SYSTEM: SYSTEM ID#                                                                                                    |
| Humo                                                    | 5                                                                          | Southwestern Bell Telephone Company 63034                                                                                                    |
| 7<br>Computation<br>of the<br>Syndicated<br>Exclusivity | Section<br>4b                                                              | If the figure in section 2, line C is more than 4.000, compute your surcharge here and leave section 4a blank. A. Enter 0.00300 of gross receipts (the amount in section 1)                                                                                                    |
| Surcharge                                               |                                                                            | C. Multiply line B by 3.000 and enter here                                                                                                    |
|                                                         |                                                                            | D. Enter 0.00089 of gross receipts (the amount in section 1)▶ \$                                                                                                    |
|                                                         |                                                                            | E. Subtract 4.000 from the total DSEs (the figure on line C in section 2) and enter here                                                                                                    |
|                                                         |                                                                            | F. Multiply line D by line E and enter here                                                                                                    |
|                                                         |                                                                            | G. Add lines A, C, and F. This is your surcharge.<br>Enter here and on line 2, block 4, space L (page 7)<br>Syndicated Exclusivity Surcharge                                                                                                    |
|                                                         |                                                                            | ······································                                                                                                    |
| 8<br>Computation<br>of<br>Base Rate Fee                 | 6 was o<br>• In blo<br>• If you<br>• If you<br>blank<br>What is<br>were lo | ust complete this part of the DSE schedule for the SUM OF PERMITTED DSEs in part 6, block B; however, if block A of part<br>schecked "Yes," use the total number of DSEs from part 5.<br>ck A, indicate, by checking "Yes" or "No," whether your system carried any partially distant stations.<br>r answer is "No," compute your system's base rate fee in block B. Leave part 9 blank.<br>r answer is "Yes" (that is, if you carried one or more partially distant stations), you must complete part 9. Leave block B below |
|                                                         |                                                                            |                                                                                                    |
|                                                         | • Did w                                                                    | BLOCK A: CARRIAGE OF PARTIALLY DISTANT STATIONS<br>our cable system retransmit the signals of any partially distant television stations during the accounting period?                                                                                                    |
|                                                         |                                                                            |                                                                                                    |
|                                                         |                                                                            | BLOCK B: NO PARTIALLY DISTANT STATIONS—COMPUTATION OF BASE RATE FEE                                                                                                    |
|                                                         | Section                                                                    |                                                                                                    |
|                                                         | 1                                                                          | Enter the amount of gross receipts from space K (page 7)                                                                                                    |
|                                                         | Section<br>2                                                               | Enter the total number of permitted DSEs from block B, part 6 of this schedule.<br>(If block A of part 6 was checked "Yes,"<br>use the total number of DSEs from part 5.)                                                                                                    |
|                                                         | Section<br>3                                                               | If the figure in section 2 is <b>4.000 or less</b> , compute your base rate fee here and leave section 4 blank.<br>NOTE: If the DSE is 1.0 or less, multiply the gross receipts by 0.01064 by the DSE. Enter the result on line A below.<br>A. Enter 0.01064 of gross receipts<br>(the amount in section 1)                                                                                                    |
|                                                         |                                                                            | B. Enter 0.00701 of gross receipts (the amount in section 1)                                                                                                    |
|                                                         |                                                                            | C. Subtract 1.000 from total DSEs (the figure in section 2) and enter here                                                                                                    |
|                                                         |                                                                            | D. Multiply line B by line C and enter here                                                                                                    |
|                                                         |                                                                            | E. Add lines A, and D. This is your base rate fee. Enter here<br>and in block 3, line 1, space L (page 7)                                                                                                    |
|                                                         |                                                                            | Base Rate Fee                                                                                                    |

| LEGAL N                   | AME OF OWNER OF CABLE SYSTEM: SYSTEM ID#                                                                                                    |                            |
|---------------------------|----------------------------------------------------------------------------------------------------|----------------------------|
| South                     | western Bell Telephone Company 63034                                                                                                    | Name                       |
| Section                   | If the figure in section 2 is <b>more than 4.000</b> , compute your base rate fee here and leave section 3 blank.                                                                                                    |                            |
| 4                         | ······································                                                                                                    | 8                          |
|                           | A. Enter 0.01064 of gross receipts                                                                                                    | 0                          |
|                           | (the amount in section 1) <b>▶</b> \$                                                                                                    |                            |
|                           | B. Enter 0.00701 of gross receipts                                                                                                    | Computation                |
|                           | (the amount in section 1)                                                                                                    | of                         |
|                           | C. Multiply line B by 3.000 and enter here►\$                                                                                                    | Base Rate Fee              |
|                           |                                                                                                    |                            |
|                           | D. Enter 0.00330 of gross receipts<br>(the amount in section 1) ▶ \$                                                                                                    |                            |
|                           |                                                                                                    |                            |
|                           | E. Subtract 4.000 from total DSEs (the figure in section 2) and enter here ▶                                                                                                    |                            |
|                           |                                                                                                    |                            |
|                           | F. Multiply line D by line E and enter here 5                                                                                                    |                            |
|                           | G. Add lines A, C, and F. This is your base rate fee                                                                                                    |                            |
|                           | Enter here and in block 3, line 1, space L (page 7)                                                                                                    |                            |
|                           | Base Rate Fee 5 0.00                                                                                                    |                            |
|                           | RTANT: It is no longer necessary to report television signals on a system-wide basis. Carriage of television broadcast signals                                                                                                    |                            |
|                           | istead be reported on a community-by-community basis (subscriber groups) if the cable system reported multiple channel line-                                                                                                    | •                          |
| •                         | Space G.                                                                                                    | 9                          |
|                           | eral: If any of the stations you carried were partially distant, the statute allows you, in computing your base rate fee, to exclude s from subscribers located within the station's local service area, from your system's total gross receipts. To take advantage of                                                                                                    | Computation                |
|                           | clusion, you must:                                                                                                    | of<br>Base Rate Fee        |
| Eiret: [                  | Divide all of your subscribers into subscriber groups, each group consisting entirely of subscribers that are distant to the same                                                                                                    | and                        |
| station                   | or the same group of stations. Next: Treat each subscriber group as if it were a separate cable system. Determine the number of                                                                                                    | Syndicated                 |
|                           | and the portion of your system's gross receipts attributable to that group, and calculate a separate base rate fee for each group.                                                                                                    | Exclusivity<br>Surcharge   |
| -                         | Add up the separate base rate fees for each subscriber group. That total is the base rate fee for your system.                                                                                                    | for                        |
|                           | If any portion of your cable system is located within the top 100 television market and the station is not exempt in part 7, you lso compute a Syndicated Exclusivity Surcharge for each subscriber group. In this case, complete both block A and B below.                                                                                                    | Partially<br>Distant       |
|                           | er, if your cable system is wholly located outside all major television markets, complete block A only.                                                                                                    | Stations, and              |
| How to                    | o Identify a Subscriber Group for Partially Distant Stations                                                                                                    | for Partially<br>Permitted |
| •                         | For each community served, determine the local service area of each wholly distant and each partially distant station you                                                                                                    | Stations                   |
|                           | to that community.<br>: For each wholly distant and each partially distant station you carried, determine which of your subscribers were located                                                                                                    |                            |
| outside                   | e the station's local service area. A subscriber located outside the local service area of a station is distant to that station (and, by ne token, the station is distant to the subscriber.)                                                                                                    |                            |
|                           | Divide your subscribers into subscriber groups according to the complement of stations to which they are distant. Each                                                                                                    |                            |
| subscr                    | iber group must consist entirely of subscribers who are distant to exactly the same complement of stations. Note that a cable will have only one subscriber group when the distant stations it carried have local service areas that coincide.                                                                                                    |                            |
| •                         | uting the base rate fee for each subscriber group: Block A contains separate sections, one for each of your system's<br>iber groups.                                                                                                    |                            |
| In each                   | n section:                                                                                                    |                            |
|                           | fy the communities/areas represented by each subscriber group.                                                                                                    |                            |
|                           | the call sign for each of the stations in the subscriber group's complement—that is, each station that is distant to all of the<br>ibers in the group.                                                                                                    |                            |
| • lf:                     |                                                                                                    |                            |
| , .                       | system is located wholly outside all major and smaller television markets, give each station's DSE as you gave it in parts 2, 3, of this schedule; or,                                                                                                    |                            |
| , .                       | portion of your system is located in a major or smaller televison market, give each station's DSE as you gave it in block B,<br>:6 of this schedule.                                                                                                    |                            |
| • Add t                   | he DSEs for each station. This gives you the total DSEs for the particular subscriber group.                                                                                                    |                            |
|                           | late gross receipts for the subscriber group. For further explanation of gross receipts see page (vii) of the general instructions<br>a paper SA3 form.                                                                                                    |                            |
| • Comp<br>page.<br>DSEs f | bute a base rate fee for each subscriber group using the formula outline in block B of part 8 of this schedule on the preceding<br>In making this computation, use the DSE and gross receipts figure applicable to the particular subscriber group (that is, the total<br>for that group's complement of stations and total gross receipts from the subscribers in that group). You do not need to show<br>ctual calculations on the form. |                            |

| News | LEGAL NAME OF OWNER OF CABLE SYSTEM: SYS                                                                                                    | STEM ID# |
|------|----------------------------------------------------------------------------------------------------|----------|
| Name | Southwestern Bell Telephone Company                                                                                                    | 63034    |
|      | Guidance for Computing the Royalty Fee for Partially Permitted/Partially NonPermitted Signals                                                                                                    |          |
|      | Step 1: Use part 9, block A, of the DSE Schedule to establish subscriber groups to compute the base rate fee for wholly and                                                                      |          |
|      | partially permitted distant signals. Write "Permitted Signals" at the top of the page. Note: One or more permitted signals in these                                                              |          |
|      | subscriber groups may be partially distant.<br><b>Step 2:</b> Use a separate part 9, block A, to compute the 3.75 percent fee for wholly nonpermitted and partially nonpermitted distant         |          |
|      | signals. Write "Nonpermitted 3.75 stations" at the top of this page. Multiply the subscriber group gross receipts by total DSEs by                                                               |          |
|      | .0375 and enter the grand total 3.75 percent fees on line 2, block 3, of space L. Important: The sum of the gross receipts reported                                                              |          |
|      | for each part 9 used in steps 1 and 2 must equal the amount reported in space K.                                                                                                    |          |
|      | Step 3: Use part 9, block B, to compute a syndicated exclusivity surcharge for any wholly or partially permitted distant                                                                         |          |
|      | signals from step 1 that is subject to this surcharge.                                                                                                    |          |
|      | Guidance for Computing the Royalty Fee for Carriage of Distant and Partially Distant Multicast Streams                                                                                           |          |
|      | Step 1: Use part 9, Block A, of the DSE Schedule to report each distant multicast stream of programming that is transmitted from                                                                 |          |
|      | a primary television broadcast signal. Only the base rate fee should be computed for each multicast stream. The 3.75 Percent Rate                                                                |          |
|      | and Syndicated Exclusivity Surcharge are not applicable to the secondary transmission of a multicast stream.                                                                                     |          |
|      | You must report but not assign a DSE value for the retransmission of a multicast stream that is the subject of a written agreement                                                               |          |
|      | entered into on or before June 30, 2009 between a cable system or an association representing the cable system and a primary transmitter or an association representing the primary transmitter. |          |
|      |                                                                                                    |          |
|      |                                                                                                    |          |
|      |                                                                                                    |          |
|      |                                                                                                    |          |
|      |                                                                                                    |          |
|      |                                                                                                    |          |
|      |                                                                                                    |          |
|      |                                                                                                    |          |
|      |                                                                                                    |          |
|      |                                                                                                    |          |
|      |                                                                                                    |          |
|      |                                                                                                    |          |
|      |                                                                                                    |          |
|      |                                                                                                    |          |
|      |                                                                                                    |          |
|      |                                                                                                    |          |
|      |                                                                                                    |          |
|      |                                                                                                    |          |
|      |                                                                                                    |          |
|      |                                                                                                    |          |
|      |                                                                                                    |          |
|      |                                                                                                    |          |
|      |                                                                                                    |          |
|      |                                                                                                    |          |
|      |                                                                                                    |          |
|      |                                                                                                    |          |
|      |                                                                                                    |          |
|      |                                                                                                    |          |
|      |                                                                                                    |          |
|      |                                                                                                    |          |
|      |                                                                                                    |          |
|      |                                                                                                    |          |
|      |                                                                                                    |          |
|      |                                                                                                    |          |
|      |                                                                                                    |          |
|      |                                                                                                    |          |

| LEGAL NAME OF OWNEF Southwestern Bell               |       |                 |                     |                       |           | S               | 63034     | Name                |
|-----------------------------------------------------|-------|-----------------|---------------------|-----------------------|-----------|-----------------|-----------|---------------------|
| BI                                                  |       |                 |                     | TE FEES FOR EAC       |           |                 |           |                     |
| FIRST SUBSCRIBER GROUP COMMUNITY/ AREA 0            |       |                 |                     | COMMUNITY/ AREA       |           | SUBSCRIBER GROU | JP<br>0   | 9                   |
|                                                     |       |                 | U                   | COMMONITY AREA        | •         |                 | U         | Computation         |
| CALL SIGN                                           | DSE   | CALL SIGN       | DSE                 | CALL SIGN             | DSE       | CALL SIGN       | DSE       | of                  |
|                                                     |       | -               |                     | KRSU                  | 0.25      |                 |           | Base Rate Fee       |
|                                                     |       | -               |                     |                       |           |                 |           | and<br>Syndicated   |
|                                                     |       |                 |                     |                       |           |                 |           | Exclusivity         |
|                                                     |       | -               |                     |                       |           | -               |           | Surcharge           |
|                                                     |       |                 |                     |                       |           | _               |           | for                 |
|                                                     |       | -               |                     |                       |           |                 |           | Partially           |
|                                                     |       | -               |                     |                       |           | -               |           | Distant<br>Stations |
|                                                     |       | -               |                     |                       |           | -               |           | olutions            |
|                                                     |       |                 |                     |                       |           |                 |           |                     |
|                                                     |       | -               |                     |                       |           |                 |           |                     |
|                                                     |       |                 |                     |                       |           |                 |           |                     |
|                                                     |       |                 |                     |                       |           |                 |           |                     |
| Total DSEs                                          |       |                 | 0.00                | Total DSEs            |           |                 | 0.25      |                     |
| Gross Receipts First Gro                            | oup   | \$ 3,428        | 303.75              | Gross Receipts Seco   | ond Group | \$              | 48,310.96 |                     |
| Base Rate Fee First Gro                             | oup   | \$              | 0.00                | Base Rate Fee Seco    | ond Group | \$              | 128.51    |                     |
|                                                     | THIRD | SUBSCRIBER GROU | Р                   |                       | FOURTH    | SUBSCRIBER GROU | JP        |                     |
| COMMUNITY/ AREA                                     |       |                 | 0                   | COMMUNITY/ AREA 0     |           |                 | 0         |                     |
| CALL SIGN                                           | DSE   | CALL SIGN       | DSE                 | CALL SIGN             | DSE       | CALL SIGN       | DSE       |                     |
|                                                     |       | -               |                     |                       |           | -               |           |                     |
|                                                     |       |                 |                     |                       |           |                 |           |                     |
|                                                     |       |                 |                     |                       |           |                 |           |                     |
|                                                     |       | -               |                     |                       |           |                 |           |                     |
|                                                     |       |                 |                     |                       |           | -               |           |                     |
|                                                     |       | -               |                     |                       |           | -               |           |                     |
|                                                     |       |                 |                     |                       |           |                 |           |                     |
|                                                     |       |                 |                     |                       |           |                 |           |                     |
|                                                     |       |                 |                     |                       |           |                 |           |                     |
|                                                     |       | -               |                     |                       |           | -               |           |                     |
|                                                     |       |                 |                     |                       |           |                 |           |                     |
|                                                     |       |                 |                     |                       |           |                 |           |                     |
| Total DSEs 0.00                                     |       |                 | 0.00                | Total DSEs            |           |                 | 0.00      |                     |
| Gross Receipts Third Group \$ 0.00                  |       | 0.00            | Gross Receipts Four | th Group              | \$        | 0.00            |           |                     |
| Base Rate Fee Third Group \$ 0.00                   |       | 0.00            | Base Rate Fee Four  | rth Group             | \$        | 0.00            |           |                     |
| Base Rate Fee: Add the                              |       |                 | iber group a        | as shown in the boxes | above.    |                 | ]         |                     |
| Enter here and in block 3, line 1, space L (page 7) |       |                 |                     |                       |           | \$              | 128.51    |                     |

| FORM | SA3E. | PAGE | 19. |
|------|-------|------|-----|
|      |       |      |     |

| LEGAL NAME OF OWNER Southwestern Bell    |          |                       |            |                                     |         | SI               | (STEM ID#<br>63034 | Name                |
|------------------------------------------|----------|-----------------------|------------|-------------------------------------|---------|------------------|--------------------|---------------------|
| BL                                       |          |                       |            | TE FEES FOR EACH                    |         |                  |                    |                     |
| FIFTH SUBSCRIBER GROUP COMMUNITY/ AREA 0 |          |                       |            | COMMUNITY/ AREA                     | SIXTH   | SUBSCRIBER GROUP | ء<br>0             | 9                   |
|                                          |          |                       | •          |                                     |         |                  | •                  | Computation         |
| CALL SIGN                                | DSE      | CALL SIGN             | DSE        | CALL SIGN                           | DSE     | CALL SIGN        | DSE                | of<br>Base Rate Fee |
|                                          |          |                       |            |                                     |         |                  |                    | and                 |
|                                          |          |                       |            |                                     |         |                  |                    | Syndicated          |
|                                          |          |                       |            |                                     |         |                  |                    | Exclusivity         |
|                                          |          |                       |            |                                     |         | -                |                    | Surcharge<br>for    |
|                                          |          |                       |            |                                     |         |                  |                    | Partially           |
|                                          |          |                       |            |                                     |         |                  |                    | Distant<br>Stations |
|                                          |          | -                     |            |                                     |         |                  |                    | Stations            |
|                                          |          |                       |            |                                     |         |                  |                    |                     |
|                                          |          | -                     |            |                                     |         |                  |                    |                     |
|                                          |          |                       |            |                                     |         |                  |                    |                     |
|                                          |          |                       |            |                                     |         |                  |                    |                     |
| Total DSEs                               |          |                       | 0.00       | Total DSEs 0.00                     |         |                  | 0.00               |                     |
| Gross Receipts First Gro                 | oup      | \$                    | 0.00       | Gross Receipts Second Group \$ 0.00 |         | 0.00             |                    |                     |
| Base Rate Fee First Group \$ 0.00        |          |                       | 0.00       | Base Rate Fee Second                | d Group | \$               | 0.00               |                     |
|                                          | SEVENTH  | SUBSCRIBER GROU       |            | EIGHTH SUBSCRIBER GROUP             |         |                  |                    |                     |
| COMMUNITY/ AREA                          |          |                       | 0          | COMMUNITY/ AREA 0                   |         |                  | 0                  |                     |
| CALL SIGN                                | DSE      | CALL SIGN             | DSE        | CALL SIGN                           | DSE     | CALL SIGN        | DSE                |                     |
|                                          |          |                       |            |                                     |         |                  |                    |                     |
|                                          |          |                       |            |                                     |         |                  |                    |                     |
|                                          |          |                       |            |                                     |         |                  |                    |                     |
|                                          |          | -                     |            |                                     |         | +                |                    |                     |
|                                          |          |                       |            |                                     |         |                  |                    |                     |
|                                          |          |                       |            |                                     |         |                  |                    |                     |
|                                          |          | -                     |            |                                     |         |                  |                    |                     |
|                                          |          |                       |            |                                     |         |                  |                    |                     |
|                                          |          |                       |            |                                     |         |                  |                    |                     |
|                                          |          |                       |            |                                     |         |                  |                    |                     |
|                                          |          |                       |            |                                     |         |                  |                    |                     |
| Total DSEs 0.00                          |          |                       | Total DSEs |                                     |         | 0.00             |                    |                     |
| Gross Receipts Third Group \$ 0.00       |          |                       | 0.00       | Gross Receipts Fourth               | Group   | \$               | 0.00               |                     |
| Base Rate Fee Third Gr                   | oup      | \$                    | 0.00       | Base Rate Fee Fourth Group \$ 0.00  |         |                  | 0.00               |                     |
| Base Rate Fee: Add the                   | base rat | e fees for each subso | iber aroun | as shown in the boxes at            | ove     |                  |                    |                     |
| Enter here and in block                  |          |                       |            |                                     |         | \$               |                    |                     |

## FORM SA3E. PAGE 19.

# Nonpermitted 3.75 Stations

| LEGAL NAME OF OWNER<br>Southwestern Bell |              |                 |                       |                         |         | S               | YSTEM ID#<br>63034 | Name                    |
|------------------------------------------|--------------|-----------------|-----------------------|-------------------------|---------|-----------------|--------------------|-------------------------|
| BI                                       | OCK A: (     | COMPUTATION OF  | BASE RA               | TE FEES FOR EACH        | SUBSCR  | IBER GROUP      |                    |                         |
| FIRST SUBSCRIBER GROUP                   |              |                 | IP                    |                         | SECOND  | SUBSCRIBER GROU | Р                  | 9                       |
| COMMUNITY/ AREA 0                        |              |                 | 0                     | COMMUNITY/ AREA 0       |         |                 | 0                  | <b>3</b><br>Computation |
| CALL SIGN                                | DSE          | CALL SIGN       | DSE                   | CALL SIGN               | DSE     | CALL SIGN       | DSE                | of                      |
|                                          |              |                 |                       |                         |         |                 |                    | Base Rate Fee           |
|                                          |              |                 |                       |                         |         |                 |                    | and                     |
|                                          |              |                 |                       |                         |         | -               |                    | Syndicated              |
|                                          |              |                 |                       |                         |         | -               |                    | Exclusivity             |
|                                          |              |                 |                       |                         |         |                 |                    | Surcharge               |
|                                          |              |                 |                       |                         |         | -               |                    | for<br>Dertielly        |
|                                          |              |                 |                       |                         |         | -               |                    | Partially<br>Distant    |
|                                          |              |                 |                       |                         |         |                 |                    | Stations                |
|                                          |              | -               |                       |                         |         |                 |                    |                         |
|                                          |              | -               |                       |                         |         |                 |                    |                         |
|                                          |              |                 |                       |                         |         |                 |                    |                         |
|                                          |              |                 |                       |                         |         |                 |                    |                         |
|                                          |              |                 |                       |                         |         |                 |                    |                         |
|                                          |              |                 |                       |                         |         |                 |                    |                         |
| Total DSEs                               |              |                 | 0.00                  | Total DSEs              |         |                 | 0.00               |                         |
| Gross Receipts First Gro                 | oup          | \$ 3,428,       | 303.75                | Gross Receipts Secon    | d Group | \$              | 48,310.96          |                         |
| Base Rate Fee First Gro                  | oup          | \$              | 0.00                  | Base Rate Fee Secon     | d Group | \$              | 0.00               |                         |
|                                          | THIRD        | SUBSCRIBER GROU | IP                    |                         | FOURTH  | SUBSCRIBER GROU | Р                  |                         |
| COMMUNITY/ AREA                          |              |                 | 0                     | COMMUNITY/ AREA         |         |                 | 0                  |                         |
| CALL SIGN                                | DSE          | CALL SIGN       | DSE                   | CALL SIGN               | DSE     | CALL SIGN       | DSE                |                         |
|                                          |              |                 |                       |                         |         | -               |                    |                         |
|                                          |              | -               |                       |                         |         | -               |                    |                         |
|                                          |              |                 |                       |                         |         |                 |                    |                         |
|                                          |              |                 |                       |                         |         |                 |                    |                         |
|                                          |              |                 |                       |                         |         | -               |                    |                         |
|                                          |              | -               |                       |                         |         |                 |                    |                         |
|                                          |              |                 |                       |                         |         | _               |                    |                         |
|                                          |              |                 |                       |                         |         | -               |                    |                         |
|                                          |              |                 |                       |                         |         |                 |                    |                         |
|                                          |              |                 |                       |                         |         | -               | <mark></mark>      |                         |
|                                          |              |                 |                       |                         |         | -               |                    |                         |
|                                          |              |                 |                       |                         |         |                 |                    |                         |
|                                          |              |                 |                       |                         |         |                 |                    |                         |
| Total DSEs                               |              |                 | 0.00                  | Total DSEs              |         |                 | 0.00               |                         |
| Gross Receipts Third Group \$ 0.00       |              | 0.00            | Gross Receipts Fourth | Group                   | \$      | 0.00            |                    |                         |
| Base Rate Fee Third Group \$ 0.00        |              | 0.00            | Base Rate Fee Fourth  | Group                   | \$      | 0.00            |                    |                         |
| Base Rate Fee: Add the                   |              |                 | iber group            | as shown in the boxes a | bove.   |                 |                    |                         |
| Enter here and in block                  | 3, line 1, s | pace L (page 7) |                       |                         |         | \$              | 0.00               |                         |

## FORM SA3E. PAGE 19.

# Nonpermitted 3.75 Stations

| LEGAL NAME OF OWNER<br>Southwestern Bell                                                                                                |                                   |                 | •                     |                                    |         | S               | YSTEM ID#<br>63034 | Name                     |
|----------------------------------------------------------------------------------------------------|-----------------------------------|-----------------|-----------------------|------------------------------------|---------|-----------------|--------------------|--------------------------|
| В                                                                                                    |                                   |                 |                       | TE FEES FOR EACH                   |         |                 |                    |                          |
| FIFTH SUBSCRIBER GROUP                                                                                                    |                                   |                 |                       |                                    | SIXTH   | SUBSCRIBER GROU |                    | 9                        |
| COMMUNITY/ AREA 0                                                                                                    |                                   |                 | 0                     | COMMUNITY/ AREA                    |         |                 | 0                  | Computation              |
| CALL SIGN                                                                                                    | DSE                               | CALL SIGN       | DSE                   | CALL SIGN                          | DSE     | CALL SIGN       | DSE                | of                       |
|                                                                                                    |                                   |                 |                       |                                    |         |                 |                    | Base Rate Fee            |
|                                                                                                    |                                   |                 |                       |                                    |         | -               |                    | and                      |
|                                                                                                    |                                   | -               |                       |                                    |         | -               |                    | Syndicated               |
|                                                                                                    |                                   |                 |                       |                                    |         |                 |                    | Exclusivity<br>Surcharge |
|                                                                                                    |                                   | -               |                       |                                    |         |                 |                    | for                      |
|                                                                                                    |                                   |                 |                       |                                    |         |                 |                    | Partially                |
|                                                                                                    |                                   |                 |                       |                                    |         | -               |                    | Distant                  |
|                                                                                                    |                                   |                 |                       |                                    |         | -               |                    | Stations                 |
|                                                                                                    |                                   |                 |                       |                                    |         |                 |                    |                          |
|                                                                                                    |                                   |                 |                       |                                    |         |                 |                    |                          |
|                                                                                                    |                                   |                 |                       |                                    |         |                 |                    |                          |
|                                                                                                    |                                   |                 |                       |                                    |         |                 |                    |                          |
|                                                                                                    |                                   |                 |                       |                                    |         |                 |                    |                          |
| Total DSEs                                                                                                    |                                   |                 | 0.00                  | Total DSEs                         |         |                 | 0.00               |                          |
| Gross Receipts First Gr                                                                                                    | oup                               | \$              | 0.00                  | Gross Receipts Secon               | d Group | \$              | 0.00               |                          |
| Base Rate Fee First Gr                                                                                                    | oup                               | \$              | 0.00                  | Base Rate Fee Secon                | d Group | \$              | 0.00               |                          |
|                                                                                                    | SEVENTH                           | SUBSCRIBER GROU | IP                    |                                    | EIGHTH  | SUBSCRIBER GROU | Р                  |                          |
| COMMUNITY/ AREA                                                                                                    |                                   |                 | 0                     | COMMUNITY/ AREA                    |         |                 | 0                  |                          |
| CALL SIGN                                                                                                    | DSE                               | CALL SIGN       | DSE                   | CALL SIGN                          | DSE     | CALL SIGN       | DSE                |                          |
|                                                                                                    |                                   |                 |                       |                                    |         | -               |                    |                          |
|                                                                                                    |                                   |                 |                       |                                    |         | -               |                    |                          |
|                                                                                                    |                                   |                 |                       |                                    |         | -               |                    |                          |
|                                                                                                    |                                   |                 |                       |                                    |         |                 |                    |                          |
|                                                                                                    |                                   |                 |                       |                                    |         |                 |                    |                          |
|                                                                                                    |                                   |                 |                       |                                    |         |                 |                    |                          |
|                                                                                                    |                                   |                 |                       |                                    |         |                 |                    |                          |
|                                                                                                    |                                   |                 |                       |                                    |         |                 |                    |                          |
|                                                                                                    |                                   |                 | •                     |                                    |         |                 |                    |                          |
|                                                                                                    |                                   |                 |                       |                                    |         |                 |                    |                          |
|                                                                                                    |                                   |                 |                       |                                    |         |                 |                    |                          |
|                                                                                                    |                                   |                 |                       |                                    |         |                 |                    |                          |
| Total DSEs                                                                                                    |                                   |                 | 0.00                  | Total DSEs                         | 1       |                 | 0.00               |                          |
| Gross Receipts Third Group \$ 0.00                                                                                                    |                                   |                 | Gross Receipts Fourth | Group                              | \$      | 0.00            |                    |                          |
|                                                                                                    |                                   | · <b>·</b>      |                       |                                    | Clock   | ·               |                    |                          |
| Base Rate Fee Third G                                                                                                    | Base Rate Fee Third Group \$ 0.00 |                 |                       | Base Rate Fee Fourth Group \$ 0.00 |         |                 | 0.00               |                          |
|                                                                                                    |                                   |                 |                       |                                    |         |                 | ,                  |                          |
| <b>Base Rate Fee:</b> Add the <b>base rate fees</b> for each subscriber group as<br>Enter here and in block 3, line 1, space L (page 7) |                                   |                 |                       | as shown in the boxes a            | bove.   | \$              |                    |                          |

|                                                   |                                                                                                    | FORM SA3E. PAGE 20                                                                                                    |  |  |  |  |  |  |  |
|---------------------------------------------------|----------------------------------------------------------------------------------------------------|----------------------------------------------------------------------------------------------------|--|--|--|--|--|--|--|
| Name                                              | LEGAL NAME OF OWNER OF CABLE SYSTEM:<br>Southwestern Bell Telephone Company                                                                                                    | SYSTEM ID#<br>63034                                                                                                    |  |  |  |  |  |  |  |
|                                                   | BLOCK B: COMPUTATION OF SYNDICATED EXCLUSIVITY SURCHARGE FOR EACH SUBSCRIBER GROUP                                                                                                    |                                                                                                    |  |  |  |  |  |  |  |
| 9                                                 | If your cable system is located within a top 100 television market and<br>Syndicated Exclusivity Surcharge. Indicate which major television ma<br>by section 76.5 of FCC rules in effect on June 24, 1981:                                                                                                    |                                                                                                    |  |  |  |  |  |  |  |
| Computation<br>of                                 | First 50 major television market                                                                                                    | Second 50 major television market                                                                                                    |  |  |  |  |  |  |  |
| Base Rate Fee<br>and<br>Syndicated<br>Exclusivity | INSTRUCTIONS:         Step 1:       In line 1, give the total DSEs by subscriber group for commercial VHF Grade B contour stations listed in block A, part 9 of this schedule.         Step 2:       In line 2, give the total number of DSEs by subscriber group for the VHF Grade B contour stations that were classified as |                                                                                                    |  |  |  |  |  |  |  |
| Surcharge<br>for<br>Partially                     | Exempt DSEs in block C, part 7 of this schedule. If none er<br>Step 3: In line 3, subtract line 2 from line 1. This is the total number                                                                                                    | nter zero.<br>· of DSEs used to compute the surcharge.                                                                                              |  |  |  |  |  |  |  |
| Distant<br>Stations                               | Step 4: Compute the surcharge for each subscriber group using the formula outlined in block D, section 3 or 4 of part 7 of this schedule. In making this computation, use gross receipts figures applicable to the particular group. You do not need to show your actual calculations on this form.                            |                                                                                                    |  |  |  |  |  |  |  |
|                                                   | FIRST SUBSCRIBER GROUP                                                                                                    | SECOND SUBSCRIBER GROUP                                                                                                    |  |  |  |  |  |  |  |
|                                                   | Line 1: Enter the VHF DSEs                                                                                                    | Line 1: Enter the VHF DSEs                                                                                                    |  |  |  |  |  |  |  |
|                                                   | Line 2: Enter the Exempt DSEs                                                                                                    | Line 2: Enter the Exempt DSEs                                                                                                    |  |  |  |  |  |  |  |
|                                                   | Line 3: Subtract line 2 from line 1<br>and enter here. This is the<br>total number of DSEs for<br>this subscriber group<br>subject to the surcharge                                                                                                    | Line 3: Subtract line 2 from line 1<br>and enter here. This is the<br>total number of DSEs for<br>this subscriber group<br>subject to the surcharge |  |  |  |  |  |  |  |
|                                                   | computation                                                                                                    |                                                                                                    |  |  |  |  |  |  |  |
|                                                   | SYNDICATED EXCLUSIVITY<br>SURCHARGE<br>First Group                                                                                                    | SYNDICATED EXCLUSIVITY<br>SURCHARGE<br>Second Group                                                                                                 |  |  |  |  |  |  |  |
|                                                   | THIRD SUBSCRIBER GROUP                                                                                                    | FOURTH SUBSCRIBER GROUP                                                                                                    |  |  |  |  |  |  |  |
|                                                   | Line 1: Enter the VHF DSEs                                                                                                    | Line 1: Enter the VHF DSEs                                                                                                    |  |  |  |  |  |  |  |
|                                                   | Line 2: Enter the Exempt DSEs                                                                                                    | Line 2: Enter the Exempt DSEs                                                                                                    |  |  |  |  |  |  |  |
|                                                   | Line 3: Subtract line 2 from line 1<br>and enter here. This is the<br>total number of DSEs for                                                                                                    | Line 3: Subtract line 2 from line 1<br>and enter here. This is the<br>total number of DSEs for                                                      |  |  |  |  |  |  |  |
|                                                   | this subscriber group<br>subject to the surcharge<br>computation                                                                                                    | this subscriber group<br>subject to the surcharge<br>computation                                                                                    |  |  |  |  |  |  |  |
|                                                   | SYNDICATED EXCLUSIVITY<br>SURCHARGE<br>Third Group                                                                                                    | SYNDICATED EXCLUSIVITY SURCHARGE Fourth Group                                                                                                    |  |  |  |  |  |  |  |
|                                                   | SYNDICATED EXCLUSIVITY SURCHARGE: Add the surcharge for<br>in the boxes above. Enter here and in block 4, line 2 of space L (pag                                                                                                    |                                                                                                    |  |  |  |  |  |  |  |

|                                                                       |                                                                                                    | FORM SA3E. PAGE 20.                                                                                                    |
|-----------------------------------------------------------------------|----------------------------------------------------------------------------------------------------|----------------------------------------------------------------------------------------------------|
| Name                                                                  | LEGAL NAME OF OWNER OF CABLE SYSTEM:<br>Southwestern Bell Telephone Company                                                                                                    | SYSTEM ID#<br>63034                                                                                                    |
|                                                                       | BLOCK B: COMPUTATION OF SYNDICATED EXCLUS                                                                                                    | SIVITY SURCHARGE FOR EACH SUBSCRIBER GROUP                                                                                                    |
| <b>9</b><br>Computation                                               | If your cable system is located within a top 100 television market and<br>Syndicated Exclusivity Surcharge. Indicate which major television ma<br>by section 76.5 of FCC rules in effect on June 24, 1981:                                                                                                    |                                                                                                    |
| of                                                                    | First 50 major television market                                                                                                    | Second 50 major television market                                                                                                    |
| Base Rate Fee<br>and<br>Syndicated<br>Exclusivity<br>Surcharge<br>for | <ul> <li>INSTRUCTIONS:</li> <li>Step 1: In line 1, give the total DSEs by subscriber group for common this schedule.</li> <li>Step 2: In line 2, give the total number of DSEs by subscriber group Exempt DSEs in block C, part 7 of this schedule. If none en Step 3: In line 3, subtract line 2 from line 1. This is the total number</li> </ul> | o for the VHF Grade B contour stations that were classified as attention at the term of the term of the term of the term of the term of the term of the term of the term of the term of the term of the term of the term of the term of the term of term of term o |
| Partially<br>Distant<br>Stations                                      | Step 4: Compute the surcharge for each subscriber group using the schedule. In making this computation, use gross receipts fig your actual calculations on this form.                                                                                                    | formula outlined in block D, section 3 or 4 of part 7 of this gures applicable to the particular group. You do not need to show                                                                                                    |
|                                                                       | FIFTH SUBSCRIBER GROUP                                                                                                    | SIXTH SUBSCRIBER GROUP                                                                                                    |
|                                                                       |                                                                                                    |                                                                                                    |
|                                                                       | Line 1: Enter the VHF DSEs           Line 2: Enter the Exempt DSEs                                                                                                    | Line 1: Enter the VHF DSEs           Line 2: Enter the Exempt DSEs                                                                                                    |
|                                                                       | Line 3: Subtract line 2 from line 1<br>and enter here. This is the<br>total number of DSEs for<br>this subscriber group<br>subject to the surcharge<br>computation                                                                                                    | Line 3: Subtract line 2 from line 1<br>and enter here. This is the<br>total number of DSEs for<br>this subscriber group<br>subject to the surcharge<br>computation                                                                                                    |
|                                                                       | SYNDICATED EXCLUSIVITY                                                                                                    | SYNDICATED EXCLUSIVITY                                                                                                    |
|                                                                       | SURCHARGE<br>First Group                                                                                                    | SURCHARGE<br>Second Group                                                                                                    |
|                                                                       | SEVENTH SUBSCRIBER GROUP                                                                                                    | EIGHTH SUBSCRIBER GROUP                                                                                                    |
|                                                                       | Line 1: Enter the VHF DSEs                                                                                                    | Line 1: Enter the VHF DSEs                                                                                                    |
|                                                                       | Line 2: Enter the Exempt DSEs                                                                                                    | Line 2: Enter the Exempt DSEs                                                                                                    |
|                                                                       | Line 3: Subtract line 2 from line 1<br>and enter here. This is the<br>total number of DSEs for<br>this subscriber group<br>subject to the surcharge                                                                                                    | Line 3: Subtract line 2 from line 1<br>and enter here. This is the<br>total number of DSEs for<br>this subscriber group<br>subject to the surcharge                                                                                                    |
|                                                                       | computation                                                                                                    | computation                                                                                                    |
|                                                                       | SYNDICATED EXCLUSIVITY SURCHARGE Third Group                                                                                                    | SYNDICATED EXCLUSIVITY SURCHARGE Fourth Group                                                                                                    |
|                                                                       | SYNDICATED EXCLUSIVITY SURCHARGE: Add the surcharge for<br>in the boxes above. Enter here and in block 4, line 2 of space L (page                                                                                                    |                                                                                                    |
|                                                                       |                                                                                                    |                                                                                                    |
|                                                                       |                                                                                                    |                                                                                                    |